# Reports, Spreadsheets, and Dashboards Made Easy Using SAS®

Kirk Paul Lafler, @sasNerd

#### **Abstract**

Organizations around the world develop business intelligence and analytics dashboards, sometimes referred to as enterprise dashboards, to display the status of "point-in-time" metrics and key performance indicators. Effectively designed dashboards extract real-time data from multiple sources for the purpose of highlighting important information, numbers, tables, statistics, metrics, performance scorecards and other essential content. This paper explores essential rules for "good" dashboard design, the metrics frequently used in dashboards, and the use of best practice programming techniques in the design of quick and easy dashboards using SAS® software. Learn essential programming techniques to create real-world dashboards using Base-SAS® software including PROC SQL, macro, Output Delivery System (ODS), ODS HTML, ODS Excel, ODS Layout, ODS Statistical Graphics, PROC SGPLOT, PROC SGPIE, and other technologies.

## Introduction

In a world of big data where data repositories and the demand placed on them are growing at explosive levels, organizations are faced with a number of decisions related to their information requirements:

- 1) What are the best ways to handle large amounts of information?
- 2) How should analytical data be processed?
- 3) What are the choices for constructing the most effective information delivery mechanisms?
- 4) How should analytical data and results be displayed?

To help answer these and other questions, this paper explains what a dashboard is, the dashboard's elements, the do's and don'ts for constructing effective dashboards, dashboard design techniques, an investigation of the various types of dashboards, the merits and strengths of using the base-SAS® software to construct dashboards, and an illustration of a few dashboard examples along with the base-SAS code used in their construction.

## **Example Table**

The dashboard examples displayed in this paper reference the dataset (or table), SASHELP.CARS. The SASHELP.CARS dataset consists of 428 observations and 15 variables and is illustrated below.

## SASHELP.CARS Table

| Make  | Model                            | Type   | Origin | DriveTrain | MSRP     | Invoice  | Engine Size | Cylinders | Horsepower | MPG_City | MPG_Highway | Weight | Wheelbase | Length |
|-------|----------------------------------|--------|--------|------------|----------|----------|-------------|-----------|------------|----------|-------------|--------|-----------|--------|
| Acura | MDX                              | SUV    | Asia   | All        | \$36,945 | \$33,337 | 3.5         | 6         | 265        | 17       | 23          | 4451   | 106       | 189    |
| Acura | RSX Type S 2dr                   | Sedan  | Asia   | Front      | \$23,820 | \$21,761 | 2.0         | 4         | 200        | 24       | 31          | 2778   | 101       | 172    |
| Acura | TSX 4dr                          | Sedan  | Asia   | Front      | \$26,990 | \$24,647 | 2.4         | 4         | 200        | 22       | 29          | 3230   | 105       | 183    |
| Acura | TL 4dr                           | Sedan  | Asia   | Front      | \$33,195 | \$30,299 | 3.2         | 6         | 270        | 20       | 28          | 3575   | 108       | 186    |
| Acura | 3.5 RL 4dr                       | Sedan  | Asia   | Front      | \$43,755 | \$39,014 | 3.5         | 6         | 225        | 18       | 24          | 3880   | 115       | 197    |
| Acura | 3.5 RL w/Navigation 4dr          | Sedan  | Asia   | Front      | \$46,100 | \$41,100 | 3.5         | 6         | 225        | 18       | 24          | 3893   | 115       | 197    |
| Acura | NSX coupe 2dr manual S           | Sports | Asia   | Rear       | \$89,765 | \$79,978 | 3.2         | 6         | 290        | 17       | 24          | 3153   | 100       | 174    |
| Audi  | A4 1.8T 4dr                      | Sedan  | Europe | Front      | \$25,940 | \$23,508 | 1.8         | 4         | 170        | 22       | 31          | 3252   | 104       | 179    |
| Audi  | A41.8T convertible 2dr           | Sedan  | Europe | Front      | \$35,940 | \$32,506 | 1.8         | 4         | 170        | 23       | 30          | 3638   | 105       | 180    |
| Audi  | A4 3.0 4dr                       | Sedan  | Europe | Front      | \$31,840 | \$28,846 | 3.0         | 6         | 220        | 20       | 28          | 3462   | 104       | 179    |
| Audi  | A4 3.0 Quattro 4dr manual        | Sedan  | Europe | All        | \$33,430 | \$30,366 | 3.0         | 6         | 220        | 17       | 26          | 3583   | 104       | 179    |
| Audi  | A4 3.0 Quattro 4dr auto          | Sedan  | Europe | All        | \$34,480 | \$31,388 | 3.0         | 6         | 220        | 18       | 25          | 3627   | 104       | 179    |
| Audi  | A6 3.0 4dr                       | Sedan  | Europe | Front      | \$36,640 | \$33,129 | 3.0         | 6         | 220        | 20       | 27          | 3561   | 109       | 192    |
| Audi  | A6 3.0 Quattro 4dr               | Sedan  | Europe | All        | \$39,640 | \$35,992 | 3.0         | 6         | 220        | 18       | 25          | 3880   | 109       | 192    |
| Audi  | A4 3.0 convertible 2dr           | Sedan  | Europe | Front      | \$42,490 | \$38,325 | 3.0         | 6         | 220        | 20       | 27          | 3814   | 105       | 180    |
| Audi  | A4 3.0 Quattro convertible 2dr   | Sedan  | Europe | All        | \$44,240 | \$40,075 | 3.0         | 6         | 220        | 18       | 25          | 4013   | 105       | 180    |
| Audi  | A6 2.7 Turbo Quattro 4dr         | Sedan  | Europe | All        | \$42,840 | \$38,840 | 2.7         | 6         | 250        | 18       | 25          | 3836   | 109       | 192    |
| Audi  | A6 4.2 Quattro 4dr               | Sedan  | Europe | All        | \$49,690 | \$44,936 | 4.2         | 8         | 300        | 17       | 24          | 4024   | 109       | 193    |
| Audi  | A8 L Quattro 4dr                 | Sedan  | Europe | All        | \$69,190 | \$64,740 | 4.2         | 8         | 330        | 17       | 24          | 4399   | 121       | 204    |
| Audi  | S4 Quattro 4dr                   | Sedan  | Europe | All        | \$48,040 | \$43,556 | 4.2         | 8         | 340        | 14       | 20          | 3825   | 104       | 179    |
| Audi  | RS 6 4dr                         | Sports | Europe | Front      | \$84,600 | \$76,417 | 4.2         | 8         | 450        | 15       | 22          | 4024   | 109       | 191    |
| Audi  | TT 1.8 convertible 2dr (coupe)   | Sports | Europe | Front      | \$35,940 | \$32,512 | 1.8         | 4         | 180        | 20       | 28          | 3131   | 95        | 159    |
| Audi  | TT 1.8 Quattro 2dr (convertible) | Sports | Europe | All        | \$37,390 | \$33,891 | 1.8         | 4         | 225        | 20       | 28          | 2921   | 96        | 159    |
| Audi  | TT 3.2 coupe 2dr (convertible)   | Sports | Europe | All        | \$40,590 | \$36,739 | 3.2         | 6         | 250        | 21       | 29          | 3351   | 96        | 159    |
| Audi  | A6 3.0 Avant Quattro             | Wagon  | Europe | All        | \$40,840 | \$37,060 | 3.0         | 6         | 220        | 18       | 25          | 4035   | 109       | 192    |
| Audi  | S4 Avant Quattro                 | Wagon  | Europe | All        | \$49,090 | \$44,446 | 4.2         | 8         | 340        | 15       | 21          | 3936   | 104       | 179    |
| BMW   | X3 3.0i                          | SUV    | Europe | All        | \$37,000 | \$33,873 | 3.0         | 6         | 225        | 16       | 23          | 4023   | 110       | 180    |
| BMW   | X5 4.4i                          | SUV    | Europe | All        | \$52,195 | \$47,720 | 4.4         | 8         | 325        | 16       | 22          | 4824   | 111       | 184    |
| BMW   | 325i 4dr                         | Sedan  | Europe | Rear       | \$28,495 | \$26,155 | 2.5         | 6         | 184        | 20       | 29          | 3219   | 107       | 176    |
| BMW   | 325Ci 2dr                        | Sedan  | Europe | Rear       | \$30,795 | \$28,245 | 2.5         | 6         | 184        | 20       | 29          | 3197   | 107       | 177    |
| BMW   | 325Ci convertible 2dr            | Sedan  | Europe | Rear       | \$37,995 | \$34,800 | 2.5         | 6         | 184        | 19       | 27          | 3560   | 107       | 177    |

## "Brief" History of Dashboards

In the world of information technology, a dashboard serves as a user interface to organize and display information visually in the simplest way possible. Dashboards originated in the 1970's as decision support tools and systems that served management, operations, and organizational planning. In the 1980's, dashboards came of age as executive information systems emphasizing graphical displays and simple user interfaces to assist with management decision making. In the 1990's, dashboards experienced a growing interest with the rise of the Internet. As information technology and the Internet entered the 2000's, vendors including SAS Institute, and others, offered high-end easy-to-use products for the development of comprehensive "custom" dashboards. The dashboards being built today offer users the ability to monitor key metrics, information summaries, and reports in a single easy-to-use user interface. As a result, dashboards are designed to alert users to key business issues that impact an organization's tactics and strategies by facilitating improved decision making activities.

So exactly what is a dashboard? In the paper, "Building Your First Dashboard Using the SAS® 9 Business Intelligence Platform: A Tutorial," by Gregory S. Nelson (2009), Nelson describes a dashboard as a visualization technique that provides an immediate view or snapshot of exactly where you are in a specific process relative to your stated goals and objectives. He adds that, Visual indicators, such as temperature gauges, traffic lights and speedometers, help give a real-world sense of present progress and assists in making decisions, adapting to current conditions or drilling into more detailed information. As a user interface, dashboards display performance indicators (PIs), key performance indicators (KPIs), and other relevant information.

## **Types of Dashboards**

The first step in dashboard design is to understand the purpose and type of dashboard you will need. With three types of dashboard designs available, users are encouraged to select the dashboard type that best meets your needs. The following table describes the three types of enterprise dashboards and their purpose.

| Dashboard Type         | Purpose                                                                                                    |
|------------------------|----------------------------------------------------------------------------------------------------|
| Strategic Dashboards   | Strategic dashboards provide executives and managers with visual information to determine and support goals and objectives within an organization. This type of dashboard facilitates monitoring an organization's health, progress, performance, and areas where improvement can be made. There is typically no need for interactive features with this type of dashboard. Strategic dashboard examples include: Sales, Human Resources, Manufacturing, and Services.                                                                                                    |
| Analytical Dashboards  | Analytical dashboards provide users with visual information to help gain a better understanding with historical, present and future data; understand trends; allow comparisons to be made; and determine the type of adjustments that are needed. Analytical dashboards should allow interactive features such as drill-down capabilities, as needed, to access more detailed information. Dashboard examples include: obtaining real-time data and information, determining why some things are working and others are not, identifying patterns and opportunities with your data, and aligning strategic objectives with performance initiatives. |
| Operational Dashboards | Operational dashboards provide users with visual information to concentrate on performance monitoring and measurements, monitor the efficiency and effectiveness of their organization. There is typically a need to update information displayed in an operational dashboard frequently to make it relevant to the users' needs. Dashboard examples include: improved understanding of performance, better focus and alignment, and faster and better decision making.                                                                                                    |

## **Dashboard Elements**

In Malik Shadan's (2007) paper, Elements for an Enterprise Dashboard, he mentions that there are basic and advanced characteristics specific to an enterprise dashboard. The basic characteristics encompass the acronym, SMART, and the advanced characteristics of an enterprise dashboard encompass the acronym, IMPACT. The elements associated with each acronym appear in the following tables.

|                     | SMART Basic Elements                                                                       |  |  |  |  |  |
|---------------------|--------------------------------------------------------------------------------------------|--|--|--|--|--|
| Element             | Description                                                                                |  |  |  |  |  |
| Synergetic          | Synergize information in a single screen view.                                             |  |  |  |  |  |
| <b>Monitor KPIs</b> | Display critical KPIs for effective decision making.                                       |  |  |  |  |  |
| Accurate            | Dashboard must be well tested and validated, and information must be accurate.             |  |  |  |  |  |
| Responsive          | Respond to user alerts and visual content to draw immediate attention to critical matters. |  |  |  |  |  |
| Timely              | Display information that is real-time and right-time for effective decision making.        |  |  |  |  |  |

|                   | IMPACT Advanced Elements                                                                               |  |  |  |  |  |  |
|-------------------|----------------------------------------------------------------------------------------------------|--|--|--|--|--|--|
| Element           | Description                                                                                            |  |  |  |  |  |  |
| Interactive       | Allow user to drill-down and derive details, root causes and more.                                     |  |  |  |  |  |  |
| More Data History | Allow users to review historical trends for any KPI.                                                   |  |  |  |  |  |  |
| Personalized      | Display should be specific to each user's domain of responsibility, data restrictions, and privileges. |  |  |  |  |  |  |
| Analytical        | Allow users to perform guided analysis, compare, contrast, and make analytical inferences.             |  |  |  |  |  |  |
| Collaborative     | Facilitate users' ability to exchange notes regarding observations on their dashboard.                 |  |  |  |  |  |  |
| Trackability      | Allow each user to customize the metrics they would like to track.                                     |  |  |  |  |  |  |

## 13 Common Pitfalls to Avoid when Designing Dashboards

Successful dashboard design involves the transformation of quantitative data into meaningful and effective visual displays including graphs, maps, gauges and summary information. In his paper, "Common Pitfalls in Dashboard Design," Stephen Few (2006) proposes 13 common mistakes many make when designing dashboards. Instead of concentrating on what should be done when designing dashboards, Mr. Few's body of work espouses the most common mistakes along with detailed explanations to help educate current and future designers alike. I have listed the 13 common pitfalls from Mr. Few's seminal work, below, but readers are encouraged to read his entire paper, see the References section, for a complete perspective.

Stephen Few's 13 Common Pitfalls in Dashboard Design (cited from reference)

| Pitfall     | Description                                   |
|-------------|-----------------------------------------------|
| Pitfall #1  | Exceeding the Boundaries of a Single Screen   |
| Pitfall #2  | Supplying Inadequate Context for the Data     |
| Pitfall #3  | Displaying Excessive Detail or Precision      |
| Pitfall #4  | Expressing Measures Indirectly                |
| Pitfall #5  | Choosing Inappropriate Media of Display       |
| Pitfall #6  | Introducing Meaningless Variety               |
| Pitfall #7  | Using Poorly Designed Display Media           |
| Pitfall #8  | Encoding Quantitative Data Inaccurately       |
| Pitfall #9  | Arranging the Data Poorly                     |
| Pitfall #10 | Ineffectively Highlighting What's Important   |
| Pitfall #11 | Cluttering the Screen with Useless Decoration |
| Pitfall #12 | Misusing or Overusing Color                   |
| Pitfall #13 | Designing an Unappealing Visual Display       |

## Steps to Creating a Dashboard using Base-SAS® Software

Follow these basic steps to successfully construct a quick and easy dashboard using the SAS software.

- 1. Connect to desired data sources using Libname statement.
- 2. Specify an ODS HTML5 statement to produce dashboards that can be viewed with a web browser.
- 3. Specify an ODS LAYOUT statement to tell SAS how many row(s) and column(s) the dashboard should contain.
- 4. Specify an ODS REGION statement to control where output is to be placed on the dashboard.
- 5. Specify color settings, fonts, font attributes, and other "customizations".
- 6. Specify an ODS LAYOUT END statement to terminate the dashboard layout.
- 7. Specify an ODS HTML5 CLOSE statement to render the results to the dashboard file.

Several quick and easy dashboard examples are illustrated below.

## **Examples**

## Example #1 – (1x1) Dashboard Layout with Default Settings PROC FREQ, PROC SGPLOT and PROC MEANS

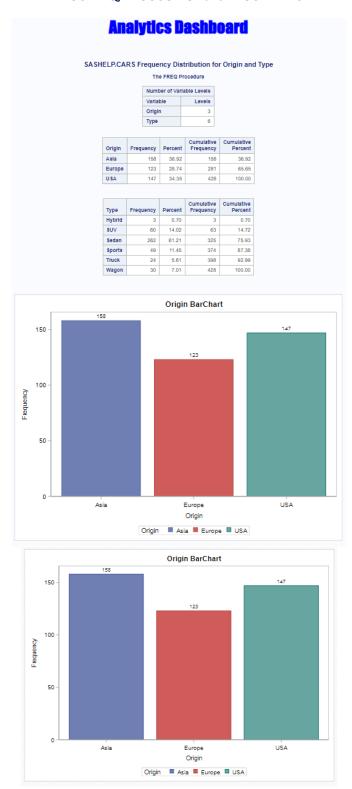

**Base-SAS Code:** 

- 1. SAS software provides users with numerous procedures for creating dashboard output. The two procedures that are used to create the dashboard are: PROC FREQ and PROC REPORT.
- 2. An ODS HTML5 PATH= FILE= statement tells SAS the destination (or type of medium) to use in creating the dashboard including the destination path (or folder) and the name of the dashboard file.
- 3. An ODS LAYOUT GRIDDED ROWS=1 COLUMNS=1 statement tells SAS to create a gridded layout consisting of one row and ONE column.
- 4. An **ODS REGION** statement tells SAS to produce the results using PROC FREQ, PROC SGPLOT and PROC MEANS.
- 5. An ODS LAYOUT END statement tells SAS to terminate the dashboard layout.
- 6. An ODS HTML5 CLOSE statement tells SAS to render the dashboard content to the dashboard file.

```
ods html5 path="/home/kirklafler/Dashboards/Results"
          body="Dashboard - Gridded HTML (1 x 1) Layout.html"
          (url=none);
title1 font=impact bold h=12 c=blue "Analytics Dashboard";
ODS LAYOUT GRIDDED ROWS=1 COLUMNS=1; /* Design HTML 1x1 Layout */
options center; /* Center the Results */
ods region ; /* Start of Output Results */
title1 "SASHELP.CARS Frequency Distribution for Origin and Type";
proc freq data=SASHELP.CARS NLEVELS ;
 table Origin Type;
run ;
title1 "Origin BarChart"
proc sgplot data=SASHELP.CARS ;
 vbar Origin / group=Origin datalabel ;
title1 "Type BarChart" :
proc sqplot data=SASHELP.CARS ;
 vbar Type / group=Type datalabel ;
run ;
title1 "Origin by Type Cluster BarChart";
proc sgplot data=SASHELP.CARS ;
 vbar Origin / group=Type response=MSRP stat=mean groupdisplay=cluster datalabel ;
title1 "Descriptive Statistics for MSRP and Invoice by Origin";
proc means data=SASHELP.CARS n nmiss min max range mean median mode std var ;
 class Origin Type;
run ;
title;
ods layout end; /* Terminate the Layout of Output Results */
```

ods html5 close :

## Example #2 – (1x2) Dashboard Layout with Default Settings PROC FREQ and PROC REPORT

## Number of Distinct Variable Levels (Data Cardinality) Variable Names Displayed in Alphabetical Order

#### The FREQ Procedure

|             | Numb            | er of Varia | able Levels    |                   |
|-------------|-----------------|-------------|----------------|-------------------|
| Variable    | Label           | Levels      | Missing Levels | Nonmissing Levels |
| Cylinders   |                 | 8           | 1              | 7                 |
| DriveTrain  |                 | 3           | 0              | 3                 |
| Engine Size | Engine Size (L) | 43          | 0              | 43                |
| Horsepower  |                 | 110         | 0              | 110               |
| Invoice     |                 | 425         | 0              | 425               |
| Length      | Length (IN)     | 67          | 0              | 67                |
| MPG_City    | MPG (City)      | 28          | 0              | 28                |
| MPG_Highway | MPG (Highway)   | 33          | 0              | 33                |
| MSRP        |                 | 410         | 0              | 410               |
| Make        |                 | 38          | 0              | 38                |
| Model       |                 | 425         | 0              | 425               |
| Origin      |                 | 3           | 0              | 3                 |
| Туре        |                 | 6           | 0              | 6                 |
| Weight      | Weight (LBS)    | 348         | 0              | 348               |
| Wheelbase   | Wheelbase (IN)  | 40          | 0              | 40                |

## Origin Frequency Distribution

## The FREQ Procedure

| Origin | Frequency | Percent | Cumulative<br>Frequency | Cumulative<br>Percent |
|--------|-----------|---------|-------------------------|-----------------------|
| Asia   | 158       | 36.92   | 158                     | 36.92                 |
| Europe | 123       | 28.74   | 281                     | 65.65                 |
| USA    | 147       | 34.35   | 428                     | 100.00                |

## Cars by Origin

| Type   | Origin | Make       | Model                              | MSRP     |
|--------|--------|------------|------------------------------------|----------|
| SUV    | Asia   | Honda      | Pilot LX                           | \$27,560 |
|        |        |            | CR-V LX                            | \$19,860 |
|        |        |            | Element LX                         | \$18,690 |
|        |        | Hyundai    | Santa Fe GLS                       | \$21,589 |
|        |        | Isuzu      | Rodeo S                            | \$20,449 |
|        |        | Kia        | Sorento LX                         | \$19,635 |
|        |        | Mazda      | Tribute DX 2.0                     | \$21,087 |
|        |        | Mitsubishi | Outlander LS                       | \$18,892 |
|        |        | Nissan     | Pathfinder SE                      | \$27,339 |
|        |        |            | Xterra XE V6                       | \$20,939 |
|        |        | Suzuki     | XL-7 EX                            | \$23,699 |
|        |        |            | Vitara LX                          | \$17,163 |
|        |        | Toyota     | 4Runner SR5 V6                     | \$27,710 |
|        |        |            | Highlander V6                      | \$27,930 |
|        |        |            | RAV4                               | \$20,290 |
|        | Europe | Land Rover | Freelander SE                      | \$25,995 |
|        | USA    | Buick      | Rendezvous CX                      | \$26,545 |
|        |        | Chevrolet  | Tracker                            | \$20,255 |
|        |        | Ford       | Explorer XLT V6                    | \$29,670 |
|        |        |            | Escape XLS                         | \$22,515 |
|        |        | Jeep       | Grand Cherokee Laredo              | \$27,905 |
|        |        |            | Liberty Sport                      | \$20,130 |
|        |        |            | Wrangler Sahara convertible 2dr    | \$25,520 |
|        |        | Mercury    | Mountaineer                        | \$29,995 |
|        |        | Pontiac    | Aztekt                             | \$21,595 |
|        |        | Saturn     | VUE                                | \$20,585 |
| Sports | Asia   | Hyundai    | Tiburon GT V6 2dr                  | \$18,739 |
|        |        | Mazda      | MX-5 Miata convertible 2dr         | \$22,388 |
|        |        |            | MX-5 Miata LS convertible 2dr      | \$25,193 |
|        |        |            | RX-8 4dr automatic                 | \$25,700 |
|        |        |            | RX-8 4dr manual                    | \$27,200 |
|        |        | Mitsubishi | Eclipse GTS 2dr                    | \$25,092 |
|        |        |            | Eclipse Spyder GT convertible 2dr  | \$26,992 |
|        |        |            | Lancer Evolution 4dr               | \$29,562 |
|        |        | Nissan     | 350Z coupe 2dr                     | \$26,910 |
|        |        | Subaru     | Impreza WRX 4dr                    | \$25,045 |
|        |        | Toyota     | Celica GT-S 2dr                    | \$22,570 |
|        |        |            | MR2 Spyder convertible 2dr         | \$25,130 |
|        | USA    | Ford       | Mustang 2dr (convertible)          | \$18,345 |
|        |        |            | Mustang GT Premium convertible 2dr | \$29,380 |

- 7. SAS software provides users with numerous procedures for creating dashboard output. The two procedures that are used to create the dashboard are: PROC FREQ and PROC REPORT.
- 8. An **ODS HTML5 PATH= FILE=** statement tells SAS the destination (or type of medium) to use in creating the dashboard including the destination path (or folder) and the name of the dashboard file.
- An ODS LAYOUT GRIDDED ROWS=1 COLUMNS=2 statement tells SAS to create a gridded layout consisting of one row and two columns.
- 10. The first **ODS REGION** statement tells SAS to produce the first column of results using PROC FREQ.
- 11. The second **ODS REGION** statement tells SAS to produce the second column of results using PROC REPORT.
- 12. An ODS LAYOUT END statement tells SAS to terminate the dashboard layout.
- 13. An ODS HTML5 CLOSE statement tells SAS to render the dashboard content to the dashboard file.

```
Base-SAS Code:
ODS HTML5 PATH="/home/kirklafler/Results"
          FILE="Dashboard #1 - (1x2) Layout.html"
          (URL=NONE);
ODS LAYOUT GRIDDED ROWS=1 COLUMNS=2;
PROC SQL NOPRINT;
  SELECT NAME
   INTO :mAlphabeticalVariable_List SEPARATED BY " "
    FROM SASHELP.VCOLUMN
     WHERE LIBNAME="SASHELP" AND MEMNAME="CARS"
      ORDER BY NAME;
QUIT ;
ODS REGION; /* Row 1 Column 1 */
ODS SELECT NLEVELS ;
TITLE1 BOLD "Number of Distinct Variable Levels (Data Cardinality)";
TITLE2 BOLD "Variable Names Displayed in Alphabetical Order";
PROC FREQ DATA=SASHELP.Cars NLEVELS
  TABLES &mAlphabeticalVariable List:
RUN:
TITLÉ1 BOLD "Origin Frequency Distribution";
PROC FREQ DATA=SASHELP.Cars;
 TABLES Origin;
RUN ;
ODS REGION ; /* Row 1 Column 2 */
TITLE1 BOLD "Cars by Origin" ;
PROC REPORT DATA=SASHELP.Cars(KEEP=Type Make Model Origin MSRP);
  WHERE MSRP < 30000 AND Type IN ("SUV", "Sports");
  COLUMNS Type Origin Make Model MSRP;
               / ORDER
  DEFINE Type
  DEFINE Origin / ORDER
                          CENTER
  DEFINE Make
               / ORDER
  DEFINE Model / DISPLAY
  DEFINE MSRP
                / DISPLAY
RUN ;
ODS LAYOUT END;
```

ODS HTML5 CLOSE;

## Example #3 – (2x2) Dashboard Layout with Default Settings

PROC FREQ, PROC SGPLOT, PROC MEANS, and PROC UNIVARIATE

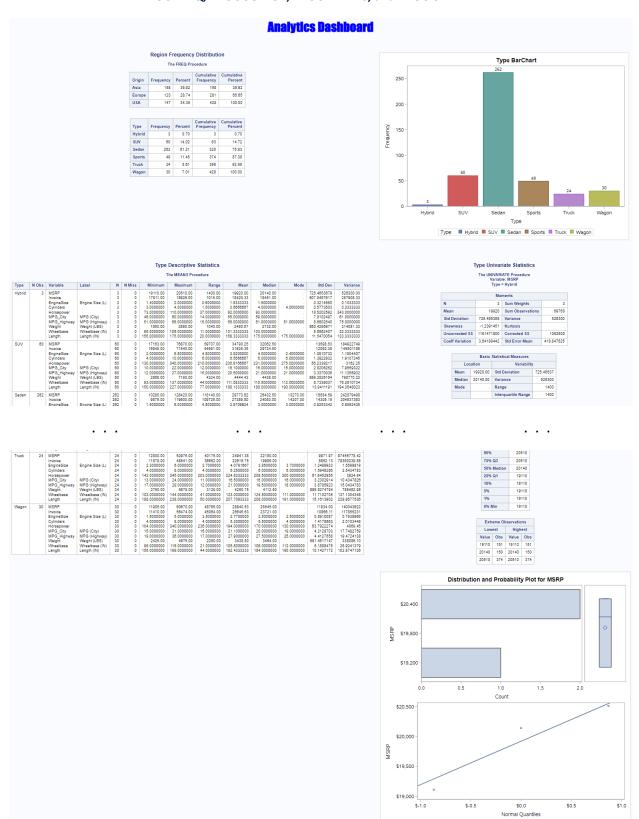

- SAS software provides users with numerous procedures for creating dashboard output. The four procedures that are
  used to create the dashboard are: PROC FREQ, PROC SGPLOT, PROC MEANS, and PROC UNIVARIATE.
- 2. An **ODS HTML5 PATH= FILE=** statement tells SAS the destination (or type of medium) to use in creating the dashboard including the destination path (or folder) and the name of the dashboard file.
- 3. An **ODS LAYOUT GRIDDED ROWS=2 COLUMNS=2** statement tells SAS to create a gridded layout consisting of one row and two columns.
- 4. Multiple **ODS REGION** statements to tell SAS to produce the row and column of results.
- 5. An ODS LAYOUT END statement tells SAS to terminate the dashboard layout.
- 6. An ODS HTML5 CLOSE statement tells SAS to render the dashboard content to the dashboard file.

## **Base-SAS Code:**

```
ODS HTML5 PATH="/home/kirklafler/Results"
           FILE="Dashboard #2 - (2x2) Layout.html"
           (URL=NONE);
title1 font=impact bold h=12 c=blue "Analytics Dashboard" ;
ods layout start rows=2 columns=2;
ods region ; /* Row 1 Column 1 */
title1 "Region Frequency Distribution" ;
proc freq data=sashelp.cars ;
  tables Origin Type;
run ;
ods region ; /* Row 1 Column 2 */
title1 "Type BarChart";
proc sgplot data=sashelp.cars ;
 vbar Type / group=Type datalabel ;
run ;
ods region ; /* Row 2 Column 1 */
title1 "Type Descriptive Statistics"
proc means data=sashelp.cars n nmiss min max range mean median mode std var ;
  class Type ;
run ;
ods region ; /* Row 2 Column 2 */
title1 "Type Univariate Statistics"
proc univariate data=sashelp.cars plots ;
  class Type ;
run ;
titlé;
ods layout end; ods html5 close;
```

## **Example #4 – (3x3) Dashboard Layout with Default Settings**

PROC CONTENTS, PROC FREQ, PROC SGPIE, PROC SGPLOT, PROC MEANS, PROC REPORT, and PROC UNIVARIATE

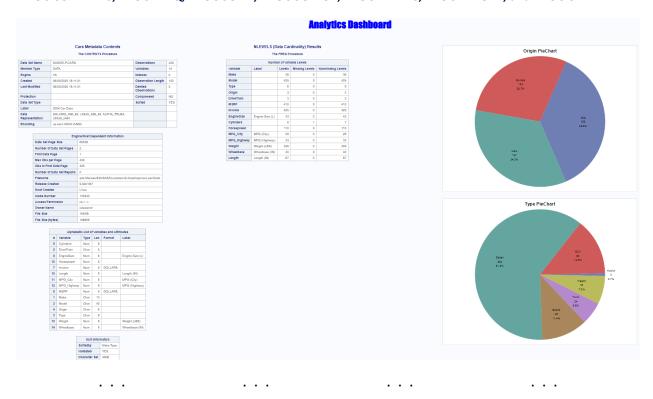

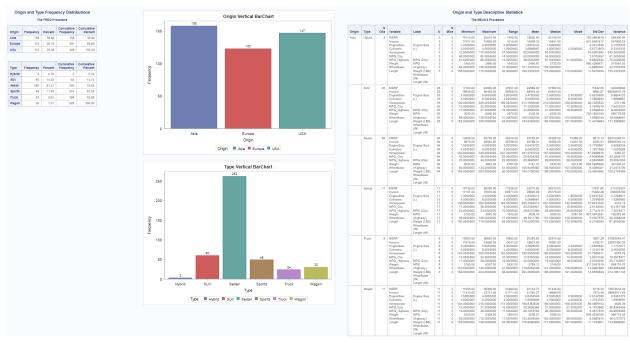

#### Dashboard #3, continued

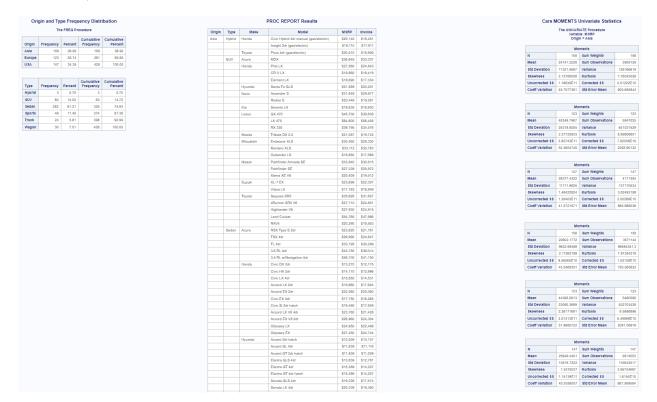

## **Key Points about Code**

- SAS software provides users with numerous procedures for creating dashboard output. The procedures that are used
  to create the dashboard are: PROC FREQ, PROC SGPIE, PROC SGPLOT, PROC MEANS, PROC REPORT, and PROC
  UNIVARIATE.
- 2. An **ODS HTML5 PATH= FILE=** statement tells SAS the destination (or type of medium) to use in creating the dashboard including the destination path (or folder) and the name of the dashboard file.
- 1. An **ODS LAYOUT GRIDDED ROWS=3 COLUMNS=3** statement tells SAS to create a gridded layout consisting of one row and two columns.
- 2. Multiple ODS REGION statements to tell SAS to produce the row and column of results.
- 3. An **ODS LAYOUT END** statement tells SAS to terminate the dashboard layout.
- 4. An ODS HTML5 CLOSE statement tells SAS to render the dashboard content to the dashboard file.

## Base-SAS Code:

```
ODS HTML5 PATH="/home/kirklafler/Results"
body="Dashboard #3 - (3x3) Layout.html"
(url=none);

title1 font=impact bold h=12 c=blue "Analytics Dashboard";
ods layout start rows=3 columns=3;

ods region; /* Row 1 Column 1 */
title1 "Cars Metadata Contents";
proc contents data=sashelp.cars nods;
run;

ods region; /* Row 1 Column 2 */
ods select nlevels;
title1 "NLEVELS (Data Cardinality) Results";
proc freq data=sashelp.cars NLEVELS;
```

```
run ;
ods region ; /* Row 1 Column 3 */
title1 "Origin PieChart" ;
proc sgpie data=sashelp.cars ;
 pie Origin / datalabeldisplay=all ;
run ;
title1 "Type PieChart";
proc sgpie data=sashelp.cars ;
 pie Type / datalabeldisplay=all ;
titlé ;
ods region ; /* Row 2 Column 1 */
title1 "Origin and Type Frequency Distributions";
proc freq data=sashelp.cars ;
 tables Origin Type;
run ;
ods region ; /* Row 2 Column 2 */
title1 "Origin Vertical BarChart";
proc sgplot data=sashelp.cars ;
  vbar Origin / group=Origin datalabel ;
title1 "Type Vertical BarChart";
proc sgplot data=sashelp.cars ;
 vbar Type / group=Type datalabel ;
ods region ; /* Row 2 Column 3 */
title1 "Origin and Type Descriptive Statistics";
proc means data=sashelp.cars n nmiss min max range mean median mode std var ;
 class Origin Type;
ods region ; /* Row 3 Column 1 */
title1 "Origin and Type Frequency Distribution" ;
proc freq data=sashelp.cars ;
  tables Origin Type ;
run ;
ods region ; /* Row 3 Column
title1 "PROC REPORT Results" ;
             /* Row 3 Column 2 */
proc report data=sashelp.cars´;
  columns Origin Type Make Model MSRP Invoice;
  define Origin / order;
  define Type
                 / order
                 / order
  define Make
                / displaý
  define Model
                / display format=dollar10. ;
  define MSRP
  define Invoice / display format=dollar10. ;
ods region ; /* Row 3 Column 3 */
ods select moments
title1 "Cars MOMENTS Univariate Statistics";
proc univariate data=sashelp.cars ;
  class Origin;
run ;
ods layout end;
ods html5 close;
```

## Example #5 – (3x3) Dashboard Layout with Custom Colors

PROC CONTENTS, PROC FREQ, PROC SGPIE, PROC SGPLOT, PROC MEANS, PROC REPORT, and PROC UNIVARIATE

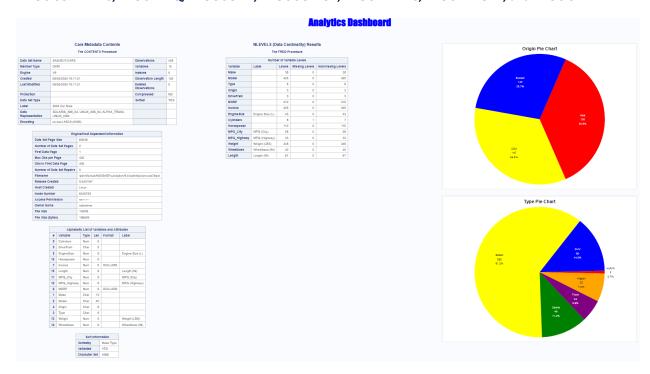

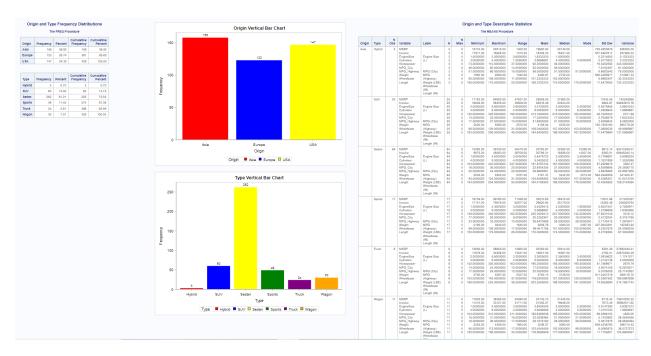

#### Dashboard #4, continued

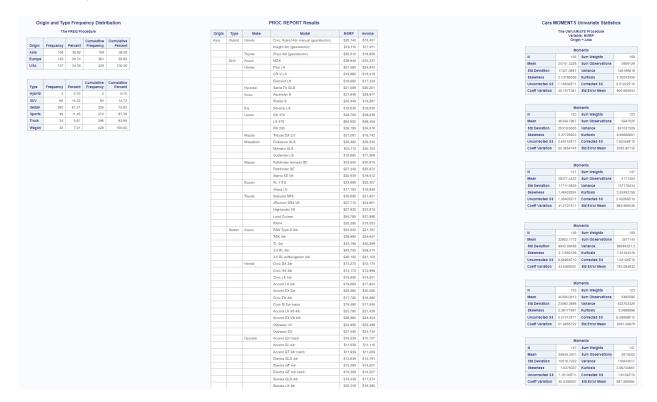

## **Key Points about Code**

- SAS software provides users with numerous procedures for creating dashboard output. The procedures that are used
  to create the dashboard are: PROC FREQ, PROC SGPIE, PROC SGPLOT, PROC MEANS, PROC REPORT, and PROC
  UNIVARIATE.
- An ODS HTML5 PATH= FILE= statement tells SAS the destination (or type of medium) to use in creating the dashboard including the destination path (or folder) and the name of the dashboard file.
- 3. An **ODS LAYOUT GRIDDED ROWS=3 COLUMNS=3** statement tells SAS to create a gridded layout consisting of one row and two columns.
- 4. Multiple **ODS REGION** statements to tell SAS to produce the row and column of results.
- 5. When producing graphics (e.g., bar charts, pie charts, etc.) the statement **styleattrs DATACOLORS=(red blue yellow green purple orange goldenrod cyan)** tells SAS to display the bars and/or pie slices using the specified colors.
- 6. An ODS LAYOUT END statement tells SAS to terminate the dashboard layout.
- 7. An ODS HTML5 CLOSE statement tells SAS to render the dashboard content to the dashboard file.

## **Base-SAS Code:**

```
title1 "NLEVELS (Data Cardinality) Results";
proc freq data=sashelp.cars NLEVELS ;
run ;
ods region ; /* Row 1 Column 3 */
title1 "Origin Pie Chart";
proc sgpie data=sashelp.cars ;
  styleattrs DATACOLORS=(red blue yellow green purple orange goldenrod cyan) ;
  pie Origin / datalabeldisplay=all ;
run ;
title1 "Type Pie Chart";
proc sgpie data=sashelp.cars ;
  styleattrs DATACOLORS=(red blue yellow green purple orange goldenrod cyan) ;
  pie Type / datalabeldisplay=all ;
run ;
title;
ods region ; /* Row 2 Column 1 */
title1 "Origin and Type Frequency Distributions";
proc freq data=sashelp.cars ;
  tables Origin Type;
run ;
ods region ; /* Row 2 Column 2 */
title1 "Origin Vertical Bar Chart";
proc sgplot data=sashelp.cars ;
  styleattrs DATACOLORS=(red blue yellow green purple orange goldenrod cyan) :
  vbar Origin / group=Origin datalabel nooutline ;
run ;
title1 "Type Vertical Bar Chart";
proc sgplot data=sashelp.cars ;
  styleattrs DATACOLORS=(red blue yellow green purple orange goldenrod cyan) ;
  vbar Type / group=Type datalabel nooutline ;
ods region ; /* Row 2 Column 3 */
title1 "Origin and Type Descriptive Statistics" ;
proc means data=sashelp.cars n nmiss min max range mean median mode std var ;
  class Origin Type ;
run ;
ods region ; /* Row 3 Column 1 */
title1 "Origin and Type Frequency Distribution" ;
proc freq data=sashelp.cars ;
  tables Origin Type;
run ;
ods region ; /* Row 3 Column 2 */
title1 "PROC REPORT Results" ;
proc report data=sashelp.cars´;
  columns Origin Type Make Model MSRP Invoice;
  define Origin / order;
                / order ;
  define Type
  define Make
                 / order ;
                / display ;
/ display format=dollar10. ;
  define Model
  define MSRP
  define Invoice / display format=dollar10.;
run ;
ods region ; /* Row 3 Column 3 */
ods select moments
title1 "Cars MOMENTS Univariate Statistics";
proc univariate data=sashelp.cars ;
  class Origin;
run ;
ods layout end;
ods html5 close;
```

# Example #6 – (3x3) Dashboard Layout with Custom Colors and Enlarged Fonts

PROC CONTENTS, PROC FREQ, PROC SGPIE, PROC SGPLOT, PROC MEANS, PROC REPORT, and PROC UNIVARIATE

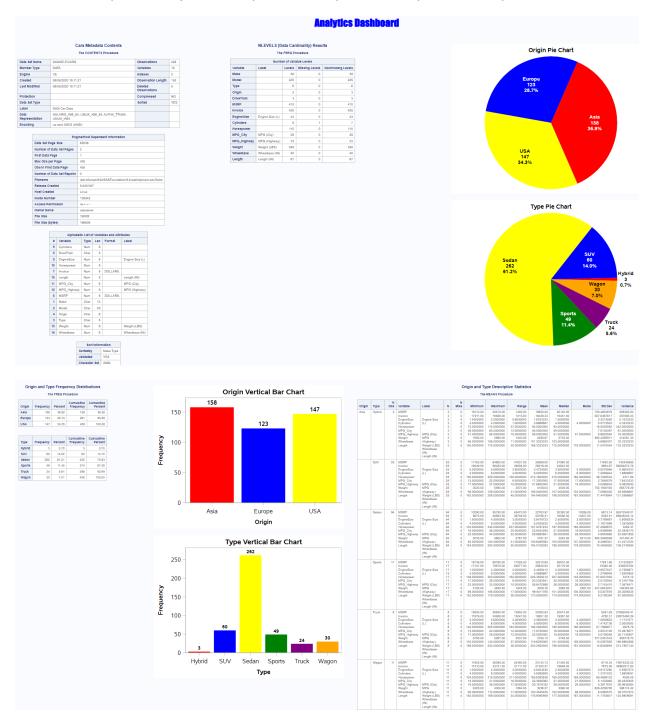

#### Dashboard #5, continued

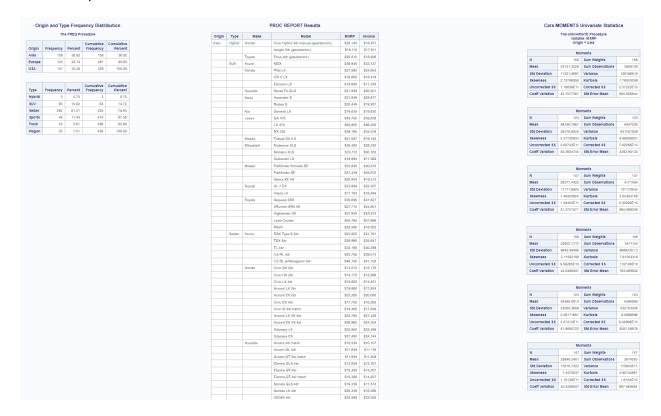

## **Key Points about Code**

- SAS software provides users with numerous procedures for creating dashboard output. The procedures that are used
  to create the dashboard are: PROC FREQ, PROC SGPIE, PROC SGPLOT, PROC MEANS, PROC REPORT, and PROC
  UNIVARIATE.
- 2. An **ODS HTML5 PATH= FILE=** statement tells SAS the destination (or type of medium) to use in creating the dashboard including the destination path (or folder) and the name of the dashboard file.
- 3. An **ODS LAYOUT GRIDDED ROWS=3 COLUMNS=3** statement tells SAS to create a gridded layout consisting of one row and two columns.
- 4. Multiple **ODS REGION** statements to tell SAS to produce the row and column of results.
- 5. When producing enlarged titles and fonts (e.g., titles, footnotes, charts, etc.) the **datalabeldisplay=all** and **datalabelattrs=** options tell SAS to display the text associated with bars and/or pie slices using a larger size font.
- 6. An **ODS LAYOUT END** statement tells SAS to terminate the dashboard layout.
- 7. An **ODS HTML5 CLOSE** statement tells SAS to render the dashboard content to the dashboard file.

## **Base-SAS Code:**

```
ODS HTML5 PATH="/home/kirklafler/Dashboards/Results"
body="Dashboard #5 - (3x3) Layout with Custom Colors and Enlarged Fonts.html"
(url=none);
```

```
title1 font=impact bold h=12 c=blue "Analytics Dashboard";
ods layout start rows=3 columns=3;

ods region; /* Row 1 Column 1 */
title1 "Cars Metadata Contents";
proc contents data=sashelp.cars nods;
run;
ods region; /* Row 1 Column 2 */
```

```
ods select nlevels;
title1 "NLEVELS (Data Cardinality) Results";
proc freq data=sashelp.cars NLEVELS ;
run ;
ods region ; /* Row 1 Column 3 */
title1 bold height=14pt "Origin Pie Chart";
proc sgpie data=sashelp.cars
  styleattrs DATACOLORS=(red blue yellow green purple orange goldenrod cyan) ;
  pie Origin / datalabeldisplay=all
               datalabelattrs=(Family="Arial" Size=12 Weight=Bold) :
run ;
title1 bold height=14pt "Type Pie Chart" ;
proc sgpie data=sashelp.cars
  styleattrs DATACOLORS=(red blue yellow green purple orange goldenrod cyan) ;
  pie Type / datalabeldisplay=all
              datalabelattrs=(Family="Arial" Size=12 Weight=Bold) ;
run
titlé;
ods region ; /* Row 2 Column 1 */
title1 "Origin and Type Frequency Distributions";
proc freq data=sashelp.cars ;
  tables Origin Type;
ods region; /* Row 2 Column 2 */
ods graphics on / reset=all border=off;
title1 bold height=16pt "Origin Vertical Bar Chart";
proc sgplot data=sashelp.cars;
styleattrs DATACOLORS=(red blue yellow green purple orange goldenrod cyan);
  vbar Origin / group=Origin datalabel nooutline
                datalabelattrs=(Family="Arial" Size=14 Weight=Bold);
  xaxis fitpolicy=rotatealways labelattrs=(family='Arial Black');
  xaxis valueattrs=(size=14) labelattrs=(size=14 weight=bold)
  yaxis valueattrs=(size=14) labelattrs=(size=14 weight=bold) ;
keylegend 'bar' 'vline' / title='Origin Legend'
                        titleattrs=(color=blue size=14pt)
                        valueattrs=(size=14pt) noborder;
run ;
title1 bold height=16pt "Type Vertical Bar Chart" ;
proc sqplot data=sashelp.cars ;
  styleattrs DATACOLORS=(red blue yellow green purple orange goldenrod cyan);
              / group=Type datalabel nooutline
                datalabelattrs=(Family="Arial" Size=12 Weight=Bold) ;
  xaxis fitpolicy=rotatealways labelattrs=(family='Arial Black');
  xaxis valueattrs=(size=14) labelattrs=(size=14 weight=bold)
  yaxis valueattrs=(size=14) labelattrs=(size=14 weight=bold)
  keylegend 'bar' 'vline' / title='Type Legend'
                        titleattrs=(color=blue size=14pt)
                        valueattrs=(size=12pt) noborder :
run ;
ods region; /* Row 2 Column 3 */
title1 "Origin and Type Descriptive Statistics" :
proc means data=sashelp.cars n nmiss min max range mean median mode std var ;
 class Origin Type;
run ;
ods region; /* Row 3 Column 1 */
title1 "Origin and Type Frequency Distribution";
proc freq data=sashelp.cars ;
  tables Origin Type;
run ;
ods region; /* Row 3 Column 2 */
title1 "PROC REPORT Results" ;
proc report data=sashelp.cars
  columns Origin Type Make Model MSRP Invoice;
  define Origin / order;
  define Type
                 / order
  define Make
                 / order ;
                / display ;
  define Model
```

```
define MSRP / display format=dollar10.;
define Invoice / display format=dollar10.;
run;

ods region; /* Row 3 Column 3 */
ods select moments;
title1 "Cars MOMENTS Univariate Statistics";
proc univariate data=sashelp.cars;
  class Origin;
run;

ods graphics reset;
ods layout end;
ods html5 close;
```

## **Example #7 - Excel Multi Autofilter Dashboard Report**

PROC SORT and PROC REPORT

|               | Origin=Asia  |              |                                        |          |               |  |  |
|---------------|--------------|--------------|----------------------------------------|----------|---------------|--|--|
| Origin of Car | Type of Ca ▼ | Make of Ca ▼ | Car Model                              | MSRP     | Invoice Price |  |  |
| Asia          | Hybrid       | Honda        | insight 2dr (gas/electric)             | \$19,110 | \$17,91       |  |  |
|               |              |              | Civic Hybrid 4dr manual (gas/electric) | \$20,140 | \$18,45       |  |  |
|               |              | Toyota       | Prius 4dr (gas/electric)               | \$20,510 | \$18,92       |  |  |
|               | SUV          | Acura        | MDX                                    | \$36,945 | \$33,33       |  |  |
|               |              | Honda        | Element LX                             | \$18,690 | \$17,33       |  |  |
|               |              |              | CR-V LX                                | \$19,860 | \$18,41       |  |  |
|               |              |              | Pilot LX                               | \$27,560 | \$24,84       |  |  |
|               |              | Hyundai      | Santa Fe GLS                           | \$21,589 | \$20,20       |  |  |
|               |              | Isuzu        | Rodeo S                                | \$20,449 | \$19,26       |  |  |
|               |              |              | Ascender S                             | \$31,849 | \$29,97       |  |  |
|               |              | Kia          | Sorento LX                             | \$19,635 | \$18,63       |  |  |
|               |              | Lexus        | RX 330                                 | \$39,195 | \$34,57       |  |  |
|               |              |              | GX 470                                 | \$45,700 | \$39,83       |  |  |
|               |              |              | LX 470                                 | \$64,800 | \$56,45       |  |  |
|               |              | Mazda        | Tribute DX 2.0                         | \$21,087 | \$19,74       |  |  |
|               |              | Mitsubishi   | Outlander LS                           | \$18,892 | \$17,56       |  |  |
|               |              |              | Endeavor XLS                           | \$30,492 | \$28,33       |  |  |
|               |              |              | Montero XLS                            | \$33,112 | \$30,76       |  |  |
|               |              | Nissan       | Xterra XE V6                           | \$20,939 | \$19,51       |  |  |
|               |              |              | Pathfinder SE                          | \$27,339 | \$25,97       |  |  |
|               |              |              | Pathfinder Armada SE                   | \$33,840 | \$30,81       |  |  |
|               |              | Suzuki       | Vitara LX                              | \$17,163 | \$16,94       |  |  |
|               |              |              | XL-7 EX                                | \$23,699 | \$22,30       |  |  |
|               |              | Toyota       | RAV4                                   | \$20,290 | \$18,55       |  |  |
|               |              |              | 4Runner SR5 V6                         | \$27,710 | \$24,80       |  |  |
|               |              |              | Highlander V6                          | \$27,930 | \$24,91       |  |  |
|               |              |              | Sequoia SR5                            | \$35,695 | \$31,82       |  |  |
|               |              |              | Land Cruiser                           | \$54,765 | \$47,98       |  |  |
|               | Sedan        | Acura        | RSX Type S 2dr                         | \$23,820 | \$21,76       |  |  |
|               |              |              | TSX 4dr                                | \$26,990 | \$24,64       |  |  |
|               |              |              | TL 4dr                                 | \$33,195 | \$30,29       |  |  |
|               |              |              | 3.5 RL 4dr                             | \$43,755 | \$39,01       |  |  |
|               |              | Llondo       | 3.5 RL w/Navigation 4dr                | \$46,100 | \$41,100      |  |  |

# **Excel Multi Autofilter Report Automobiles by Origin**

## Origin=Europe

| Origin of Car | Type of Ca ▼ | Make of Car ▼ | Car Model                      | MSRP     | Invoice Price |
|---------------|--------------|---------------|--------------------------------|----------|---------------|
| Europe        | SUV          | BMW           | X3 3.0i                        | \$37,000 | \$33,873      |
|               |              |               | X5 4.4i                        | \$52,195 | \$47,720      |
|               |              | Land Rover    | Freelander SE                  | \$25,995 | \$23,969      |
|               |              |               | Discovery SE                   | \$39,250 | \$35,777      |
|               |              |               | Range Rover HSE                | \$72,250 | \$65,807      |
|               |              | Mercedes-Benz | ML500                          | \$46,470 | \$43,268      |
|               |              |               | G500                           | \$76,870 | \$71,540      |
|               |              | Porsche       | Cayenne S                      | \$56,665 | \$49,865      |
|               |              | Volkswagen    | Touareg V6                     | \$35,515 | \$32,243      |
|               |              | Volvo         | XC90 T6                        | \$41,250 | \$38,851      |
|               | Sedan        | Audi          | A4 1.8T 4dr                    | \$25,940 | \$23,508      |
|               |              |               | A4 3.0 4dr                     | \$31,840 | \$28,846      |
|               |              |               | A4 3.0 Quattro 4dr manual      | \$33,430 | \$30,366      |
|               |              |               | A4 3.0 Quattro 4dr auto        | \$34,480 | \$31,388      |
|               |              |               | A41.8T convertible 2dr         | \$35,940 | \$32,506      |
|               |              |               | A6 3.0 4dr                     | \$36,640 | \$33,129      |
|               |              |               | A6 3.0 Quattro 4dr             | \$39,640 | \$35,992      |
|               |              |               | A4 3.0 convertible 2dr         | \$42,490 | \$38,325      |
|               |              |               | A6 2.7 Turbo Quattro 4dr       | \$42,840 | \$38,840      |
|               |              |               | A4 3.0 Quattro convertible 2dr | \$44,240 | \$40,075      |
|               |              |               | S4 Quattro 4dr                 | \$48,040 | \$43,556      |
|               |              |               | A6 4.2 Quattro 4dr             | \$49,690 | \$44,936      |
|               |              |               | A8 L Quattro 4dr               | \$69,190 | \$64,740      |
|               |              | BMW           | 325i 4dr                       | \$28,495 | \$26,155      |
|               |              |               | 325xi 4dr                      | \$30,245 | \$27,745      |
|               |              |               | 325Ci 2dr                      | \$30,795 | \$28,245      |
|               |              |               | 330i 4dr                       | \$35,495 | \$32,525      |
|               |              |               | 330Ci 2dr                      | \$36,995 | \$33,890      |
|               |              |               | 330xi 4dr                      | \$37,245 | \$34,115      |
|               |              |               | 325Ci convertible 2dr          | \$37,995 | \$34,800      |
|               |              |               | 525i 4dr                       | \$39,995 | \$36,620      |
|               |              |               | 330Ci convertible 2dr          | \$44,295 | \$40,530      |
|               |              |               | 530i 4dr                       | \$44,995 | \$41,170      |
|               |              |               | EAEIA Ade                      | ¢E 4.00E | ¢E0.270       |

# **Excel Multi Autofilter Report Automobiles by Origin**

## Origin=USA

| Origin of Car | Type of Ca ▼ | Make of Ca ▼ | Car Model                       | MSRP                | Invoice Price      |
|---------------|--------------|--------------|---------------------------------|---------------------|--------------------|
| JSA           | SUV          | Buick        | Rendezvous CX                   | \$26,545            | \$24,08            |
|               |              |              | Rainier                         | \$37,895            | \$34,35            |
|               |              | Cadillac     | SRX V8                          | \$46,995            | \$43,52            |
|               |              |              | Escalade                        | \$52,795            | \$48,37            |
|               |              | Chevrolet    | Tracker                         | \$20,255            | \$19,10            |
|               |              |              | TrailBlazer LT                  | \$30,295            | \$27,47            |
|               |              |              | Tahoe LT                        | \$41,465            | \$36,28            |
|               |              |              | Suburban 1500 LT                | \$42,735            | \$37,42            |
|               |              | Dodge        | Durango SLT                     | \$32,235            | \$29,47            |
|               |              | Ford         | Escape XLS                      | \$22,515            | \$20,90            |
|               |              |              | Explorer XLT V6                 | \$29,670            | \$26,98            |
|               |              |              | Expedition 4.6 XLT              | \$34,560            | \$30,46            |
|               |              |              | Excursion 6.8 XLT               | \$41.475            | \$36.49            |
|               |              | GMC          | Envoy XUV SLE                   | \$31.890            | \$28.92            |
|               |              |              | Yukon 1500 SLE                  | \$35.725            | \$31.36            |
|               |              |              | Yukon XI, 2500 SLT              | \$46,265            | \$40.53            |
|               |              | Hummer       | H2                              | \$49.995            | \$45.81            |
|               |              | Jeep         | Liberty Sport                   | \$20.130            | \$18.97            |
|               |              |              | Wrangler Sahara convertible 2dr | \$25,520            | \$23,27            |
|               |              |              | Grand Cherokee Laredo           | \$27.905            | \$25.68            |
|               |              | Lincoln      | Aviator Ultimate                | \$42,915            | \$39,44            |
|               |              |              | Navigator Luxury                | \$52,775            | \$46,36            |
|               |              | Mercury      | Mountaineer                     | \$29,995            | \$27,31            |
|               |              | Pontiac      | Aztekt                          | \$21,595            | \$19.81            |
|               |              | Saturn       | VUE                             | \$20,585            | \$19.23            |
|               | Sedan        | Buick        | Century Custom 4dr              | \$22,180            | \$20.35            |
|               |              |              | Regal LS 4dr                    | \$24.895            | \$22.83            |
|               |              |              | LeSabre Custom 4dr              | \$26,470            | \$24.28            |
|               |              |              | Regal GS 4dr                    | \$28.345            | \$26.04            |
|               |              |              | LeSabre Limited 4dr             | \$32.245            | \$29.56            |
|               |              |              | Park Avenue 4dr                 | \$35,545            | \$32.24            |
|               |              |              | Park Avenue Ultra 4dr           | \$40.720            | \$36.92            |
|               |              | Cadillac     | CTS VVT 4dr                     | \$30.835            | \$28.57            |
|               |              | Cuulliac     | Decille del                     | \$30,033<br>¢4E 44E | \$20,37<br>6.41.6E |

- SAS Output Delivery System (ODS) provides users with the ability to create Excel dashboards, reports, and spreadsheet results using the ODS Excel destination. Any procedure output, such as PROC REPORT, PROC FREQ, PROC MEANS, PROC SGPLOT, and countless others, can be automatically written to an open Excel spreadsheet.
- 2. The SASHELP.CARS dataset is sorted using PROC SORT in ascending order by the ORIGIN and MSRP variables.
- 3. An **ODS EXCEL FILE**= statement tells SAS the path / folder where the spreadsheet is to be written along with the assignment of its physical name.
- 4. A few ODS options are specified to tell SAS to create and name multiple sheets with the sheet\_interval="bygroup" option, assign the Origin variable's value to each sheet with the sheet\_label="origin" option, embed titles into the spreadsheet with the embedded\_titles="yes" option, freeze six (6) rows at the top of the spreadsheet with the frozen\_headers="6" option so these rows remain fixed in-place during vertical scrolling, and assign automatic filtering (or subsetting) to the second and third variables (or columns) with the autofilter="2-3" option.
- 5. Produce detailed results using **PROC REPORT** and **TITLE** statements.
- 6. An **ODS Excel CLOSE** statement tells SAS to render the PROC REPORT results representing the dashboard contents to the Excel spreadsheet file.

```
Base-SAS Code:
PROC SORT DATA=SASHELP.CARS
             OUT=WORK.Cars Sorted:
  BY ORIGIN MSRP;
RUN ;
ODS Excel FILE="/Dashboards/Results/Dashboard #6 - Excel Autofilter Report.xlsx"
            OPTIONS(sheet_interval="bygroup"
                        sheet label="origin"
                    embedded_titles="yes"
                     frozen_headers="6"
                          autofilter="2-3") ;
TITLE1 BOLD HEIGHT=12 "Excel Multi Autofilter Report";
TITLE2 BOLD HEIGHT=11 "Automobiles by Origin";
PROC REPORT DATA=WORK.Cars_Sorted(KEEP=Origin Type Make Model MSRP Invoice);
  BY Origin
  COLUMNS Origin Type Make Model MSRP Invoice;
  DEFINE Origin / ORDER
                                "Origin of Car"
                                "Type of Car"
  DEFINE Type
                    / ORDER
  DEFINE Make
                    / ORDER
                                "Make of Car"
                   / DISPLAY "Car Model"
  DEFINE Model
                   / DISPLAY "MSRP"
  DEFINE MSRP
  DEFINE Invoice / DISPLAY "Invoice Price"
RUN:
TITLE ;
```

ODS Excel CLOSE;

# Example #8 – Excel Multi Autofilter Dashboard Report with Traffic Lighting

PROC FORMAT, PROC SORT, and PROC REPORT

|                               |               |            | Origin=Asia                            |                 |                       |
|-------------------------------|---------------|------------|----------------------------------------|-----------------|-----------------------|
| 011 (                         | 0             | T (0       | _                                      | V I I MSDD      |                       |
| <mark>Origin of</mark><br>sia | Car Make of C | Type of Ca | Car Model MDX                          | Vehicle MSRP In | voice Price<br>\$33.3 |
| old                           | Acuia         | Sedan      | RSX Type S 2dr                         | \$23,820        | \$21.7                |
|                               |               | Seuan      | TSX 4dr                                | \$26,990        | \$24.6                |
|                               |               |            | TL 4dr                                 | \$33,195        | \$30.2                |
|                               |               |            | 3.5 RL 4dr                             | \$43,755        | \$39.0                |
|                               |               |            | 3.5 RL w/Navigation 4dr                | \$46,100        | \$41.1                |
|                               |               | Sports     | NSX coupe 2dr manual S                 | \$89,765        | \$79.9                |
|                               | Honda         | Hybrid     | Insight 2dr (gas/electric)             | \$19,110        | \$17.9                |
|                               | rionau        | riyona     | Civic Hybrid 4dr manual (gas/electric) | \$20,140        | \$18.4                |
|                               |               | SUV        | Flement I X                            | \$18,690        | \$17.3                |
|                               |               |            | CR-VIX                                 | \$19,860        | \$18.4                |
|                               |               |            | Pilot I X                              | \$27,560        | \$24.8                |
|                               |               | Sedan      | Civic DX 2dr                           | \$13,270        | \$12.1                |
|                               |               |            | Civic HX 2dr                           | \$14,170        | \$12.9                |
|                               |               |            | Civic LX 4dr                           | \$15,850        | \$14.5                |
|                               |               |            | Civic EX 4dr                           | \$17,750        | \$16.2                |
|                               |               |            | Civic Si 2dr hatch                     | \$19,490        | \$17.8                |
|                               |               |            | Accord LX 2dr                          | \$19,860        | \$17,9                |
|                               |               |            | Accord EX 2dr                          | \$22,260        | \$20,0                |
|                               |               |            | Accord LX V6 4dr                       | \$23,760        | \$21,4                |
|                               |               |            | Odyssey LX                             | \$24,950        | \$22,4                |
|                               |               |            | Accord EX V6 2dr                       | \$26,960        | \$24,3                |
|                               |               |            | Odyssey EX                             | \$27,450        | \$24,7                |
|                               |               | Sports     | S2000 convertible 2dr                  | \$33,260        | \$29,9                |
|                               | Hyundai       | SUV        | Santa Fe GLS                           | \$21,589        | \$20,2                |
|                               |               | Sedan      | Accent 2dr hatch                       | \$10,539        | \$10,1                |
|                               |               |            | Accent GL 4dr                          | \$11,839        | \$11,1                |
|                               |               |            | Accent GT 2dr hatch                    | \$11,939        | \$11,2                |
|                               |               |            | Elantra GLS 4dr                        | \$13,839        | \$12,7                |
|                               |               |            | Elantra GT 4dr                         | \$15,389        | \$14,2                |
|                               |               |            | Elantra GT 4dr hatch                   | \$15,389        | \$14,2                |
|                               |               |            | Sonata GLS 4dr                         | \$19,339        | \$17,5                |
|                               |               |            | Sonata LX 4dr                          | \$20,339        | \$18,3                |

|               |                      |                          | Origin with Tra                  |              |               |  |  |  |  |
|---------------|----------------------|--------------------------|----------------------------------|--------------|---------------|--|--|--|--|
| Origin=Europe |                      |                          |                                  |              |               |  |  |  |  |
| Origin of Car | Make of Car <b>▽</b> | Type of Ca    Type of Ca | Car Model                        | Vehicle MSRP | Invoice Price |  |  |  |  |
| ırope         | Audi                 | Sedan                    | A4 1.8T 4dr                      | \$25,940     | \$23,50       |  |  |  |  |
|               |                      |                          | A4 3.0 4dr                       | \$31,840     | \$28,84       |  |  |  |  |
|               |                      |                          | A4 3.0 Quattro 4dr manual        | \$33,430     | \$30,36       |  |  |  |  |
|               |                      |                          | A4 3.0 Quattro 4dr auto          | \$34,480     | \$31,38       |  |  |  |  |
|               |                      |                          | A41.8T convertible 2dr           | \$35,940     | \$32,50       |  |  |  |  |
|               |                      |                          | A6 3.0 4dr                       | \$36,640     | \$33,12       |  |  |  |  |
|               |                      |                          | A6 3.0 Quattro 4dr               | \$39,640     | \$35,99       |  |  |  |  |
|               |                      |                          | A4 3.0 convertible 2dr           | \$42,490     | \$38,32       |  |  |  |  |
|               |                      |                          | A6 2.7 Turbo Quattro 4dr         | \$42,840     | \$38,84       |  |  |  |  |
|               |                      |                          | A4 3.0 Quattro convertible 2dr   | \$44,240     | \$40,07       |  |  |  |  |
|               |                      |                          | S4 Quattro 4dr                   | \$48,040     | \$43,55       |  |  |  |  |
|               |                      |                          | A6 4.2 Quattro 4dr               | \$49,690     | \$44,93       |  |  |  |  |
|               |                      |                          | A8 L Quattro 4dr                 | \$69,190     | \$64,74       |  |  |  |  |
|               |                      | Sports                   | TT 1.8 convertible 2dr (coupe)   | \$35,940     | \$32,51       |  |  |  |  |
|               |                      |                          | TT 1.8 Quattro 2dr (convertible) | \$37,390     | \$33,89       |  |  |  |  |
|               |                      |                          | TT 3.2 coupe 2dr (convertible)   | \$40,590     | \$36,73       |  |  |  |  |
|               |                      |                          | RS 6 4dr                         | \$84,600     | \$76,41       |  |  |  |  |
|               |                      | Wagon                    | A6 3.0 Avant Quattro             | \$40,840     | \$37,06       |  |  |  |  |
|               |                      |                          | S4 Avant Quattro                 | \$49,090     | \$44.44       |  |  |  |  |
|               | BMW                  | SUV                      | X3 3.0i                          | \$37,000     | \$33,87       |  |  |  |  |
|               |                      |                          | X5 4.4i                          | \$52,195     | \$47,72       |  |  |  |  |
|               |                      | Sedan                    | 325i 4dr                         | \$28,495     | \$26,15       |  |  |  |  |
|               |                      |                          | 325xi 4dr                        | \$30,245     | \$27,74       |  |  |  |  |
|               |                      |                          | 325Ci 2dr                        | \$30,795     | \$28,24       |  |  |  |  |
|               |                      |                          | 330i 4dr                         | \$35,495     | \$32,52       |  |  |  |  |
|               |                      |                          | 330Ci 2dr                        | \$36,995     | \$33,89       |  |  |  |  |
|               |                      |                          | 330xi 4dr                        | \$37,245     | \$34,1        |  |  |  |  |
|               |                      |                          | 325Ci convertible 2dr            | \$37,995     | \$34,80       |  |  |  |  |
|               |                      |                          | 525i 4dr                         | \$39,995     | \$36,62       |  |  |  |  |
|               |                      |                          | 330Ci convertible 2dr            | \$44,295     | \$40,53       |  |  |  |  |
|               |                      |                          | 530i 4dr                         | \$44,995     | \$41,1        |  |  |  |  |
|               |                      |                          | 545iA 4dr                        | \$54,995     | \$50,27       |  |  |  |  |
|               |                      |                          | 745i 4dr                         | \$69,195     | \$63,19       |  |  |  |  |

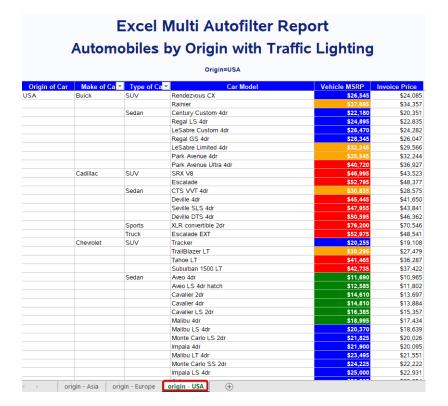

- 1. PROC FORMAT provides users with the ability to create and assign user-defined formats for the application of data standardization, color assignment, and many other valuable coding techniques. In this example, the assignment of colors (i.e., "Green", "Blue", "Orange", and "Red") are applied to the background in the Excel spreadsheet.
- 2. The SASHELP.CARS dataset is sorted using PROC SORT in ascending order by the ORIGIN and MSRP variables.
- 3. An **ODS EXCEL FILE=** statement tells SAS the path / folder where the spreadsheet is to be written along with the assignment of its physical name.
- 4. A few **ODS options** are **specified to t**ell SAS to create and name multiple sheets with the **sheet\_interval="bygroup"** option, assign the Origin variable's value to each sheet with the **sheet\_label="origin"** option, embed titles into the spreadsheet with the **embedded\_titles="yes"** option, freeze six (6) rows at the top of the spreadsheet with the **frozen\_headers="6"** option so these rows remain fixed in-place during vertical scrolling, and assign automatic filtering (or subsetting) to the second and third variables (or columns) with the **autofilter="2-3"** option.
- 5. Produce detailed results using **PROC REPORT** and **TITLE** statements.
- 6. Define MSRP as an "ANALYSIS" variable so it can be used in a COMPUTE block, along with the assignment of the background colors based on the MSRP value.
- An ODS Excel CLOSE statement tells SAS to render the PROC REPORT results representing the dashboard contents to the Excel spreadsheet file.

```
RUN ;
ODS Excel FILE="/Dashboards/Results/Dashboard #7 - Excel Autofilter Report with Traffic
Lighting.xlsx"
OPTIONS(sheet_interval="bygroup"
                        sheet_label="origin"
embedded_titles="yes"
                         frozen_headers="6"
    autofilter="2-3");
TITLE1 BOLD HEIGHT=12 "Excel Multi Autofilter Report";
TITLE2 BOLD HEIGHT=11 "Automobiles by Origin with Traffic Lighting";
PROC REPORT DATA=WORK.Cars_Sorted(KEEP=Origin Type Make Model MSRP Invoice)

_STYLE(Header)={BackGround=Blue ForeGround=White Font=(Arial, 10pt, Bold)};
   BY Origin;
   COLUMNS Origin Make Type Model MSRP Invoice;
  DEFINE Origin / ORDER
DEFINE Type / ORDER
                                       "Origin of Car"
                                       "Type of Car"
"Make of Car"
   DEFINE Make
                       / ORDER
                        / DISPLAY "Car Model"
   DEFINE Model
                        / ANALYSIS "Vehicle MSRP"
   DEFINE MSRP
                           STYLE(Column)=[FontWeight=bold BackGround=MSRPFmt.];
   DEFINE Invoice / DISPLAY "Invoice Price";
   COMPUTE MSRP ;
     CALL DEFINE (_COL_, "STYLE", "STYLE={ForeGround=White}");
   ENDCOMP;
RUN ;
ODS Excel close;
```

## **Example #9 – Traffic Lighting to Rows (Background)**

PROC SORT, ODS EXCEL, and PROC REPORT COMPUTE Block

|                   |                 | Detailed     | Vehicle Listing                        |              |
|-------------------|-----------------|--------------|----------------------------------------|--------------|
| Country of Origin | Make of Vehicle | Vehicle Type | Vehicle Model                          | Vehicle MSRP |
| Asia              | Acura           | SUV          | MDX                                    | \$36,945     |
|                   |                 | Sedan        | RSX Type S 2dr                         | \$23,820     |
|                   |                 |              | TSX 4dr                                | \$26,990     |
|                   |                 |              | TL 4dr                                 | \$33,195     |
|                   |                 |              | 3.5 RL 4dr                             | \$43,755     |
|                   |                 |              | 3.5 RL w/Navigation 4dr                | \$46,100     |
|                   |                 | Sports       | NSX coupe 2dr manual S                 | \$89,765     |
|                   | Honda           | Hybrid       | Insight 2dr (gas/electric)             | \$19,110     |
|                   |                 |              | Civic Hybrid 4dr manual (gas/electric) | \$20,140     |
|                   |                 | SUV          | Element LX                             | \$18,690     |
|                   |                 |              | CR-V LX                                | \$19,860     |
|                   |                 |              | Pilot LX                               | \$27,560     |
|                   |                 | Sedan        | Civic DX 2dr                           | \$13,270     |
|                   |                 |              | Civic HX 2dr                           | \$14,170     |
|                   |                 |              | Civic LX 4dr                           | \$15,850     |
|                   |                 |              | Civic EX 4dr                           | \$17,750     |
|                   |                 |              | Civic Si 2dr hatch                     | \$19,490     |
|                   |                 |              | Accord LX 2dr                          | \$19,860     |
|                   |                 |              | Accord EX 2dr                          | \$22,260     |
|                   |                 |              | Accord LX V6 4dr                       | \$23,760     |
|                   |                 |              | Odyssey LX                             | \$24,950     |
|                   |                 |              | Accord EX V6 2dr                       | \$26,960     |
|                   |                 |              | Odyssey EX                             | \$27,450     |
|                   |                 | Sports       | S2000 convertible 2dr                  | \$33,260     |
|                   | Hyundai         | SUV          | Santa Fe GLS                           | \$21,589     |
|                   |                 | Sedan        | Accent 2dr hatch                       | \$10,539     |
|                   |                 |              | Accent GL 4dr                          | \$11,839     |
|                   |                 |              | Accent GT 2dr hatch                    | \$11,939     |
|                   |                 |              | Elantra GLS 4dr                        | \$13,839     |
|                   |                 |              | Elantra GT 4dr                         | \$15,389     |

- PROC SORT to order the SASHELP.CARS dataset in ascending order by the ORIGIN, MAKE, TYPE, MODEL, and MSRP variables.
- 2. An **ODS EXCEL FILE**= statement tells SAS the path / folder where the spreadsheet is to be written along with the assignment of its physical name, and a style definition, STYLES.MINIMAL, with the **STYLE**= parameter.
- 3. Produce detailed results using **PROC REPORT** and **TITLE** statements.
- 4. Define MSRP so it can be used in a **COMPUTE block**, along with the assignment of the background colors based on the MSRP value used in the COMPUTE block logic. In this example, the assignment of colors (i.e., "Green", "Blue", "Orange", and "Red") are applied to the background in the Excel spreadsheet.
- 5. An **ODS Excel CLOSE** statement tells SAS to render the PROC REPORT results representing the dashboard contents to the Excel spreadsheet file.

```
Base-SAS Code:
PROC SORT DATA=SASHELP.CARS
            OUT=WORK.CARS_SORTED ;
  BY Origin Make Type Model MSRP;
RUN ;
ODS Excel FILE = 'c:\Custom Row Traffic Lighting.xlsx'
          STYLE = styles.minimal ;
TITLE "Detailed Vehicle Listing";
PROC REPORT DATA=WORK.Cars_Sorted;
  COLUMNS Origin Make Type Model MSRP;
                              'Country of Origin'
'Make of Vehicle'
  DEFINE Origin / ORDER
  DEFINE Make
                  / ORDER
  DEFINE Type
                 / ORDER
                              'Vehicle Type'
                              'Vehicle Model'
  DEFINE Model / DISPLAY
  DEFINE MSRP
                 / ORDER
                              'Vehicle MSRP'
  DEFINE MSRP
  COMPUTE MSRP;
IF MSRP < 20000 THEN
    CALL DEFINE (_ROW_,'STYLE','STYLE=[BACKGROUND=GREEN FOREGROUND=WHITE FONT_WEIGHT=BOLD]'); ELSE IF MSRP IN (20000:29999) THEN
    CALL DEFINE (_ROW_, 'STYLE', 'STYLE=[BACKGROUND=BLUE FOREGROUND=WHITE FONT_WEIGHT=BOLD]'); ELSE IF MSRP IN (30000:39999) THEN
      CALL DEFINE (_ROW_, 'STYLE', 'STYLE=[BACKGROUND=YELLOW FOREGROUND=BLACK FONT_WEIGHT=BOLD]');
    ELSE IF MSRP >= 40000 THEN
      CALL DEFINE (_ROW_, 'STYLE', 'STYLE=[BACKGROUND=RED FOREGROUND=WHITE FONT_WEIGHT=BOLD]');
  ENDCOMP ;
RUN ;
ODS Excel close;
```

## Example #10 – Traffic Lighting to Column (Foreground Text)

PROC FORMAT, ODS EXCEL, and PROC REPORT

| Origin                                  | Make                                                                                                    | Туре                                                                                                    | Model                                                                                                    | Vehicle MSRP                                                                                                    |
|-----------------------------------------|----------------------------------------------------------------------------------------------------|----------------------------------------------------------------------------------------------------|----------------------------------------------------------------------------------------------------|----------------------------------------------------------------------------------------------------|
| Asia                                    | Kia                                                                                                    | Wagon                                                                                                    | Rio Cinco                                                                                                    | \$11,905                                                                                                    |
| Asia                                    | Toyota                                                                                                    | Truck                                                                                                    | Tacoma                                                                                                    | \$12,800                                                                                                    |
| Asia                                    | Scion                                                                                                    | Wagon                                                                                                    | xВ                                                                                                    | \$14,165                                                                                                    |
| Asia                                    | Mazda                                                                                                    | Truck                                                                                                    | B2300 SX Regular Cab                                                                                                    | \$14,840                                                                                                    |
| Asia                                    | Toyota                                                                                                    | Truck                                                                                                    | Tundra Regular Cab V6                                                                                                    | \$16,495                                                                                                    |
| Asia                                    | Suzuki                                                                                                    | Wagon                                                                                                    | Aerio SX                                                                                                    | \$16,497                                                                                                    |
| Asia                                    | Toyota                                                                                                    | Wagon                                                                                                    | Matrix XR                                                                                                    | \$16,695                                                                                                    |
| Asia                                    | Mitsubishi                                                                                                    | Wagon                                                                                                    | Lancer Sportback LS                                                                                                    | \$17,495                                                                                                    |
| Asia                                    | Nissan                                                                                                    | Truck                                                                                                    | Frontier King Cab XE V6                                                                                                    | \$19,479                                                                                                    |
| Asia                                    | Subaru                                                                                                    | Wagon                                                                                                    | Forester X                                                                                                    | \$21,445                                                                                                    |
| Asia                                    | Mazda                                                                                                    | Truck                                                                                                    | B4000 SE Cab Plus                                                                                                    | \$22,350                                                                                                    |
| Asia                                    | Subaru                                                                                                    | Wagon                                                                                                    | Outback                                                                                                    | \$23,895                                                                                                    |
| Asia                                    | Subaru                                                                                                    | Truck                                                                                                    | Baja                                                                                                    | \$24,520                                                                                                    |
| Asia                                    | Toyota                                                                                                    | Truck                                                                                                    | Tundra Access Cab V6 SR5                                                                                                    | \$25,935                                                                                                    |
| Asia                                    | Nissan                                                                                                    | Truck                                                                                                    | Titan King Cab XE                                                                                                    | \$26,650                                                                                                    |
| Asia                                    | Nissan                                                                                                    | Wagon                                                                                                    | Murano SL                                                                                                    | \$28,739                                                                                                    |
| Asia                                    | Lexus                                                                                                    | Wagon                                                                                                    | IS 300 SportCross                                                                                                    | \$32,455                                                                                                    |
| Asia                                    | Infiniti                                                                                                    | Wagon                                                                                                    | FX35                                                                                                    | \$34,895                                                                                                    |
| Asia                                    | Infiniti                                                                                                    | Wagon                                                                                                    | FX45                                                                                                    | \$36,395                                                                                                    |
| naia                                    | THIND:                                                                                                    | wagon                                                                                                    | FA-50                                                                                                    | \$30,333                                                                                                    |
|                                         |                                                                                                    |                                                                                                    |                                                                                                    |                                                                                                    |
| Europe                                  | Volkswagen                                                                                                    | Wagon                                                                                                    | Jetta GL                                                                                                    | \$19,005                                                                                                    |
| Europe                                  | Volkswagen                                                                                                    | Wagon                                                                                                    | Passat GLS 1.8T                                                                                                    | \$24,955                                                                                                    |
| Europe                                  | Volvo                                                                                                    | Wagon                                                                                                    | V40                                                                                                    | \$26,135                                                                                                    |
| Europe                                  | BMW                                                                                                    | Wagon                                                                                                    | 325xi Sport                                                                                                    | \$32,845                                                                                                    |
| Europe                                  | Mercedes-Benz                                                                                                    | Wagon                                                                                                    | C240                                                                                                    | \$33,780                                                                                                    |
| Europe                                  | Volvo                                                                                                    | Wagon                                                                                                    | XC70                                                                                                    | \$35,145                                                                                                    |
| Europe                                  | Volkswagen                                                                                                    | Wagon                                                                                                    | Passat W8                                                                                                    | \$40,235                                                                                                    |
| Europe                                  | Audi                                                                                                    | Wagon                                                                                                    | A6 3.0 Avant Quattro                                                                                                    | \$40,840                                                                                                    |
| Europe                                  | Saab                                                                                                    | Wagon                                                                                                    | 9-5 Aero                                                                                                    | \$40,845                                                                                                    |
| Europe                                  | Audi                                                                                                    | Wagon                                                                                                    | S4 Avant Quattro                                                                                                    | \$49,090                                                                                                    |
| Europe                                  | Mercedes-Benz                                                                                                    | Wagon                                                                                                    | E320                                                                                                    | \$50,670                                                                                                    |
| Europe                                  | Mercedes-Benz                                                                                                    | Wagon                                                                                                    | E500                                                                                                    | \$60,670                                                                                                    |
|                                         |                                                                                                    |                                                                                                    |                                                                                                    |                                                                                                    |
|                                         | F                                                                                                    |                                                                                                    | D                                                                                                    | ****                                                                                                    |
| USA                                     | Ford                                                                                                    | Truck                                                                                                    | Ranger 2.3 XL Regular Cab                                                                                                    | \$14,385                                                                                                    |
| USA                                     | GMC                                                                                                    | Truck                                                                                                    |                                                                                                    |                                                                                                    |
| USA                                     | - "                                                                                                    |                                                                                                    | Canyon Z85 SL Regular Cab                                                                                                    |                                                                                                    |
|                                         | Pontiac                                                                                                    | Wagon                                                                                                    | Vibe                                                                                                    | \$17,045                                                                                                    |
| USA                                     | Ford                                                                                                    | Wagon<br>Wagon                                                                                                    | Vibe<br>Focus ZTW                                                                                                    | \$17,045<br>\$17,475                                                                                                    |
| USA                                     | Ford<br>Dodge                                                                                                    | Wagon<br>Wagon<br>Truck                                                                                                    | Vibe<br>Focus ZTW<br>Dakota Regular Cab                                                                                                    | \$17,045<br>\$17,475<br>\$17,630                                                                                                    |
| USA<br>USA<br>USA                       | Ford Dodge Chevrolet                                                                                              | Wagon<br>Wagon<br>Truck<br>Truck                                                                                                    | Vibe<br>Focus ZTW<br>Dakota Regular Cab<br>Colorado Z85                                                                                                    | \$17,045<br>\$17,475<br>\$17,630<br>\$18,760                                                                                                    |
| USA<br>USA<br>USA<br>USA                | Ford<br>Dodge                                                                                                    | Wagon<br>Wagon<br>Truck<br>Truck                                                                                                    | Vibe Focus ZTW Dakota Regular Cab Colorado Z85 Ram 1500 Regular Cab ST                                                                                                    | \$17,045<br>\$17,475<br>\$17,630<br>\$18,760<br>\$20,215                                                                                                    |
| USA<br>USA<br>USA<br>USA<br>USA         | Ford Dodge Chevrolet Dodge Dodge                                                                                  | Wagon<br>Wagon<br>Truck<br>Truck<br>Truck                                                                                                    | Vibe Focus ZTW Dakota Regular Cab Colorado Z85 Ram 1500 Regular Cab ST Dakota Club Cab                                                                                                    | \$17,045<br>\$17,475<br>\$17,630<br>\$18,760<br>\$20,215<br>\$20,300                                                                                                    |
| USA<br>USA<br>USA<br>USA<br>USA         | Ford Dodge Chevrolet Dodge Dodge Chevrolet                                                                        | Wagon Wagon Truck Truck Truck Truck Truck Truck                                                                                                    | Vibe Focus ZTW Dakota Regular Cab Colorado Z85 Ram 1500 Regular Cab ST Dakota Club Cab Silverado 1500 Regular Cab                                                                                                    | \$17,045<br>\$17,475<br>\$17,630<br>\$18,760<br>\$20,215<br>\$20,300<br>\$20,310                                                                                                    |
| USA<br>USA<br>USA<br>USA<br>USA<br>USA  | Ford Dodge Chevrolet Dodge Dodge Chevrolet Ford                                                                   | Wagon Wagon Truck Truck Truck Truck Truck Truck Truck                                                                                                    | Vibe Focus ZTW Dakota Regular Cab Colorado Z85 Ram 1500 Regular Cab ST Dakota Club Cab Silverado 1500 Regular Cab F-150 Regular Cab XL                                                                                                    | \$17,045<br>\$17,475<br>\$17,630<br>\$18,760<br>\$20,215<br>\$20,300<br>\$20,310                                                                                                    |
| USA USA USA USA USA USA USA USA USA     | Ford Dodge Chevrolet Dodge Dodge Chevrolet Ford Chevrolet                                                         | Wagon Wagon Truck Truck Truck Truck Truck Truck Truck Wagon                                                                                                    | Vibe Focus ZTW Dakota Regular Cab Colorado Z85 Ram 1500 Regular Cab ST Dakota Club Cab Silverado 1500 Regular Cab F-150 Regular Cab XL Malibu Maxx LS                                                                                                    | \$17,045<br>\$17,475<br>\$17,630<br>\$18,760<br>\$20,215<br>\$20,300<br>\$20,310<br>\$22,040                                                                                                    |
| USA<br>USA<br>USA<br>USA<br>USA<br>USA  | Ford Dodge Chevrolet Dodge Dodge Chevrolet Ford                                                                   | Wagon Wagon Truck Truck Truck Truck Truck Truck Truck                                                                                                    | Vibe Focus ZTW Dakota Regular Cab Colorado Z85 Ram 1500 Regular Cab ST Dakota Club Cab Silverado 1500 Regular Cab F-150 Regular Cab XL Malibu Maxx LS Taurus SE                                                                                                    | \$17,045<br>\$17,475<br>\$17,630<br>\$18,760<br>\$20,215<br>\$20,300<br>\$20,310<br>\$22,040                                                                                                    |
| USA USA USA USA USA USA USA USA USA     | Ford Dodge Chevrolet Dodge Dodge Chevrolet Ford Chevrolet                                                         | Wagon Wagon Truck Truck Truck Truck Truck Truck Truck Wagon                                                                                                    | Vibe Focus ZTW Dakota Regular Cab Colorado Z85 Ram 1500 Regular Cab ST Dakota Club Cab Silverado 1500 Regular Cab F-150 Regular Cab XL Malibu Maxx LS                                                                                                    | \$17,045<br>\$17,475<br>\$17,630<br>\$18,760<br>\$20,215<br>\$20,300<br>\$20,310<br>\$22,010<br>\$22,225                                                                                                    |
| USA USA USA USA USA USA USA USA USA USA | Ford Dodge Chevrolet Dodge Dodge Chevrolet Ford Chevrolet Ford Chevrolet Ford                                     | Wagon Wagon Truck Truck Truck Truck Truck Truck Wagon Wagon                                                                                                    | Vibe Focus ZTW Dakota Regular Cab Colorado Z85 Ram 1500 Regular Cab ST Dakota Club Cab Silverado 1500 Regular Cab F-150 Regular Cab XL Malibu Maxx LS Taurus SE                                                                                                    | \$17,045<br>\$17,475<br>\$17,630<br>\$18,760<br>\$20,215<br>\$20,300<br>\$20,310<br>\$22,010<br>\$22,025<br>\$22,225                                                                                                    |
| USA USA USA USA USA USA USA USA USA USA | Ford Dodge Chevrolet Dodge Dodge Chevrolet Ford Chevrolet Ford Mercury                                            | Wagon Wagon Truck Truck Truck Truck Truck Truck Wagon Wagon                                                                                                    | Vibe Focus ZTW Dakota Regular Cab Colorado Z85 Ram 1500 Regular Cab ST Dakota Club Cab Silverado 1500 Regular Cab F-150 Regular Cab XL Malibu Maxx LS Taurus SE Sable GS                                                                                                    | \$17,045<br>\$17,475<br>\$17,630<br>\$18,760<br>\$20,215<br>\$20,300<br>\$22,010<br>\$22,020<br>\$22,225<br>\$22,290<br>\$22,595<br>\$23,560                                                                            |
| USA USA USA USA USA USA USA USA USA USA | Ford Dodge Chevrolet Dodge Dodge Chevrolet Ford Chevrolet Ford Mercury Saturn                                     | Wagon Wagon Truck Truck Truck Truck Truck Truck Wagon Wagon Wagon                                                                                                    | Vibe Focus ZTW Dakota Regular Cab Colorado Z85 Ram 1500 Regular Cab ST Dakota Club Cab Silverado 1500 Regular Cab F-150 Regular Cab XL Malibu Maxx LS Taurus SE Sable GS L300 2                                                                                                    | \$17,045<br>\$17,475<br>\$17,630<br>\$18,760<br>\$20,215<br>\$20,310<br>\$22,010<br>\$22,025<br>\$22,225<br>\$22,290<br>\$22,595<br>\$23,560<br>\$25,395                                                                |
| USA USA USA USA USA USA USA USA USA USA | Ford Dodge Chevrolet Dodge Dodge Chevrolet Ford Chevrolet Ford Meroury Saturn GMC                                 | Wagon Vagon Truck Truck Truck Truck Truck Vagon Wagon Wagon Vagon Truck                                                                                                    | Vibe Focus ZTW Dakota Regular Cab Colorado Z85 Ram 1500 Regular Cab ST Dakota Club Cab Silverado 1500 Regular Cab F-150 Regular Cab XL Malibu Maxx LS Taurus SE Sable GS L300 2 Sonoma Crew Cab                                                                                       | \$17,045<br>\$17,475<br>\$17,630<br>\$18,760<br>\$20,215<br>\$20,310<br>\$22,010<br>\$22,225<br>\$22,290<br>\$22,550<br>\$23,560<br>\$25,395<br>\$25,717                                                                |
| USA USA USA USA USA USA USA USA USA USA | Ford Dodge Chevrolet Dodge Dodge Chevrolet Ford Chevrolet Ford Meroury Saturn GMC GMC                             | Wagon Truck Truck Truck Truck Truck Truck Wagon Wagon Wagon Wagon Truck Truck Truck Truck Truck Truck Truck Truck Truck Truck Truck                                                             | Vibe Focus ZTW Dakota Regular Cab Colorado Z85 Ram 1500 Regular Cab ST Dakota Club Cab Silverado 1500 Regular Cab F-150 Regular Cab XL Malibu Maxx LS Taurus SE Sable GS L300 2 Sonoma Crew Cab Sierra Extended Cab 1500                                                              | \$17,045<br>\$17,475<br>\$17,630<br>\$18,760<br>\$20,215<br>\$20,310<br>\$22,015<br>\$22,225<br>\$22,290<br>\$22,550<br>\$23,560<br>\$25,395<br>\$25,717                                                                |
| USA USA USA USA USA USA USA USA USA USA | Ford Dodge Chevrolet Dodge Dodge Chevrolet Ford Chevrolet Ford Meroury Saturn GMC GMC GMC                         | Wagon Wagon Truck Truck Truck Truck Truck Wagon Wagon Wagon Truck Truck Truck Truck Truck Truck Truck Truck Truck Truck                                                                         | Vibe Focus ZTW Dakota Regular Cab Colorado Z85 Ram 1500 Regular Cab ST Dakota Club Cab Silverado 1500 Regular Cab F-150 Regular Cab XL Malibu Maxx LS Taurus SE Sable GS L300 2 Sonoma Crew Cab Sierra Extended Cab 1500 Sierra HD 2500                                               | \$17,045<br>\$17,475<br>\$17,630<br>\$18,760<br>\$20,215<br>\$20,310<br>\$22,010<br>\$22,225<br>\$22,290<br>\$22,595<br>\$23,560<br>\$25,395<br>\$25,717<br>\$29,322                                                    |
| USA USA USA USA USA USA USA USA USA USA | Ford Dodge Chevrolet Dodge Dodge Chevrolet Ford Chevrolet Ford Meroury Saturn GMC GMC Chrysler                    | Wagon Wagon Truck Truck Truck Truck Truck Wagon Wagon Wagon Truck Truck Wagon Wagon Wagon Wagon Wagon Wagon Wagon Wagon Wagon Wagon Wagon Wagon Wagon Wagon Wagon Wagon Wagon Wagon Wagon Wagon | Vibe Focus ZTW Dakota Regular Cab Colorado Z85 Ram 1500 Regular Cab ST Dakota Club Cab Silverado 1500 Regular Cab F-150 Regular Cab XL Malibu Maxx LS Taurus SE Sable GS L300 2 Sonoma Crew Cab Sierra Extended Cab 1500 Sierra HD 2500 Pacifica                                      | \$17,045<br>\$17,475<br>\$17,630<br>\$18,760<br>\$20,215<br>\$20,310<br>\$22,010<br>\$22,225<br>\$22,290<br>\$22,595<br>\$23,560<br>\$25,395<br>\$25,717<br>\$29,322<br>\$31,304                                        |
| USA USA USA USA USA USA USA USA USA USA | Ford Dodge Chevrolet Dodge Dodge Chevrolet Ford Chevrolet Ford Meroury Saturn GMC GMC GMC Chrysler Ford Chevrolet | Wagon Wagon Truck Truck Truck Truck Truck Wagon Wagon Wagon Truck Truck Truck Truck Truck Truck Truck Truck Truck Truck Truck Truck Truck Truck Truck Truck Truck                               | Vibe Focus ZTW Dakota Regular Cab Colorado Z85 Ram 1500 Regular Cab ST Dakota Club Cab Silverado 1500 Regular Cab F-150 Regular Cab XL Malibu Maxx LS Taurus SE Sable GS L300 2 Sonoma Crew Cab Sierra Extended Cab 1500 Sierra HD 2500 Pacifica F-150 Superoab Lariat Avalanche 1500 | \$17,045 \$17,475 \$17,475 \$17,630 \$18,760 \$20,215 \$20,300 \$22,010 \$22,225 \$22,290 \$22,595 \$23,560 \$25,395 \$25,717 \$29,322 \$31,304 \$33,540                                                                |
| USA USA USA USA USA USA USA USA USA USA | Ford Dodge Chevrolet Dodge Dodge Chevrolet Ford Chevrolet Ford Meroury Saturn GMC GMC GMC Chrysler Ford           | Wagon Wagon Truck Truck Truck Truck Truck Wagon Wagon Wagon Truck Truck Wagon Truck Truck Truck Truck Truck Truck Truck Truck Truck Truck                                                       | Vibe Focus ZTW Dakota Regular Cab Colorado Z85 Ram 1500 Regular Cab ST Dakota Club Cab Silverado 1500 Regular Cab F-150 Regular Cab XL Malibu Maxx LS Taurus SE Sable GS L300 2 Sonoma Crew Cab Sierra Extended Cab 1500 Sierra HD 2500 Pacifica F-150 Supercab Lariat                | \$16,530<br>\$17,045<br>\$17,475<br>\$17,630<br>\$18,760<br>\$20,215<br>\$20,300<br>\$22,310<br>\$22,255<br>\$22,290<br>\$22,595<br>\$23,560<br>\$25,395<br>\$25,395<br>\$25,31,230<br>\$33,540<br>\$33,540<br>\$40,340 |

- 1. **PROC SORT** to order the SASHELP.CARS dataset in ascending order by the ORIGIN and MSRP variables.
- 2. **PROC FORMAT** to assign "custom" colors to a user-defined format.
- 3. An **ODS EXCEL FILE=** statement tells SAS the path / folder where the spreadsheet is to be written along with the assignment of its physical name.
- 4. Produce detailed results using **PROC REPORT** and **TITLE** statements. A style definition for the **HEADER component** of PROC REPORT is specified (Background, Foreground, and Font) with the **STYLE**= parameter.
- 5. A **DEFINE statement** as an ANALYSIS variable with the user-defined format name, MSRPFmt., to assign the foreground colors based on the MSRP value specified in the PROC FORMAT. In this example, the assignment of colors (i.e., "Green", "Blue", "Orange", and "Red") are applied to the foreground column in the Excel spreadsheet.
- 6. An **ODS Excel CLOSE** statement tells SAS to render the PROC REPORT results representing the dashboard contents to the Excel spreadsheet file.

```
Base-SAS Code:
PROC SORT DATA=SASHELP.CARS
          OUT=WORK.CARS SORTED ;
  BY Origin MSRP;
RUN ;
PROC FORMAT;
  Value MSRPFmt LOW - < 20000 = 'Green'
             20000 - < 35000 = 'Blue'
              35000 - < 50000 = 'Orange'
             50000 - HIGH
                             = 'Red';
RUN ;
PROC REPORT DATA=WORK.CARS_SORTED
           STYLE(Header)={BackGround=Blue ForeGround=White
                                Font=(Arial, 10pt, Bold)};
WHERE UPCASE(Type) IN ("TRUCK", "WAGON");
 COLUMNS Origin Make Type Model MSRP
DEFINE MSRP / ANALYSIS 'Vehicle MSRP'
    STYLE(Column)=[FontWeight=bold ForeGround=MSRPFmt.];
RUN ;
ODS Excel close;
```

## **Example #11 – Traffic Lighting to Column (Background)**

PROC FORMAT, ODS EXCEL, and PROC REPORT

| Asia         Kia         Wagon         Rio Cinco         \$11,905           Asia         Toyota         Truck         Tacoma         \$12,800           Asia         Scion         Wagon         xB         \$14,165           Asia         Toyota         Truck         E2300 SX Regular Cab         \$14,840           Asia         Toyota         Truck         Tundra Regular Cab V8         \$16,438           Asia         Toyota         Wagon         Asia Cxxxxxxxxxxxxxxxxxxxxxxxxxxxxxxxxxxxx                                                                                                    | Origin | Make          | Туре  | Model                     | Vehicle MSRP |
|----------------------------------------------------------------------------------------------------|--------|---------------|-------|---------------------------|--------------|
| Asila         Toyota         Truck         Tacoma         \$12,000           Asila         Scion         Wagon         xB         \$14,165           Asila         Mazda         Truck         B2300 SX Regular Cab         \$14,840           Asila         Toyota         Truck         Tundra Regular Cab V6         \$16,497           Asila         Toyota         Wagon         Aerio SX         \$16,693           Asila         Mitsubishi         Wagon         Aerio SX         \$16,693           Asila         Mitsubishi         Wagon         Forester X         \$17,495           Asila         Missan         Truck         Frontier King Cab XE V6         \$13,479           Asila         Masda         Truck         Forester X         \$22,408           Asila         Subaru         Wagon         Forester X         \$22,408           Asila         Subaru         Wagon         Forester X         \$22,508           Asila         Subaru         Truck         Tundra Access Cab V6 SR5         \$22,508           Asila         Nissan         Truck         Tundra Access Cab V6 SR5         \$22,503           Asila         Nissan         Wagon         Murano SL         \$28,733 <t< td=""><td>_</td><td></td><td></td><td></td><td></td></t<>                          | _      |               |       |                           |              |
| Asia         Scion         Wagon         xB         \$11,165           Asia         Mazda         Truck         B2300 SX Regular Cab         \$18,840           Asia         Toyota         Truck         Tundra Regular Cab         \$16,835           Asia         Suzuki         Wagon         Aerio SX         \$16,487           Asia         Mitsubishi         Wagon         Aerio SX         \$16,695           Asia         Nissan         Truck         Frontier King Cab XE VØ         \$19,479           Asia         Nissan         Truck         B4000 SE Cab Plus         \$22,300           Asia         Subaru         Wagon         Outback         \$22,300           Asia         Subaru         Wagon         Outback         \$22,300           Asia         Toyota         Truck         Baja         \$22,505           Asia         Nissan         Wagon         Murano SL         \$26,630           Asia         Nissan         Wagon         PX35         \$24,630           Asia         Infinit         Wagon         PX35         \$24,835           Asia         Infinit         Wagon         PX45         \$33,835           Europe         Volkswagen <t< td=""><td></td><td></td><td>_</td><td></td><td></td></t<>                                                       |        |               | _     |                           |              |
| Asia         Mazda         Truck         B2300 SX Regular Cab         \$11,840           Asia         Toyota         Truck         Tundra Regular Cab V6         \$16,495           Asia         Suzuki         Wagon         Asia SX         \$16,495           Asia         Toyota         Wagon         Matrix XR         \$16,695           Asia         Misubishi         Wagon         Lancer Sportback LS         \$17,495           Asia         Nissan         Truck         Frontier King Cab XE V8         \$19,479           Asia         Subaru         Wagon         Cubrock         \$22,350           Asia         Subaru         Wagon         Cubrock         \$22,855           Asia         Subaru         Truck         Titan King Cab XE         \$22,855           Asia         Nissan         Truck         Titan King Cab XE         \$22,853           Asia         Nissan         Truck         Titan King Cab XE         \$22,815           Asia         Nissan         Truck         Titan King Cab XE         \$22,815           Asia         Infinit         Wagon         Mason SE         \$22,815           Asia         Infinit         Wagon         Mason SE         \$22,815                                                                                           |        |               |       |                           |              |
| Asia         Toyota         Truck         Tundra Regular Cab V8         \$16,495           Asia         Suzuki         Wagon         Aerio SX         \$16,695           Asia         Toyota         Wagon         Aerio SX         \$16,695           Asia         Mitsubishi         Wagon         Lancer Sportback LS         \$17,495           Asia         Mitsubishi         Wagon         Frorester X         \$21,445           Asia         Subaru         Wagon         Forester X         \$22,405           Asia         Subaru         Wagon         Forester X         \$22,805           Asia         Subaru         Truck         B4000 SE Cab Plus         \$22,805           Asia         Subaru         Truck         Baja         \$22,520           Asia         Nisan         Truck         Tundra Access Cab V8 SR5         \$25,935           Asia         Nissan         Truck         Tundra Access Cab V8 SR5         \$25,935           Asia         Nissan         Wagon         K300 SportCross         \$324,552           Asia         Infinit         Wagon         FX35         \$34,836           Asia         Infinit         Wagon         FX35         \$34,836                                                                                                    |        |               | _     |                           |              |
| Asia         Suzuki         Wagon         Aerio SX         \$16,497           Asia         Toyota         Wagon         Matrix XR         \$16,695           Asia         Mitsubishi         Wagon         Lancer Sportback LS         \$17,435           Asia         Nissan         Truck         Frontier King Cab XE V8         \$19,479           Asia         Subaru         Wagon         Forester X         \$22,452           Asia         Subaru         Wagon         Outback         \$22,856           Asia         Subaru         Wagon         Outback         \$22,856           Asia         Subaru         Truck         Baja         \$24,520           Asia         Nissan         Truck         Truck         Truck         \$26,535           Asia         Nissan         Wagon         Murano SL         \$22,835           Asia         Infiniti         Wagon         FX46         \$33,485           Asia         Infiniti         Wagon         FX46         \$33,385           Europe         Volkswagen         Wagon         P246         \$33,780           Europe         Volkswagen         Wagon         240         \$32,845           Europe         Merced                                                                                                    |        |               |       |                           |              |
| Asia         Toyota         Wagon         Matrix XR         \$16,695           Asia         Mitsubishi         Wagon         Lancer Sportback LS         \$17,435           Asia         Nissan         Truck         Frontier King Cab XE V6         \$19,479           Asia         Subaru         Wagon         Forester X         \$22,369           Asia         Subaru         Wagon         Outback         \$22,369           Asia         Subaru         Truck         Baja         \$24,520           Asia         Nissan         Truck         Titan King Cab XE         \$25,630           Asia         Nissan         Truck         Titan King Cab XE         \$25,630           Asia         Nissan         Truck         Titan King Cab XE         \$26,739           Asia         Infiniti         Wagon         Matrix AS         \$24,836           Asia         Infiniti         Wagon         FX36         \$34,835           Asia         Infiniti         Wagon         PX45         \$30,035           Europe         Volkswagen         Wagon         PX45         \$32,455           Asia         Infiniti         Wagon         PX45         \$32,495           Europe <td< td=""><td></td><td>•</td><td></td><td>_</td><td></td></td<>                                            |        | •             |       | _                         |              |
| Asia         Mitsubishi         Wagon         Lancer Sportback LS         \$17,495           Asia         Nissan         Truck         Frontier King Cab XE V6         \$19,479           Asia         Subaru         Wagon         Forester X         \$24,445           Asia         Subaru         Wagon         Ouback         \$22,385           Asia         Subaru         Truck         Baja         \$24,520           Asia         Nissan         Truck         Tundra Access Cab V6 SR5         \$25,935           Asia         Nissan         Truck         Titan King Cab XE         \$26,600           Asia         Nissan         Wagon         Murano SL         \$22,435           Asia         Infiniti         Wagon         FX36         \$34,895           Asia         Infiniti         Wagon         FX46         \$36,395           Europe         Volkswagen         Wagon         Passat GLS 1.8T         \$24,955           Europe         Volkswagen         Wagon         Passat GLS 1.8T         \$24,955           Europe         Volkswagen         Wagon         C240         \$33,780           Europe         Volvo         Wagon         C240         \$33,780           Euro                                                                                            |        |               | _     |                           |              |
| Asia         Nissan         Truck         Frontier King Cab XE V6         \$19,479           Asia         Subaru         Wagon         Forester X         \$21,445           Asia         Mazda         Truck         B4000 SE Cab Plus         \$22,350           Asia         Subaru         Wagon         Outback         \$23,895           Asia         Subaru         Truck         Baja         \$24,520           Asia         Nissan         Truck         Titan King Cab XE         \$26,650           Asia         Nissan         Wagon         Maranc SL         \$22,933           Asia         Infiniti         Wagon         IS 300 SportCross         \$32,465           Asia         Infiniti         Wagon         FX45         \$36,395           Europe         Volkswagen         Wagon         FX45         \$36,395           Europe         Volkswagen         Wagon         Passat GLS 1.8T         \$24,955           Europe         Volvo         Wagon         Passat GLS 1.8T         \$24,955           Europe         Volvo         Wagon         255xi Sport         \$32,845           Europe         Waldon         Wagon         25xi Sport         \$32,845           Europe<                                                                                            |        | -             |       |                           |              |
| Asia         Subaru         Wagon         Forester X         \$21,445           Asia         Mazda         Truck         B4000 SE Cab Plus         \$22,350           Asia         Subaru         Wagon         Outback         \$22,855           Asia         Subaru         Truck         Baja         \$24,520           Asia         Toyota         Truck         Baja         \$24,520           Asia         Nissan         Wagon         Murano SL         \$26,630           Asia         Nissan         Wagon         Murano SL         \$26,835           Asia         Infiniti         Wagon         FX35         \$24,885           Asia         Infiniti         Wagon         FX35         \$34,885           Asia         Infiniti         Wagon         FX45         \$30,335           Europe         Volkewagen         Wagon         FX45         \$32,435           Europe         Volvo         Wagon         Passat GLS 1.8T         \$24,955           Europe         Volvo         Wagon         Passat GLS 1.8T         \$24,955           Europe         Mercedes-Benz         Wagon         XC70         \$33,745           Europe         Mercedes-Benz         Wa                                                                                                    |        |               |       | -                         |              |
| Asia         Mazda         Truck         B4000 SE Cab Plus         \$22,360           Asia         Subaru         Wagon         Outback         \$23,895           Asia         Subaru         Truck         Baja         \$24,520           Asia         Toyota         Truck         Tundra Access Cab V6 SR5         \$25,935           Asia         Nissan         Truck         Titan King Cab XE         \$26,650           Asia         Nissan         Wagon         Muranc SL         \$28,739           Asia         Infiniti         Wagon         FX35         \$34,895           Asia         Infiniti         Wagon         FX45         \$36,395           Europe         Volkswagen         Wagon         Pertag         \$19,005           Europe         Volkswagen         Wagon         Passat GLS 1.8T         \$24,955           Europe         Volvo         Wagon         Passat GLS 1.8T         \$24,955           Europe         Volvo         Wagon         Passat GLS 1.8T         \$22,955           Europe         Molvo         Wagon         2260         \$33,780           Europe         Molvo         Wagon         XC70         \$33,145           Europe         V                                                                                                    |        |               |       | -                         |              |
| Asia         Subaru         Wagon         Outback         \$23,895           Asia         Subaru         Truck         Baja         \$24,520           Asia         Toyota         Truck         Tundra Access Cab V8 SR5         \$25,935           Asia         Nissan         Truck         Titan King Cab XE         \$25,636           Asia         Nissan         Wagon         IS 300 SportCross         \$22,435           Asia         Infiniti         Wagon         FX35         \$34,895           Asia         Infiniti         Wagon         FX45         \$36,395           Europe         Volkswagen         Wagon         Passat GLS 1.8T         \$19,005           Europe         Volkswagen         Wagon         Passat GLS 1.8T         \$24,955           Europe         Volvo         Wagon         Passat GLS 1.8T         \$24,955           Europe         Volvo         Wagon         Passat GLS 1.8T         \$19,005           Europe         BMW         Wagon         Passat GLS 1.8T         \$12,4955           Europe         BMW         Wagon         Passat GLS 1.8T         \$12,4955           Europe         BMW         Wagon         Passat GLS 1.8T         \$12,4955                                                                                            |        |               |       |                           |              |
| Asia         Subaru         Truck         Baja         \$24,520           Asia         Toyota         Truck         Tundra Access Cab V6 SR5         \$25,935           Asia         Nissan         Truck         Titan King Cab XE         \$26,650           Asia         Nissan         Wagon         Murano SL         \$22,739           Asia         Lexus         Wagon         IS 300 SportCross         \$324,855           Asia         Infiniti         Wagon         FX35         \$34,895           Asia         Infiniti         Wagon         FX46         \$356,395           Europe         Volkswagen         Wagon         Passat GLS 1.8T         \$24,955           Europe         Volvo         Wagon         Passat GLS 1.8T         \$24,955           Europe         Mercedes-Benz         Wagon         V40         \$26,135           Europe         Mercedes-Benz         Wagon         C240         \$33,780           Europe         Molvo         Wagon         Passat W8         \$40,235           Europe         Volkswagen         Wagon         Passat W8         \$40,245           Europe         Volkswagen         Wagon         Passat W8         \$40,840           Eur                                                                                            |        |               |       |                           |              |
| Asia         Toyota         Truck         Tundra Access Cab V6 SR5         \$25,935           Asia         Nissan         Truck         Titan King Cab XE         \$26,650           Asia         Nissan         Wagon         Murano SL         \$28,738           Asia         Lexus         Wagon         IS 300 SportCross         \$32,455           Asia         Infiniti         Wagon         FX35         \$34,895           Asia         Infiniti         Wagon         FX45         \$35,395           Europe         Volkswagen         Wagon         FX45         \$35,395           Europe         Volkswagen         Wagon         JETA GL         \$19,005           Europe         Volko         Wagon         P45         \$24,935           Europe         Volvo         Wagon         V40         \$26,135           Europe         Mercedes-Benz         Wagon         C240         \$33,780           Europe         Mercedes-Benz         Wagon         P25 Acro         \$40,845           Europe         Audi         Wagon         P3 Avant Quattro         \$40,845           Europe         Audi         Wagon         P3 Avant Quattro         \$40,845           Europe                                                                                                    |        |               | _     |                           |              |
| Asia         Nissan         Truck         Titlan King Cab XE         \$26,630           Asia         Nissan         Wagon         Murano SL         \$28,739           Asia         Lexus         Wagon         IS 300 SportCross         \$32,455           Asia         Infiniti         Wagon         FX35         \$34,895           Asia         Infiniti         Wagon         FX45         \$36,335           Europe         Volkswagen         Wagon         Jett GL         \$19,005           Europe         Volkswagen         Wagon         Jett GL         \$19,005           Europe         Volko         Wagon         V40         \$26,135           Europe         Volvo         Wagon         240         \$33,780           Europe         Mercedes-Benz         Wagon         C240         \$33,780           Europe         Mercedes-Benz         Wagon         Passat W8         \$40,235           Europe         Volkswagen         Wagon         Passat W8         \$40,235           Europe         Audi         Wagon         S4 Avant Quattro         \$40,845           Europe         Audi         Wagon         E3 Avant Quattro         \$40,845           Europe <t< td=""><td></td><td></td><td></td><td>•</td><td></td></t<>                                              |        |               |       | •                         |              |
| Asia         Nissan         Wagon         Murano SL         \$28,739           Asia         Lexus         Wagon         IS 300 SportCross         \$32,455           Asia         Infiniti         Wagon         FX35         \$34,895           Asia         Infiniti         Wagon         FX45         \$36,395           Europe         Volkswagen         Wagon         Passat GLS 1.8T         \$24,955           Europe         Volvo         Wagon         PASSAT GLS 1.8T         \$24,955           Europe         BMW         Wagon         PASSAT GLS 1.8T         \$24,955           Europe         BMW         Wagon         PASSAT GLS 1.8T         \$24,955           Europe         BMW         Wagon         PASSAT GLS 1.8T         \$24,945           Europe         BMW         Wagon         PASSAT GLS 1.8T         \$24,945           Europe         Meroedes-Benz         Wagon         CZ40         \$33,740           Europe         Meroedes-Benz         Wagon         PASSAT W8         \$40,235           Europe         Audi         Wagon         PAS Arero         \$40,840           Europe         Audi         Wagon         PAS Arero         \$40,840           Europe <td></td> <td>-</td> <td></td> <td></td> <td></td>                                             |        | -             |       |                           |              |
| Asia         Lexus         Wagon         IS 300 SportCross         \$32,455           Asia         Infiniti         Wagon         FX35         \$34,895           Asia         Infiniti         Wagon         FX45         \$36,395           Europe         Volkswagen         Wagon         Passat GLS 1.8T         \$24,955           Europe         Volvo         Wagon         Passat GLS 1.8T         \$24,955           Europe         BMW         Wagon         Passat GLS 1.8T         \$24,955           Europe         BMW         Wagon         2240         \$33,780           Europe         Mercedes-Benz         Wagon         C240         \$33,780           Europe         Molvo         Wagon         A6 3.0 Avant Quattro         \$40,845           Europe         Audi         Wagon         Passat W8         \$40,235           Europe         Audi         Wagon         S4 Avant Quattro         \$49,849           Europe         Audi         Wagon         S4 Avant Quattro         \$49,849           Europe         Mercedes-Benz         Wagon         E500         \$60,670           USA         Ford         Truck         Canyon Z85 SL Regular Cab         \$14,385           <                                                                                        |        |               |       | _                         |              |
| Asia         Infiniti         Wagon         FX35         \$34,835           Asia         Infiniti         Wagon         FX45         \$36,335           Europe         Volkswagen         Wagon         Passat GLS 1.8T         \$24,955           Europe         Volvo         Wagon         Passat GLS 1.8T         \$24,955           Europe         BMW         Wagon         Passat GLS 1.8T         \$24,955           Europe         BMW         Wagon         Passat GLS 1.8T         \$24,955           Europe         BMW         Wagon         PASON         \$33,740           Europe         Mercedes-Benz         Wagon         PASON         \$40,235           Europe         Audi         Wagon         PASON         \$40,235           Europe         Audi         Wagon         PASON         \$40,840           Europe         Audi         Wagon         PASON         \$40,840           Europe         Audi         Wagon         PASON         \$40,840           Europe         Mercedes-Benz         Wagon         PASON         \$40,840           Europe         Mercedes-Benz         Wagon         EBOO         \$50,670           USA         Ford         Truc                                                                                                    |        |               | _     |                           |              |
| Europe                                                                                                    |        |               | _     |                           |              |
| Europe         Volkswagen         Wagon         Jetta GL         \$19,005           Europe         Volkswagen         Wagon         Passat GLS 1.8T         \$24,955           Europe         Volvo         Wagon         V40         \$26,135           Europe         BMW         Wagon         225xl Sport         \$32,845           Europe         Mercedes-Benz         Wagon         C240         \$33,780           Europe         Volvo         Wagon         XC70         \$35,145           Europe         Volkswagen         Wagon         Passat W8         \$40,235           Europe         Audi         Wagon         Passat W8         \$40,235           Europe         Audi         Wagon         Pasat Pase         \$40,840           Europe         Audi         Wagon         Pakoro         \$40,840           Europe         Mercedes-Benz         Wagon         E500         \$50,670           USA         Ford         Truck         Ranger 2.3 XL Regular Cab         \$14,385           USA         Ford         Truck         Canyon 285 SL Regular Cab         \$16,530           USA         Ford         Wagon         Focus 27W         \$17,475           USA <t< td=""><td></td><td></td><td>_</td><td></td><td></td></t<>                                              |        |               | _     |                           |              |
| Europe         Volkswagen         Wagon         Passat GLS 1.8T         \$24,955           Europe         Volvo         Wagon         V40         \$26,135           Europe         BMW         Wagon         325xl Sport         \$32,845           Europe         Mercedes-Benz         Wagon         C240         \$33,780           Europe         Volvo         Wagon         XC70         \$35,145           Europe         Volkswagen         Wagon         Passat W8         \$40,235           Europe         Audi         Wagon         A6 3.0 Avant Quattro         \$40,840           Europe         Saab         Wagon         9-5 Aero         \$40,845           Europe         Audi         Wagon         S4 Avant Quattro         \$49,999           Europe         Mercedes-Benz         Wagon         E500         \$60,670           Europe         Mercedes-Benz         Wagon         E500         \$60,670           USA         Ford         Truck         Ranger 2.3 XL Regular Cab         \$14,385           USA         Ford         Truck         Canyon Z85 SL Regular Cab         \$16,530           USA         Ford         Wagon         Folosus ZTW         \$17,475 <td< td=""><td>Asia</td><td>Infiniti</td><td>Wagon</td><td>FX45</td><td>\$36,395</td></td<>          | Asia   | Infiniti      | Wagon | FX45                      | \$36,395     |
| Europe         Volkswagen         Wagon         Passat GLS 1.8T         \$24,955           Europe         Volvo         Wagon         V40         \$26,135           Europe         BMW         Wagon         325xl Sport         \$32,845           Europe         Mercedes-Benz         Wagon         C240         \$33,780           Europe         Volvo         Wagon         XC70         \$35,145           Europe         Volkswagen         Wagon         Passat W8         \$40,235           Europe         Audi         Wagon         A6 3.0 Avant Quattro         \$40,840           Europe         Saab         Wagon         9-5 Aero         \$40,845           Europe         Audi         Wagon         S4 Avant Quattro         \$49,999           Europe         Mercedes-Benz         Wagon         E500         \$60,670           Europe         Mercedes-Benz         Wagon         E500         \$60,670           USA         Ford         Truck         Ranger 2.3 XL Regular Cab         \$14,385           USA         Ford         Truck         Canyon Z85 SL Regular Cab         \$16,530           USA         Ford         Wagon         Folosus ZTW         \$17,475 <td< td=""><td></td><td></td><td></td><td></td><td></td></td<>                                       |        |               |       |                           |              |
| Europe         Volvo         Wagon         V40         \$26,135           Europe         BMW         Wagon         325xi Sport         \$32,845           Europe         Mercedes-Benz         Wagon         C240         \$33,780           Europe         Volvo         Wagon         XC70         \$35,145           Europe         Volkswagen         Wagon         Passat W8         \$40,235           Europe         Audi         Wagon         A6 3.0 Avant Quattro         \$40,840           Europe         Audi         Wagon         S4 Avant Quattro         \$49,090           Europe         Audi         Wagon         E320         \$50,670           Europe         Mercedes-Benz         Wagon         E500         \$60,670           Europe         Mercedes-Benz         Wagon         E500         \$60,670           USA         Ford         Truck         Canyon Z85 SL Regular Cab         \$16,530           USA         Ford         Truck         Canyon Z85 SL Regular Cab         \$17,630           USA         Ford         Wagon         Foous ZTW         \$17,475           USA         Ford         Wagon         Foous ZTW         \$17,630           USA <td< td=""><td>Europe</td><td>Volkswagen</td><td>Wagon</td><td>Jetta GL</td><td>\$19,005</td></td<>         | Europe | Volkswagen    | Wagon | Jetta GL                  | \$19,005     |
| Europe         BMW         Wagon         325xl Sport         \$32,845           Europe         Meroedes-Benz         Wagon         C240         \$33,780           Europe         Volvo         Wagon         XC70         \$35,145           Europe         Volkswagen         Wagon         Passat W8         \$40,235           Europe         Audi         Wagon         Passat W8         \$40,840           Europe         Audi         Wagon         Passat W8         \$40,840           Europe         Audi         Wagon         Passat Wagon         \$40,845           Europe         Audi         Wagon         Passat Wagon         \$40,845           Europe         Audi         Wagon         Passat Quatro         \$40,845           Europe         Audi         Wagon         E320         \$50,670           Europe         Meroedes-Benz         Wagon         E320         \$50,670           Europe         Meroedes-Benz         Wagon         E500         \$60,670           USA         Ford         Truck         Canyon Z85 SL Regular Cab         \$16,530           USA         Ford         Wagon         Focus ZTW         \$17,475           USA         Pondiac                                                                                                    | Europe | Volkswagen    | Wagon | Passat GLS 1.8T           | \$24,955     |
| Europe         Meroedes-Benz         Wagon         C240         \$33,780           Europe         Volvo         Wagon         XC70         \$36,145           Europe         Volkswagen         Wagon         Passat W8         \$40,235           Europe         Audi         Wagon         Passat W8         \$40,840           Europe         Audi         Wagon         9-5 Aero         \$40,840           Europe         Audi         Wagon         S4 Avant Quattro         \$49,090           Europe         Meroedes-Benz         Wagon         E320         \$50,670           Europe         Meroedes-Benz         Wagon         E500         \$60,670           USA         Ford         Truck         Canyon Z85 SL Regular Cab         \$16,530           USA         GMC         Truck         Canyon Z85 SL Regular Cab         \$16,530           USA         Ford         Wagon         Foous ZTW         \$17,475           USA         Ford         Wagon         Foous ZTW         \$17,475           USA         Chevrolet         Truck         Colorado Z85         \$18,760           USA         Dodge         Truck         Colorado Z85         \$18,760           USA         <                                                                                                 | Europe | Volvo         | Wagon | V40                       | \$26,135     |
| Europe         Volvo         Wagon         XC70         \$35,145           Europe         Volkswagen         Wagon         Passat W8         \$40,235           Europe         Audi         Wagon         A8 3.0 Avant Quattro         \$40,840           Europe         Saab         Wagon         9-5 Aero         \$40,845           Europe         Audi         Wagon         S4 Avant Quattro         \$49,990           Europe         Meroedes-Benz         Wagon         E320         \$50,670           USA         Ford         Wagon         E500         \$60,670           USA         Ford         Truck         Canyon Z85 SL Regular Cab         \$14,385           USA         GMC         Truck         Canyon Z85 SL Regular Cab         \$16,530           USA         Pontiac         Wagon         Focus ZTW         \$17,475           USA         Pontiac         Wagon         Focus ZTW         \$17,475           USA         Pontiac         Wagon         Focus ZTW         \$17,475           USA         Pontiac         Wagon         Focus ZTW         \$17,475           USA         Chevrolet         Truck         Colorado Z85         \$18,760           USA         <                                                                                                 | Europe | BMW           | Wagon | 325xi Sport               | \$32,845     |
| Europe         Volkswagen         Wagon         Passat W8         \$40,235           Europe         Audi         Wagon         A6 3.0 Avant Quattro         \$40,840           Europe         Saab         Wagon         9-5 Aero         \$40,845           Europe         Audi         Wagon         S4 Avant Quattro         \$49,090           Europe         Mercedes-Benz         Wagon         E500         \$50,670           USA         Ford         Truck         Ranger 2.3 XL Regular Cab         \$14,385           USA         Ford         Truck         Canyon Z85 SL Regular Cab         \$16,530           USA         Pontiac         Wagon         Vibe         \$17,045           USA         Pontiac         Wagon         Focus ZTW         \$17,630           USA         Pontiac         Wagon         Focus ZTW         \$17,475           USA         Pondge         Truck         Dakota Regular Cab         \$17,630           USA         Chevrolet         Truck         Colorado Z85         \$18,760           USA         Dodge         Truck         Ram 1500 Regular Cab ST         \$20,215           USA         Dodge         Truck         Ram 1500 Regular Cab ST         \$20,310                                                                                 | Europe | Mercedes-Benz | Wagon | C240                      | \$33,780     |
| Europe         Audi         Wagon         A6 3.0 Avant Quattro         \$40,840           Europe         Saab         Wagon         9-5 Aero         \$40,845           Europe         Audi         Wagon         S4 Avant Quattro         \$49,090           Europe         Mercedes-Benz         Wagon         E500         \$50,670           USA         Ford         Truck         Ranger 2.3 XL Regular Cab         \$14,385           USA         GMC         Truck         Canyon Z85 SL Regular Cab         \$16,530           USA         Pontiac         Wagon         Vibe         \$17,045           USA         Pontiac         Wagon         Focus ZTW         \$17,475           USA         Pontiac         Wagon         Focus ZTW         \$17,475           USA         Pontiac         Wagon         Focus ZTW         \$17,475           USA         Pontiac         Wagon         Focus ZTW         \$17,475           USA         Dodge         Truck         Dakota Regular Cab         \$17,630           USA         Chevrolet         Truck         Colorado Z85         \$18,760           USA         Dodge         Truck         Ram 1500 Regular Cab ST         \$20,215 <t< td=""><td>Europe</td><td>Volvo</td><td>Wagon</td><td>XC70</td><td>\$35,145</td></t<>            | Europe | Volvo         | Wagon | XC70                      | \$35,145     |
| Europe         Saab         Wagon         9-5 Aero         \$40,845           Europe         Audi         Wagon         S4 Avant Quattro         \$49,090           Europe         Mercedes-Benz         Wagon         E320         \$50,670           Europe         Mercedes-Benz         Wagon         E500         \$60,670           USA         Ford         Truck         Ranger 2.3 XL Regular Cab         \$14,385           USA         GMC         Truck         Canyon Z85 SL Regular Cab         \$16,530           USA         Pontiac         Wagon         Vibe         \$17,045           USA         Pontiac         Wagon         Focus ZTW         \$17,475           USA         Pord         Wagon         Focus ZTW         \$17,475           USA         Dodge         Truck         Dakota Regular Cab         \$17,630           USA         Chevrolet         Truck         Colorado Z85         \$18,760           USA         Dodge         Truck         Ram 1500 Regular Cab ST         \$20,215           USA         Dodge         Truck         Dakota Club Cab         \$20,300           USA         Chevrolet         Truck         Silverado 1500 Regular Cab XL         \$20,310                                                                                     | Europe | Volkswagen    | Wagon | Passat W8                 | \$40,235     |
| Europe         Audi         Wagon         S4 Avant Quattro         \$49,090           Europe         Mercedes-Benz         Wagon         E320         \$50,670           Europe         Mercedes-Benz         Wagon         E500         \$60,670           USA         Ford         Truck         Ranger 2.3 XL Regular Cab         \$14,385           USA         GMC         Truck         Canyon Z85 SL Regular Cab         \$16,530           USA         Pontiac         Wagon         Vibe         \$17,045           USA         Pontiac         Wagon         Focus ZTW         \$17,045           USA         Ford         Wagon         Focus ZTW         \$17,045           USA         Dodge         Truck         Dakota Regular Cab         \$17,630           USA         Chevrolet         Truck         Colorado Z85         \$18,760           USA         Dodge         Truck         Colorado Z85         \$18,760           USA         Dodge         Truck         Ram 1500 Regular Cab ST         \$20,215           USA         Dodge         Truck         Silverado 1500 Regular Cab XL         \$20,300           USA         Chevrolet         Wagon         Malibu Maxx LS         \$22,201                                                                                    | Europe | Audi          | Wagon | A6 3.0 Avant Quattro      | \$40,840     |
| Europe         Mercedes-Benz         Wagon         E320         \$50,670           Europe         Mercedes-Benz         Wagon         E500         \$60,670           USA         Ford         Truck         Ranger 2.3 XL Regular Cab         \$14,385           USA         GMC         Truck         Canyon Z85 SL Regular Cab         \$16,530           USA         Pontiac         Wagon         Vibe         \$17,045           USA         Ford         Wagon         Focus ZTW         \$17,045           USA         Dodge         Truck         Dakota Regular Cab         \$17,630           USA         Chevrolet         Truck         Colorado Z85         \$18,760           USA         Dodge         Truck         Colorado Z85         \$18,760           USA         Dodge         Truck         Ram 1500 Regular Cab ST         \$20,215           USA         Dodge         Truck         Silverado 1500 Regular Cab         \$20,300           USA         Chevrolet         Truck         Silverado 1500 Regular Cab XL         \$22,310           USA         Ford         Truck         F-150 Regular Cab XL         \$22,210           USA         Chevrolet         Wagon         Malibu Maxx LS         \$22,2                                                                  | Europe | Saab          | Wagon | 9-5 Aero                  | \$40,845     |
| Europe         Mercedes-Benz         Wagon         E320         \$50,670           Europe         Mercedes-Benz         Wagon         E500         \$60,670           USA         Ford         Truck         Ranger 2.3 XL Regular Cab         \$14,385           USA         GMC         Truck         Canyon Z85 SL Regular Cab         \$16,530           USA         Pontiac         Wagon         Vibe         \$17,045           USA         Ford         Wagon         Focus ZTW         \$17,475           USA         Dodge         Truck         Dakota Regular Cab         \$17,630           USA         Chevrolet         Truck         Colorado Z85         \$18,760           USA         Dodge         Truck         Colorado Z85         \$18,760           USA         Dodge         Truck         Ram 1500 Regular Cab ST         \$20,215           USA         Dodge         Truck         Silverado 1500 Regular Cab         \$20,300           USA         Chevrolet         Truck         Silverado 1500 Regular Cab XL         \$22,310           USA         Ford         Truck         F-150 Regular Cab XL         \$22,210           USA         Chevrolet         Wagon         Malibu Maxx LS         \$22,2                                                                  | Europe | Audi          | Wagon | S4 Avant Quattro          | \$49,090     |
| USA         Ford         Truck         Ranger 2.3 XL Regular Cab         \$14,385           USA         GMC         Truck         Canyon Z85 SL Regular Cab         \$16,530           USA         Pontiac         Wagon         Vibe         \$17,045           USA         Ford         Wagon         Focus ZTW         \$17,045           USA         Dodge         Truck         Dakota Regular Cab         \$17,630           USA         Dodge         Truck         Colorado Z85         \$18,760           USA         Dodge         Truck         Ram 1500 Regular Cab ST         \$20,215           USA         Dodge         Truck         Dakota Club Cab         \$20,300           USA         Dodge         Truck         Dakota Club Cab         \$20,300           USA         Chevrolet         Truck         Silverado 1500 Regular Cab         \$20,310           USA         Chevrolet         Truck         F-150 Regular Cab XL         \$22,010           USA         Ford         Truck         F-150 Regular Cab XL         \$22,210           USA         Chevrolet         Wagon         Malibu Maxx LS         \$22,225           USA         Mercury         Wagon         Sable GS         \$22,595                                                                           | Europe | Mercedes-Benz | _     | E320                      | \$50,670     |
| USA         Ford         Truck         Ranger 2.3 XL Regular Cab         \$14,385           USA         GMC         Truck         Canyon Z85 SL Regular Cab         \$16,530           USA         Pontiac         Wagon         Vibe         \$17,045           USA         Ford         Wagon         Focus ZTW         \$17,045           USA         Dodge         Truck         Dakota Regular Cab         \$17,630           USA         Dodge         Truck         Colorado Z85         \$18,760           USA         Dodge         Truck         Ram 1500 Regular Cab ST         \$20,215           USA         Dodge         Truck         Dakota Club Cab         \$20,300           USA         Dodge         Truck         Dakota Club Cab         \$20,300           USA         Chevrolet         Truck         Silverado 1500 Regular Cab         \$20,310           USA         Chevrolet         Truck         F-150 Regular Cab XL         \$22,010           USA         Ford         Truck         F-150 Regular Cab XL         \$22,210           USA         Chevrolet         Wagon         Malibu Maxx LS         \$22,225           USA         Mercury         Wagon         Sable GS         \$22,595                                                                           | Europe | Mercedes-Benz | Wagon | E500                      | \$60,670     |
| USA         GMC         Truck         Canyon Z85 SL Regular Cab         \$16,530           USA         Pontiac         Wagon         Vibe         \$17,045           USA         Ford         Wagon         Focus ZTW         \$17,475           USA         Dodge         Truck         Dakota Regular Cab         \$17,630           USA         Chevrolet         Truck         Colorado Z85         \$18,760           USA         Dodge         Truck         Colorado Z85         \$18,760           USA         Dodge         Truck         Colorado Z85         \$18,760           USA         Dodge         Truck         Colorado Z85         \$18,760           USA         Dodge         Truck         Colorado Z85         \$18,760           USA         Dodge         Truck         Colorado Z85         \$20,300           USA         Chevrolet         Truck         Silverado Club Cab         \$20,300           USA         Chevrolet         Truck         Silverado S         \$22,310           USA         Chevrolet         Truck         Silverado S         \$22,225           USA         GMC         Truck         Silverado Club XL         \$22,225           USA <t< td=""><td></td><td></td><td>_</td><td></td><td></td></t<>                                              |        |               | _     |                           |              |
| USA         GMC         Truck         Canyon Z85 SL Regular Cab         \$16,530           USA         Pontiac         Wagon         Vibe         \$17,045           USA         Ford         Wagon         Focus ZTW         \$17,475           USA         Dodge         Truck         Dakota Regular Cab         \$17,630           USA         Chevrolet         Truck         Colorado Z85         \$18,760           USA         Dodge         Truck         Colorado Z85         \$18,760           USA         Dodge         Truck         Colorado Z85         \$18,760           USA         Dodge         Truck         Colorado Z85         \$18,760           USA         Dodge         Truck         Colorado Z85         \$18,760           USA         Dodge         Truck         Colorado Z85         \$20,300           USA         Chevrolet         Truck         Silverado Club Cab         \$20,300           USA         Chevrolet         Truck         Silverado S         \$22,310           USA         Chevrolet         Truck         Silverado S         \$22,225           USA         GMC         Truck         Silverado Club XL         \$22,225           USA <t< td=""><td>LISA</td><td>Ford</td><td>Truck</td><td>Ranner 2 3 XI Regular Cah</td><td>\$14 385</td></t<> | LISA   | Ford          | Truck | Ranner 2 3 XI Regular Cah | \$14 385     |
| USA         Pontiac         Wagon         Vibe         \$17,045           USA         Ford         Wagon         Focus ZTW         \$17,475           USA         Dodge         Truck         Dakota Regular Cab         \$17,630           USA         Chevrolet         Truck         Colorado Z85         \$18,760           USA         Dodge         Truck         Ram 1500 Regular Cab ST         \$20,215           USA         Dodge         Truck         Dakota Club Cab         \$20,300           USA         Chevrolet         Truck         Silverado 1500 Regular Cab         \$20,310           USA         Chevrolet         Truck         F-150 Regular Cab XL         \$22,010           USA         Chevrolet         Wagon         Malibu Maxx LS         \$22,225           USA         Ford         Wagon         Malibu Maxx LS         \$22,225           USA         Mercury         Wagon         Taurus SE         \$22,290           USA         Mercury         Wagon         Sable GS         \$22,290           USA         Saturn         Wagon         L300 2         \$23,560           USA         GMC         Truck         Sonoma Crew Cab         \$25,717           USA </td <td></td> <td></td> <td></td> <td></td> <td></td>                                       |        |               |       |                           |              |
| USA         Ford         Wagon         Focus ZTW         \$17,475           USA         Dodge         Truck         Dakota Regular Cab         \$17,630           USA         Chevrolet         Truck         Colorado Z85         \$18,760           USA         Dodge         Truck         Ram 1500 Regular Cab ST         \$20,215           USA         Dodge         Truck         Dakota Club Cab         \$20,300           USA         Chevrolet         Truck         Silverado 1500 Regular Cab         \$20,310           USA         Ford         Truck         F-150 Regular Cab XL         \$22,310           USA         Chevrolet         Wagon         Malibu Maxx LS         \$22,225           USA         Ford         Wagon         Malibu Maxx LS         \$22,225           USA         Mercury         Wagon         Sable GS         \$22,290           USA         Mercury         Wagon         Sable GS         \$22,595           USA         Saturn         Wagon         L300 2         \$23,560           USA         GMC         Truck         Sonoma Crew Cab         \$25,395           USA         GMC         Truck         Sierra Extended Cab 1500         \$25,717                                                                                                  |        |               |       |                           |              |
| USA         Dodge         Truck         Dakota Regular Cab         \$17,630           USA         Chevrolet         Truck         Colorado Z85         \$18,760           USA         Dodge         Truck         Ram 1500 Regular Cab ST         \$20,215           USA         Dodge         Truck         Dakota Club Cab         \$20,300           USA         Chevrolet         Truck         Silverado 1500 Regular Cab         \$20,310           USA         Ford         Truck         F-150 Regular Cab XL         \$22,010           USA         Chevrolet         Wagon         Malibu Maxx LS         \$22,225           USA         Ford         Wagon         Malibu Maxx LS         \$22,225           USA         Mercury         Wagon         Tarurus SE         \$22,290           USA         Mercury         Wagon         Sable GS         \$22,595           USA         Saturn         Wagon         L300 2         \$23,560           USA         GMC         Truck         Sonoma Crew Cab         \$25,395           USA         GMC         Truck         Sierra Extended Cab 1500         \$25,717           USA         Chrysler         Wagon         Pacifica         \$31,230                                                                                             |        |               | _     |                           |              |
| USA         Chevrolet         Truck         Colorado Z85         \$18,760           USA         Dodge         Truck         Ram 1500 Regular Cab ST         \$20,215           USA         Dodge         Truck         Dakota Club Cab         \$20,300           USA         Chevrolet         Truck         Silverado 1500 Regular Cab         \$20,310           USA         Ford         Truck         F-150 Regular Cab XL         \$22,010           USA         Chevrolet         Wagon         Malibu Maxx LS         \$22,225           USA         Ford         Wagon         Taurus SE         \$22,290           USA         Mercury         Wagon         Sable GS         \$22,595           USA         Saturn         Wagon         L300 2         \$23,560           USA         GMC         Truck         Sonoma Crew Cab         \$25,395           USA         GMC         Truck         Sierra Extended Cab 1500         \$25,717           USA         GMC         Truck         Sierra HD 2500         \$29,322           USA         Chrysler         Wagon         Pacifica         \$31,230           USA         Ford         Truck         F-150 Supercab Lariat         \$33,540                                                                                                |        |               |       |                           |              |
| USA         Dodge         Truck         Ram 1500 Regular Cab ST         \$20,215           USA         Dodge         Truck         Dakota Club Cab         \$20,300           USA         Chevrolet         Truck         Silverado 1500 Regular Cab         \$20,310           USA         Ford         Truck         F-150 Regular Cab XL         \$22,910           USA         Chevrolet         Wagon         Malibu Maxx LS         \$22,225           USA         Ford         Wagon         Taurus SE         \$22,290           USA         Mercury         Wagon         Sable GS         \$22,595           USA         Saturn         Wagon         L300 2         \$23,560           USA         GMC         Truck         Sonoma Crew Cab         \$25,395           USA         GMC         Truck         Sierra Extended Cab 1500         \$25,717           USA         GMC         Truck         Sierra HD 2500         \$29,322           USA         Chrysler         Wagon         Pacifica         \$31,230           USA         Ford         Truck         F-150 Supercab Lariat         \$33,540           USA         Chevrolet         Truck         Silverado SS         \$40,340                                                                                                |        | _             |       |                           |              |
| USA         Dodge         Truck         Dakota Club Cab         \$20,300           USA         Chevrolet         Truck         Silverado 1500 Regular Cab         \$20,310           USA         Ford         Truck         F-150 Regular Cab XL         \$22,010           USA         Chevrolet         Wagon         Malibu Maxx LS         \$22,225           USA         Ford         Wagon         Taurus SE         \$22,290           USA         Mercury         Wagon         Sable GS         \$22,595           USA         Saturn         Wagon         L300 2         \$23,560           USA         GMC         Truck         Sonoma Crew Cab         \$25,395           USA         GMC         Truck         Sierra Extended Cab 1500         \$25,717           USA         GMC         Truck         Sierra HD 2500         \$29,322           USA         Chrysler         Wagon         Pacifica         \$31,230           USA         Ford         Truck         F-150 Supercab Lariat         \$33,540           USA         Chevrolet         Truck         Silverado SS         \$40,340           USA         Chevrolet         Truck         Silverado SS         \$41,995                                                                                                    |        |               |       |                           |              |
| USA         Chevrolet         Truck         Silverado 1500 Regular Cab         \$20,310           USA         Ford         Truck         F-150 Regular Cab XL         \$22,010           USA         Chevrolet         Wagon         Malibu Maxx LS         \$22,225           USA         Ford         Wagon         Taurus SE         \$22,290           USA         Mercury         Wagon         Sable GS         \$22,595           USA         Saturn         Wagon         L300 2         \$23,560           USA         GMC         Truck         Sonoma Crew Cab         \$25,395           USA         GMC         Truck         Sierra Extended Cab 1500         \$25,717           USA         GMC         Truck         Sierra HD 2500         \$29,322           USA         Chrysler         Wagon         Pacifica         \$31,230           USA         Ford         Truck         F-150 Supercab Lariat         \$33,540           USA         Chevrolet         Truck         Silverado SS         \$40,340           USA         Chevrolet         Truck         Silverado SS         \$41,995                                                                                                    |        | -             |       |                           |              |
| USA         Ford         Truck         F-150 Regular Cab XL         \$22,010           USA         Chevrolet         Wagon         Malibu Maxx LS         \$22,225           USA         Ford         Wagon         Taurus SE         \$22,290           USA         Mercury         Wagon         Sable GS         \$22,595           USA         Saturn         Wagon         L300 2         \$23,560           USA         GMC         Truck         Sonoma Crew Cab         \$25,395           USA         GMC         Truck         Sierra Extended Cab 1500         \$25,717           USA         GMC         Truck         Sierra HD 2500         \$29,322           USA         Chrysler         Wagon         Pacifica         \$31,230           USA         Ford         Truck         F-150 Supercab Lariat         \$33,540           USA         Chevrolet         Truck         Silverado SS         \$40,340           USA         Chevrolet         Truck         SIR         \$41,995                                                                                                    |        |               |       |                           |              |
| USA         Chevrolet         Wagon         Malibu Maxx LS         \$22,225           USA         Ford         Wagon         Taurus SE         \$22,290           USA         Mercury         Wagon         Sable GS         \$22,595           USA         Saturn         Wagon         L300 2         \$23,560           USA         GMC         Truck         Sonoma Crew Cab         \$25,395           USA         GMC         Truck         Sierra Extended Cab 1500         \$25,717           USA         GMC         Truck         Sierra HD 2500         \$29,322           USA         Chrysler         Wagon         Pacifica         \$31,230           USA         Ford         Truck         F-150 Supercab Lariat         \$33,540           USA         Chevrolet         Truck         Avalanche 1500         \$36,100           USA         Chevrolet         Truck         Silverado SS         \$40,340           USA         Chevrolet         Truck         SSR         \$41,995                                                                                                    | -      |               |       |                           |              |
| USA         Ford         Wagon         Taurus SE         \$22,290           USA         Mercury         Wagon         Sable GS         \$22,595           USA         Saturn         Wagon         L300 2         \$23,560           USA         GMC         Truck         Sonoma Crew Cab         \$25,395           USA         GMC         Truck         Sierra Extended Cab 1500         \$25,717           USA         GMC         Truck         Sierra HD 2500         \$29,322           USA         Chrysler         Wagon         Pacifica         \$31,230           USA         Ford         Truck         F-150 Supercab Lariat         \$33,540           USA         Chevrolet         Truck         Avalanche 1500         \$36,100           USA         Chevrolet         Truck         Silverado SS         \$40,340           USA         Chevrolet         Truck         SSR         \$41,995                                                                                                    |        |               |       | _                         |              |
| USA         Mercury         Wagon         Sable GS         \$22,595           USA         Saturn         Wagon         L300 2         \$23,560           USA         GMC         Truck         Sonoma Crew Cab         \$25,395           USA         GMC         Truck         Sierra Extended Cab 1500         \$25,717           USA         GMC         Truck         Sierra HD 2500         \$29,322           USA         Chrysler         Wagon         Pacifica         \$31,230           USA         Ford         Truck         F-150 Supercab Lariat         \$33,540           USA         Chevrolet         Truck         Avalanche 1500         \$36,100           USA         Chevrolet         Truck         Silverado SS         \$40,340           USA         Chevrolet         Truck         SSR         \$41,995                                                                                                    |        |               | _     |                           |              |
| USA         Saturn         Wagon         L300 2         \$23,560           USA         GMC         Truck         Sonoma Crew Cab         \$25,395           USA         GMC         Truck         Sierra Extended Cab 1500         \$25,717           USA         GMC         Truck         Sierra HD 2500         \$29,322           USA         Chrysler         Wagon         Pacifica         \$31,230           USA         Ford         Truck         F-150 Supercab Lariat         \$33,540           USA         Chevrolet         Truck         Avalanche 1500         \$36,100           USA         Chevrolet         Truck         Silverado SS         \$40,340           USA         Chevrolet         Truck         SSR         \$41,995                                                                                                    |        |               | _     |                           |              |
| USA         GMC         Truck         Sonoma Crew Cab         \$25,395           USA         GMC         Truck         Sierra Extended Cab 1500         \$25,717           USA         GMC         Truck         Sierra HD 2500         \$29,322           USA         Chrysler         Wagon         Pacifica         \$31,230           USA         Ford         Truck         F-150 Supercab Lariat         \$33,540           USA         Chevrolet         Truck         Avalanche 1500         \$36,100           USA         Chevrolet         Truck         Silverado SS         \$40,340           USA         Chevrolet         Truck         SSR         \$41,995                                                                                                    |        |               | _     |                           |              |
| USA         GMC         Truck         Sierra Extended Cab 1500         \$25,717           USA         GMC         Truck         Sierra HD 2500         \$29,322           USA         Chrysler         Wagon         Pacifica         \$31,230           USA         Ford         Truck         F-150 Supercab Lariat         \$33,540           USA         Chevrolet         Truck         Avalanche 1500         \$36,100           USA         Chevrolet         Truck         Silverado SS         \$40,340           USA         Chevrolet         Truck         SSR         \$41,995                                                                                                    |        |               | _     |                           |              |
| USA         GMC         Truck         Sierra HD 2500         \$29,322           USA         Chrysler         Wagon         Pacifica         \$31,230           USA         Ford         Truck         F-150 Supercab Lariat         \$33,540           USA         Chevrolet         Truck         Avalanche 1500         \$36,100           USA         Chevrolet         Truck         Silverado SS         \$40,340           USA         Chevrolet         Truck         SSR         \$41,995                                                                                                    |        |               |       |                           |              |
| USA         Chrysler         Wagon         Pacifica         \$31,230           USA         Ford         Truck         F-150 Supercab Lariat         \$33,540           USA         Chevrolet         Truck         Avalanche 1500         \$36,100           USA         Chevrolet         Truck         Silverado SS         \$40,340           USA         Chevrolet         Truck         SSR         \$41,995                                                                                                    |        |               |       |                           | -            |
| USA         Ford         Truck         F-150 Supercab Lariat         \$33,540           USA         Chevrolet         Truck         Avalanche 1500         \$36,100           USA         Chevrolet         Truck         Silverado SS         \$40,340           USA         Chevrolet         Truck         SSR         \$41,995                                                                                                    |        | GMC           | Truck |                           |              |
| USA         Chevrolet         Truck         Avalanche 1500         \$36,100           USA         Chevrolet         Truck         Silverado SS         \$40,340           USA         Chevrolet         Truck         SSR         \$41,995                                                                                                    | USA    | Chrysler      | Wagon | Pacifica                  | \$31,230     |
| USA         Chevrolet         Truck         Silverado SS         \$40,340           USA         Chevrolet         Truck         SSR         \$41,995                                                                                                    | USA    | Ford          | Truck | F-150 Supercab Lariat     | \$33,540     |
| USA Chevrolet Truck SSR \$41,995                                                                                                    | USA    | Chevrolet     | Truck | Avalanche 1500            | \$36,100     |
|                                                                                                    | USA    | Chevrolet     | Truck | Silverado SS              | \$40,340     |
| USA Cadillac Truck Escalade EXT \$52,975                                                                                                    | USA    | Chevrolet     | Truck | SSR                       | \$41,995     |
|                                                                                                    | USA    | Cadillac      | Truck | Escalade EXT              | \$52,975     |

- 1. **PROC SORT** to order the SASHELP.CARS dataset in ascending order by the ORIGIN and MSRP variables.
- 2. **PROC FORMAT** to assign "custom" colors to a user-defined format.
- 3. An **ODS EXCEL FILE=** statement tells SAS the path / folder where the spreadsheet is to be written along with the assignment of its physical name.
- 4. Produce detailed results using **PROC REPORT** and **TITLE** statements. A style definition for the **HEADER component** of PROC REPORT is specified (Background, Foreground, and Font) with the **STYLE**= parameter.
- 5. A **DEFINE statement** as an ANALYSIS variable with the user-defined format name, MSRPFmt., to assign the foreground colors based on the MSRP value specified in the PROC FORMAT. In this example, the assignment of colors (i.e., "Green", "Blue", "Orange", and "Red") are applied to the foreground column in the Excel spreadsheet.
- A COMPUTE block to assign the ForeGround=White color to the data in the column.
- 7. An **ODS Excel CLOSE** statement tells SAS to render the PROC REPORT results representing the dashboard contents to the Excel spreadsheet file.

```
Base-SAS Code:
PROC SORT DATA=SASHELP.CARS
           OUT=WORK.CARS_SORTED ;
  BY Origin MSRP;
RUN ;
PROC FORMAT;
  Value MSRPÉmt LOW - < 20000 = 'Green'
               20000 - < 35000 = 'Blue'
               35000 - < 50000 = 'Orange'
50000 - HIGH = 'Red' ;
RUN ;
ODS Excel file='c:\Column Traffic Lighting Background.xlsx'
          style=styles.minimal ;
PROC REPORT DATA=WORK.CARS_SORTED
             STYLE(Header)={BackGround=Blue ForeGround=White
                                    Font=(Arial, 10pt, Bold)};
WHERE UPCASE(Type) IN ("TRUCK", "WAGON");
 COLUMNS Origin Make Type Model MSRP
 DEFINE MSRP / ANALYSIS 'Vehicle MSRP'
STYLE(Column)=[FontWeight=bold BackGround=MSRPFmt.];
 COMPUTE MSRP;
   CALL DEFINE (_COL_, "STYLE", "STYLE={ForeGround=White}");
 ENDCOMP;
RUN ;
ODS Excel close :
```

## **Example #12 – Listing of SAS-supplied Style Templates**

PROC TEMPLATE with LIST STYLES Statement

Base-SAS Code:
proc template ;
 list styles ;
run ;

## **Results:**

| Listin | Listing of: SASHELP.TMPLMST |       |  |  |  |  |  |
|--------|-----------------------------|-------|--|--|--|--|--|
| Path   | Filter is: Styles           |       |  |  |  |  |  |
| Sort I | Sort by: PATH/ASCENDING     |       |  |  |  |  |  |
| Obs    | Obs Path Type               |       |  |  |  |  |  |
| 1      | Styles                      | Dir   |  |  |  |  |  |
| 2      | Styles.Analysis             | Style |  |  |  |  |  |
| 3      | Styles.BarrettsBlue         | Style |  |  |  |  |  |
| 4      | Styles.DTree                | Style |  |  |  |  |  |
| 5      | Styles.Daisy                | Style |  |  |  |  |  |
| 6      | Styles.Default              | Style |  |  |  |  |  |
| 7      | Styles.Dove                 | Style |  |  |  |  |  |
| 8      | Styles.EGDefault            | Style |  |  |  |  |  |
| 9      | Styles.Excel                | Style |  |  |  |  |  |
| 10     | Styles.FancyPrinter         | Style |  |  |  |  |  |
| 11     | Styles.Festival             | Style |  |  |  |  |  |
| 12     | Styles.FestivalPrinter      | Style |  |  |  |  |  |
| 13     | Styles.Gantt                | Style |  |  |  |  |  |
| 14     | Styles.GrayscalePrinter     | Style |  |  |  |  |  |
| 15     | Styles.HTMLBlue             | Style |  |  |  |  |  |
| 16     | Styles.HTMLEncore           | Style |  |  |  |  |  |
| 17     | Styles.Harvest              | Style |  |  |  |  |  |
| 18     | Styles.HighContrast         | Style |  |  |  |  |  |
| 19     | Styles.HighContrastLarge    | Style |  |  |  |  |  |
| 20     | Styles.lgnite               | Style |  |  |  |  |  |
|        |                             |       |  |  |  |  |  |

| 21 | Styles.Illuminate        | Style |
|----|--------------------------|-------|
| 22 | Styles.Journal           | Style |
| 23 | Styles.Journal1a         | Style |
| 24 | Styles.Journal2          | Style |
| 25 | Styles.Journal2a         | Style |
| 26 | Styles.Journal3          | Style |
| 27 | Styles.Journal3a         | Style |
| 28 | Styles.Listing           | Style |
| 29 | Styles.Meadow            | Style |
| 30 | Styles.MeadowPrinter     | Style |
| 31 | Styles.Minimal           | Style |
| 32 | Styles.MonochromePrinter | Style |
| 33 | Styles.Monospace         | Style |
| 34 | Styles.Moonflower        | Style |
| 35 | Styles.Netdraw           | Style |
| 36 | Styles.NoFontDefault     | Style |
| 37 | Styles.Normal            | Style |
| 38 | Styles.NormalPrinter     | Style |
| 39 | Styles.Ocean             | Style |
| 40 | Styles.Pearl             | Style |
| 41 | Styles.PearlJ            | Style |
| 42 | Styles.Plateau           | Style |
| 43 | Styles.PowerPointDark    | Style |
| 44 | Styles.PowerPointLight   | Style |
| 45 | Styles.Printer           | Style |
| 46 | Styles.Raven             | Style |
| 47 | Styles.Rtf               | Style |
| 48 | Styles.Sapphire          | Style |
| 49 | Styles.SasDocPrinter     | Style |
| 50 | Styles.SasWeb            | Style |
| 51 | Styles.Seaside           | Style |
| 52 | Styles.SeasidePrinter    | Style |
| 53 | Styles.Snow              | Style |
| 54 | Styles.StatDoc           | Style |
| 55 | Styles.Statistical       | Style |
| 56 | Styles.Word              | Style |
| 57 | Styles.vaDark            | Style |
| 58 | Styles.vaHighContrast    | Style |
| 59 | Styles.vaLight           | Style |
|    |                          |       |

## **Example #13 – Styles.SasWeb Style Definition**

PROC TEMPLATE with SOURCE STYLES.SasWeb Statement

```
'FixedFont' = ("<monospace>, Courier, monospace",2)
           'headingEmphasisFont' = ("<sans-serif>, Helvetica, sans-serif",2,bold italic)
           'headingFont' = ("<sans-serif>, Helvetica, sans-serif",2,bold)
'docFont' = ("<sans-serif>, Helvetica, sans-serif",2);
      class GraphFonts /
            'GraphDataFont' = ("<sans-serif>, <MTsans-serif>",7pt)
           'GraphUnicodeFont' = ("<MTsans-serif-unicode>",9pt)
           'GraphValueFont' = ("<sans-serif>, <MTsans-serif>",9pt)
'GraphLabel2Font' = ("<sans-serif>, <MTsans-serif>",10pt)
'GraphLabelFont' = ("<sans-serif>, <MTsans-serif>",10pt,bold)
           'GraphFootnoteFont' = ("<sans-serif>, <MTsans-serif>",10pt,bold)
           'GraphTitleFont' = ("<sans-serif>, <MTsans-serif>",11pt,bold)
'GraphTitle1Font' = ("<sans-serif>, <MTsans-serif>",14pt,bold)
'GraphAnnoFont' = ("<sans-serif>, <MTsans-serif>",10pt);
      style color_list
           "Colors used in the default style" /
                                           /* Gray
/* Light Gray
            fgD1' = cx666666
           'fgC1' = cxCCCCCC
'fgB1' = cx0000000
                                           /* Black
           'bgA1' = cx6495ED
                                           /* CornFlower Blue
                    = cx003399
                                            /* Blue
            fgA'
            'bgA'
                     = cxffffff;
                                          /* White
      style colors
           "Abstract colors used in the default style" /
           'headerfgemph' = color_list('bgA')
'headerbgemph' = color_list('bgA1')
           'headerfgstrong' = color_list('bgA')
           'headerbgstrong' = color_list('bgA1')
           'headerbgstrong = cotor_ttst( bgA')
'headerbg' = color_list('bgA1')
'datafgemph' = color_list('fgB1')
'databgemph' = color_list('bgA')
           'datafgstrong' = color_list('fgB1')
'databgstrong' = color_list('bgA')
'datafg' = color_list('fgB1')
'databg' = color_list('bgA')
           'batchfg' = color_list('fgA')
'batchbg' = color_list('bgA')
           'tableborder' = color_list('fgD1')
           'tablebg' = cxccccc
           'notefg' = color_list('fgA')
'notebg' = color_list('bgA')
           'bylinefg' = color_list('fgA')
'bylinebg' = color_list('bgA')
           'captionfg' = color_list('fgA')
'captionbg' = color_list('bgA')
           'proctitlefg' = color_list('fgA')
'proctitlebg' = color_list('bgA')
           'titlefg' = color_list('fgA')
'titlebg' = color_list('bgA')
'systitlefg' = color_list('fgA')
'systitlebg' = color_list('bgA')
           'contentfg' = color_list('fgA')
           'contentbg' = color_list('bgA')
           'docfg' = color_list('fgA')
'docbg' = color_list('bgA');
                                   . . .
end;
 NOTE: Path 'Styles.SasWeb' is in: SASHELP.TMPL_EN (via SASHELP.TMPLMST).
                  run ;
```

79

## Example #14 - Single Column Black & White Dashboard

PROC FORMAT, PROC SORT, and PROC REPORT

## **Analytics Dashboard**

SASHELP.CARS Frequency Distribution for Origin and Type

The FREQ Procedure

| Number of Vari | able Levels |
|----------------|-------------|
| Variable       | Levels      |
| Origin         | 3           |
| Type           | 6           |

| Origin | Frequency | Percent | Cumulative<br>Frequency | Cumulative<br>Percent |
|--------|-----------|---------|-------------------------|-----------------------|
| Asia   | 158       | 36.92   | 158                     | 36.92                 |
| Europe | 123       | 28.74   | 281                     | 65.65                 |
| USA    | 147       | 34 35   | 428                     | 100.00                |

| Туре   | Frequency | Percent | Cumulative<br>Frequency | Cumulative<br>Percent |
|--------|-----------|---------|-------------------------|-----------------------|
| Hybrid | 3         | 0.70    | 3                       | 0.70                  |
| SUV    | 60        | 14.02   | 63                      | 14.72                 |
| Sedan  | 262       | 61.21   | 325                     | 75.93                 |
| Sports | 49        | 11.45   | 374                     | 87.38                 |
| Truck  | 24        | 5.61    | 398                     | 92.99                 |
| Wagon  | 30        | 7.01    | 428                     | 100.00                |

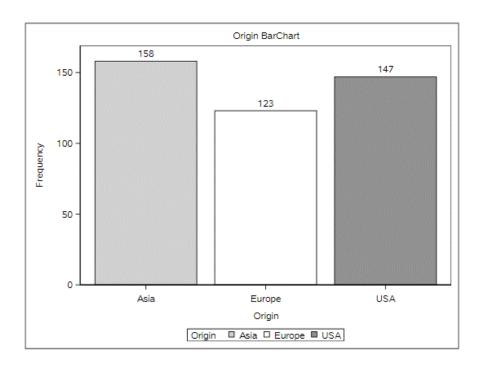

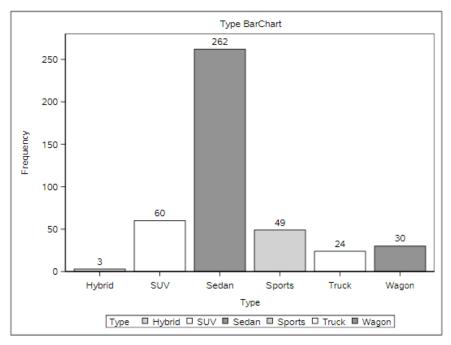

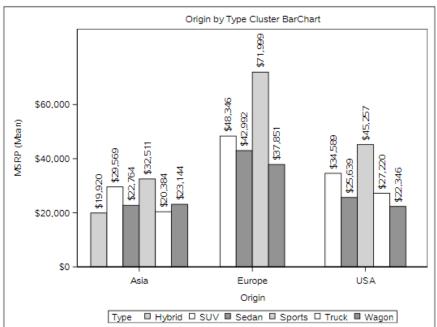

Descriptive Statistics for MSRP and Invoice by Origin

#### The MEANS Procedure

|        |        |       |                         |                                |          |        | THE IVE                   | LAINS Flocedu             | -                         |                           |                           |                           |                          |                            |
|--------|--------|-------|-------------------------|--------------------------------|----------|--------|---------------------------|---------------------------|---------------------------|---------------------------|---------------------------|---------------------------|--------------------------|----------------------------|
| Origin | Type   | N Obs | Variable                | Label                          | N        | N Miss | Minimum                   | Maximum                   | Range                     | Mean                      | Median                    | Mode                      | Std Dev                  | Variance                   |
| Asia   | Hybrid | 3     | MSRP                    |                                | 3        | 0      | 19110.00                  | 20510.00                  | 1400.00                   | 19920.00                  | 20140.00                  |                           | 725.4653679              | 526300.00                  |
|        | •      |       | Invoice                 |                                | 3        | 0      | 17911.00                  | 18926.00                  | 1015.00                   | 18429.33                  | 18451.00                  |                           | 507.8467617              | 257908.33                  |
|        |        |       | EngineSize              | Engine Size (L)                | 3        | 0      | 1.4000000                 | 2.0000000                 | 0.6000000                 | 1.6333333                 | 1.5000000                 |                           | 0.3214550                | 0.1033333                  |
|        |        |       | Cylinders               |                                | 3        | 0      | 3.0000000                 | 4.0000000                 | 1.0000000                 | 3.6666667                 | 4.0000000                 | 4.0000000                 | 0.5773503                | 0.3333333                  |
|        |        |       | Horsepower<br>MPG_City  | MPG (City)                     | 3        | 0      | 73.0000000<br>46.0000000  | 110.0000000<br>60.0000000 | 37.0000000<br>14.0000000  | 92.0000000<br>55.0000000  | 93.0000000<br>59.0000000  |                           | 18.5202592<br>7.8102497  | 343.0000000<br>61.0000000  |
|        |        |       | MPG_Highway             | MPG (Highway)                  | 3        | 0      | 51.0000000                | 66.0000000                | 15.0000000                | 56.0000000                | 51.0000000                | 51.0000000                | 8.6602540                | 75.0000000                 |
|        |        |       | Weight                  | Weight (LBS)                   | 3        | Ō      | 1850.00                   | 2890.00                   | 1040.00                   | 2490.67                   | 2732.00                   |                           | 560.4295971              | 314081.33                  |
|        |        |       | Wheelbase               | Wheelbase (IN)                 | 3        | 0      | 95.0000000                | 106.0000000               | 11.0000000                | 101.3333333               | 103.0000000               |                           | 5.6862407                | 32.3333333                 |
|        |        |       | Length                  | Length (IN)                    | 3        | 0      | 155.0000000               | 175.0000000               | 20.0000000                | 168.3333333               | 175.0000000               | 175.0000000               | 11.5470054               | 133.3333333                |
|        | SUV    | 25    | MSRP                    |                                | 25       | 0      | 17163.00                  | 64800.00                  | 47637.00                  | 29569.00                  | 27560.00                  |                           | 11842.55                 | 140245895                  |
|        |        |       | Invoice                 |                                | 25       | 0      | 16949.00                  | 56455.00                  | 39506.00                  | 26916.48                  | 24843.00                  |                           | 9964.67                  | 99294670.76                |
|        |        |       | EngineSize              | Engine Size (L)                | 25<br>25 | 0      | 2.0000000<br>4.0000000    | 5.6000000<br>8.0000000    | 3.6000000<br>4.0000000    | 3.4720000<br>6.0000000    | 3.5000000<br>6.0000000    | 2.4000000<br>6.0000000    | 0.9275955<br>1.2909944   | 0.8604333<br>1.6666667     |
|        |        |       | Cylinders<br>Horsepower |                                | 25       | 0      | 130.0000000               | 325.0000000               | 195.0000000               | 214.1600000               | 215.0000000               | 160.0000000               | 48.7020533               | 2371.89                    |
|        |        |       | MPG_City                | MPG (City)                     | 25       | ŏ      | 13.0000000                | 22.0000000                | 9.0000000                 | 17.3200000                | 17.0000000                | 17.0000000                | 2.7646579                | 7.6433333                  |
|        |        |       | MPG_Highway             | MPG (Highway)                  | 25       | 0      | 17.0000000                | 27.0000000                | 10.0000000                | 21.6800000                | 21.0000000                | 19.0000000                | 3.0099834                | 9.0600000                  |
|        |        |       | Weight                  | Weight (LBS)                   | 25       | 0      | 3020.00                   | 5590.00                   | 2570.00                   | 4108.04                   | 4035.00                   |                           | 752.1830163              | 565779.29                  |
|        |        |       | Wheelbase               | Wheelbase (IN)                 | 25<br>25 | 0      | 98.0000000                | 129.0000000               | 31.0000000                | 108.0400000               | 107.0000000               | 103.0000000               | 7.0680030                | 49.9566667                 |
|        |        |       | Length                  | Length (IN)                    |          |        | 163.0000000               | 208.0000000               | 45.0000000                | 184.8400000               | 186.0000000               | 167.0000000               | 11.4479984               | 131.0566667                |
|        | Sedan  | 94    | MSRP                    |                                | 94<br>94 | 0      | 10280.00<br>9875.00       | 55750.00<br>48583.00      | 45470.00<br>38708.00      | 22763.97<br>20788.31      | 20392.00<br>18556.00      | 15389.00<br>14207.00      | 9613.14<br>8363.51       | 92412548.01<br>69948245.14 |
|        |        |       | Invoice<br>EngineSize   | Engine Size (L)                | 94       | 0      | 1.5000000                 | 4.5000000                 | 3.0000000                 | 2.6478723                 | 2.5000000                 | 3.5000000                 | 0.7789887                | 0.6068234                  |
|        |        |       | Cylinders               | Englise Olice (E)              | 94       | ő      | 4.0000000                 | 8.0000000                 | 4.0000000                 | 5.0425532                 | 4.0000000                 | 4.0000000                 | 1.1631889                | 1.3530085                  |
|        |        |       | Horsepower              |                                | 94       | 0      | 103.0000000               | 340.0000000               | 237.0000000               | 181.9787234               | 167.5000000               | 160.0000000               | 57.2928675               | 3282.47                    |
|        |        |       | MPG_City                | MPG (City)                     | 94       | 0      | 16.0000000                | 36.0000000                | 20.0000000                | 22.8404255                | 21.0000000                | 18.0000000                | 4.9389895                | 24.3936170                 |
|        |        |       | MPG_Highway             |                                | 94<br>94 | 0      | 22.0000000<br>2035.00     | 44.0000000<br>4802.00     | 22.0000000<br>2767.00     | 29.9680851<br>3161.37     | 29.0000000<br>3242.50     | 26.0000000                | 4.8845865<br>584.2948509 | 23.8591855<br>341400.47    |
|        |        |       | Weight<br>Wheelbase     | Weight (LBS)<br>Wheelbase (IN) | 94       | 0      | 93.0000000                | 124.0000000               | 31.0000000                | 105.6489362               | 105.0000000               | 2513.00<br>107.0000000    | 6.4068301                | 41.0474720                 |
|        |        |       | Length                  | Length (IN)                    | 94       | ő      | 154.0000000               | 204.0000000               | 50.0000000                | 184.0106383               | 186.0000000               | 178.0000000               | 10.4505952               | 109.2149394                |
|        | Sports | 17    | MSRP                    |                                | 17       | 0      | 18739.00                  | 89765.00                  | 71026.00                  | 32510.65                  | 26910.00                  |                           | 17641.86                 | 311235327                  |
|        | •      |       | Invoice                 |                                | 17       | 0      | 17101.00                  | 79978.00                  | 62877.00                  | 29620.94                  | 25179.00                  |                           | 15362.48                 | 236005794                  |
|        |        |       | EngineSize              | Engine Size (L)                | 17       | 0      | 1.3000000                 | 4.3000000                 | 3.0000000                 | 2.4529412                 | 2.2000000                 | 1.8000000                 | 0.8537547                | 0.7288971                  |
|        |        |       | Cylinders               |                                | 15<br>17 | 2      | 4.0000000<br>138.0000000  | 8.0000000                 | 4.0000000                 | 5.0666667<br>225.3529412  | 4.0000000                 | 4.0000000                 | 1.2798809                | 1.6380952                  |
|        |        |       | Horsepower<br>MPG City  | MPG (City)                     | 17       | 0      | 17.0000000                | 26.0000000                | 9.0000000                 | 20.23529412               | 227.0000000               | 142.0000000<br>18.0000000 | 57.6031045<br>2.5132004  | 3318.12<br>6.3161765       |
|        |        |       | MPG Highway             |                                | 17       | ő      | 23.0000000                | 33.0000000                | 10.0000000                | 26.6470588                | 26.0000000                | 26.0000000                | 2.7143410                | 7.3676471                  |
|        |        |       | Weight                  | Weight (LBS)                   | 17       | 0      | 2195.00                   | 3840.00                   | 1645.00                   | 3009.76                   | 3085.00                   | 2387.00                   | 427.0643291              | 182383.94                  |
|        |        |       | Wheelbase               | Wheelbase (IN)                 | 17       | 0      | 89.0000000                | 106.0000000               | 17.0000000                | 99.9411765                | 101.0000000               | 100.0000000               | 5.0307876                | 25.3088235                 |
|        |        |       | Length                  | Length (IN)                    | 17       | 0      | 153.0000000               | 179.0000000               | 26.0000000                | 170.0000000               | 174.0000000               | 174.0000000               | 8.2158384                | 67.5000000                 |
|        | Truck  | 8     | MSRP<br>Invoice         |                                | 8        | 0      | 12800.00<br>11879.00      | 26650.00<br>24926.00      | 13850.00<br>13047.00      | 20383.63<br>18801.50      | 20914.50<br>19367.50      |                           | 5281.29<br>4782.31       | 27892049.41<br>22870490.29 |
|        |        |       | EngineSize              | Engine Size (L)                | 8        | 0      | 2.3000000                 | 5.6000000                 | 3.3000000                 | 3.3625000                 | 3.3500000                 | 3.4000000                 | 1.0835622                | 1.1741071                  |
|        |        |       | Cylinders               | Engine Size (E)                | 8        | ő      | 4.0000000                 | 8.0000000                 | 4.0000000                 | 5.5000000                 | 6.0000000                 | 6.0000000                 | 1.4142136                | 2.0000000                  |
|        |        |       | Horsepower              |                                | 8        | 0      | 142.0000000               | 305.0000000               | 163.0000000               | 190.2500000               | 185.0000000               | 190.0000000               | 51.7569871               | 2678.79                    |
|        |        |       | MPG_City                | MPG (City)                     | 8        | 0      | 14.0000000                | 24.0000000                | 10.0000000                | 17.8750000                | 16.5000000                | 14.0000000                | 3.9074105                | 15.2678571                 |
|        |        |       | MPG_Highway<br>Weight   | MPG (Highway)<br>Weight (LBS)  | 8        | 0      | 17.0000000<br>2750.00     | 29.0000000<br>5287.00     | 12.0000000<br>2537.00     | 22.0000000<br>3793.13     | 19.5000000<br>3748.00     | 18.0000000                | 5.0709255<br>811.2451519 | 25.7142857<br>658118.70    |
|        |        |       | Wheelbase               | Wheelbase (IN)                 | 8        | 0      | 103.0000000               | 140.0000000               | 37.0000000                | 119.6250000               | 121.0000000               | 128.0000000               | 13.0267582               | 169.6964286                |
|        |        |       | Length                  | Length (IN)                    | 8        | ō      | 188.0000000               | 224.0000000               | 36.0000000                | 203.2500000               | 198.0000000               | 191.0000000               | 14.6555694               | 214.7857143                |
|        | Wagon  | 11    | MSRP                    |                                | 11       | 0      | 11905.00                  | 36395.00                  | 24490.00                  | 23143.73                  | 21445.00                  |                           | 8716.34                  | 75974532.22                |
|        | _      |       | Invoice                 |                                | 11       | 0      | 11410.00                  | 33121.00                  | 21711.00                  | 21352.27                  | 19646.00                  |                           | 7673.49                  | 58882511.62                |
|        |        |       | EngineSize              | Engine Size (L)                | 11       | 0      | 1.5000000                 | 4.5000000                 | 3.0000000                 | 2.6454545                 | 2.5000000                 | 2.5000000                 | 0.9147280                | 0.8367273                  |
|        |        |       | Cylinders               |                                | 11<br>11 | 0      | 4.0000000                 | 8.0000000                 | 4.0000000                 | 4.9090909                 | 4.0000000                 | 4.0000000                 | 1.3751033                | 1.8909091                  |
|        |        |       | Horsepower<br>MPG_City  | MPG (City)                     | 11       | 0      | 104.0000000<br>15.0000000 | 315.0000000<br>31.0000000 | 211.0000000<br>16.0000000 | 185.6363636<br>22.3636364 | 165.0000000<br>21.0000000 | 165.0000000<br>21.0000000 | 69.4698103<br>5.1433982  | 4826.05<br>26.4545455      |
|        |        |       | MPG_Highway             |                                | 11       | ő      | 19.0000000                | 36.0000000                | 17.0000000                | 28.1818182                | 28.0000000                | 28.0000000                | 5.3817875                | 28.9636364                 |
|        |        |       | Weight                  | Weight (LBS)                   | 11       | ō      | 2425.00                   | 4309.00                   | 1884.00                   | 3236.27                   | 3090.00                   |                           | 629.4238780              | 396174.42                  |
|        |        |       | Wheelbase               | Wheelbase (IN)                 | 11       | 0      | 95.0000000                | 112.0000000               | 17.0000000                | 103.4545455               | 102.0000000               | 98.0000000                | 6.0060575                | 36.0727273                 |
|        |        |       | Length                  | Length (IN)                    | 11       | 0      | 155.0000000               | 189.0000000               | 34.0000000                | 176.9090909               | 177.0000000               | 167.0000000               | 11.1754601               | 124.8909091                |

## **Key Points about Code**

- 1. PROC TEMPLATE provides users with the ability to create and/or customize the appearance of tabular SAS output. A new styles.SasWeb\_White\_Black template using PROC TEMPLATE is created by modifying two parameters ('fgB1' and 'bgA') in the style color\_list section.
- 2. An **ODS HTML5 FILE=** statement tells SAS the path / folder where the output is to be written along with the assignment of its physical name.
- 3. A **TITLE** statement is specified to display the name of the dashboard.
- 4. An **ODS LAYOUT** statement is specified to tell SAS to define a 1 row x 1 column layout.
- 5. An **ODS REGION** statement is specified to indicate the beginning of output results.
- 6. A PROC FREQ, three PROC SGPLOTs, and a PROC MEANS is specified.

- 7. An **ODS LAYOUT CLOSE** statement is specified to terminate the layout of output results.
- An ODS HTML5 CLOSE statement tells SAS to render the output results representing the dashboard contents to the HTML5 file.

```
Base-SAS Code:
proc template ;
  define style Styles.Sasweb_White_Black ;
    style color list
     "Colors used in the default style" /
                 = cx666666 /* Gray
      'fgD1'
      'fgC1'
                  = cxCCCCCC /* Light Gray
                  = cxFFFFFF /* White
= cx6495ED /* CornFlower Blue
       fqB1
       'bgA1'
                                                   */
      'fgA'
                  = cx003399 /* Dark Blue
       'bgA'
                  = cx0000000 /* Black
  end ;
run ;
ods html5 style=styles.Sasweb_White_Black
           path="/home/kirklafler/Dashboards/Results"
           body="Dashboard - Color (White-Black).html"
           (url=none);
title1 font=impact bold j=c h=12 c=black "Analytics Dashboard" ;
ODS LAYOUT GRIDDED ROWS=1 COLUMNS=1 ; /* Design HTML 1x1 Layout */
options center; /* Center the Results */
ods region ; /* Start of Output Results */
title1 "SASHELP.CARS Frequency Distribution for Origin and Type" ;
proc freq data=SASHELP.CARS NLEVELS ;
  table Origin Type ;
run ;
title1 "Origin BarChart";
proc sgplot data=SASHELP.CARS ;
  vbar Origin / group=Origin datalabel ;
run ;
title1 "Type BarChart"
proc sgplot data=SASHELP.CARS ;
 vbar Type / group=Type datalabel ;
title1 "Origin by Type Cluster BarChart";
proc sgplot data=SASHELP.CARS ;
  vbar Origin / group=Type response=MSRP stat=mean groupdisplay=cluster datalabel ;
title1 "Descriptive Statistics for MSRP and Invoice by Origin"
footnote1 j=l "Layout: HTML-fgB1-CXFFFFFF-bgA-CX000000 (White/Black)"
proc means data=SASHELP.CARS n nmiss min max range mean median mode std var ;
  class Origin Type;
run ;
title ;
ods layout end ; /* Terminate the Layout of Output Results */
ods html5 close;
```

## Example #15 – Single Column Black & Burgundy Dashboard

PROC FORMAT, PROC SORT, and PROC REPORT

## **Analytics Dashboard**

## SASHELP.CARS Frequency Distribution for Origin and Type

The FREQ Procedure

| Number of Variable Levels |        |  |  |  |
|---------------------------|--------|--|--|--|
| Variable                  | Levels |  |  |  |
| Origin                    | 3      |  |  |  |
| Туре                      | 6      |  |  |  |

| Origin | Frequency | Percent | Cumulative<br>Frequency | Cumulative<br>Percent |
|--------|-----------|---------|-------------------------|-----------------------|
| Asia   | 158       | 36.92   | 158                     | 36.92                 |
| Europe | 123       | 28.74   | 281                     | 65.65                 |
| USA    | 147       | 34.35   | 428                     | 100.00                |

| Туре   | Frequency | Percent | Cumulative<br>Frequency | Cumulative<br>Percent |
|--------|-----------|---------|-------------------------|-----------------------|
| Hybrid | 3         | 0.70    | 3                       | 0.70                  |
| SUV    | 60        | 14.02   | 63                      | 14.72                 |
| Sedan  | 262       | 61.21   | 325                     | 75.93                 |
| Sports | 49        | 11.45   | 374                     | 87.38                 |
| Truck  | 24        | 5.61    | 398                     | 92.99                 |
| Wagon  | 30        | 7.01    | 428                     | 100.00                |

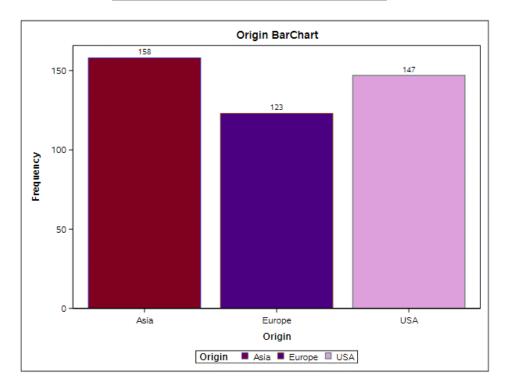

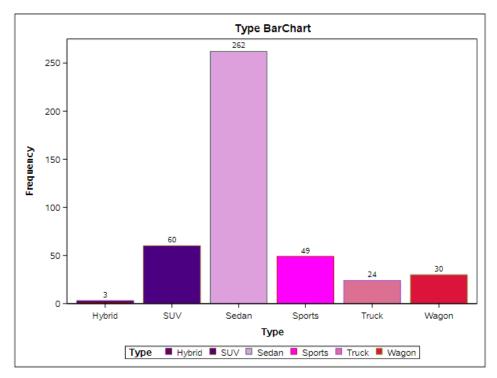

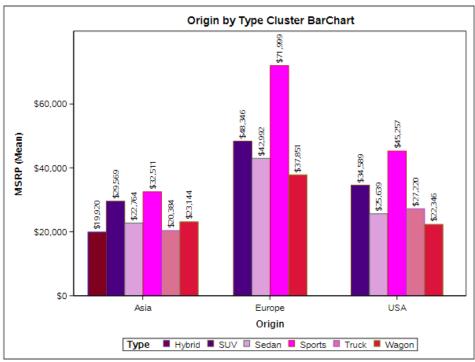

## Descriptive Statistics for MSRP and Invoice by Origin

The MEANS Procedure

|        | _      |       |                         |                                |              |                          |                           |                        |                           |                           |                          |                           |                            |
|--------|--------|-------|-------------------------|--------------------------------|--------------|--------------------------|---------------------------|------------------------|---------------------------|---------------------------|--------------------------|---------------------------|----------------------------|
| Origin | Туре   | N Obs | Variable                | Label                          | N N Miss     | Minimum                  | Maximum                   | Range                  | Mean                      | Median                    | Mode                     | Std Dev                   | Variance                   |
| Asia   | Hybrid | 3     | MSRP                    |                                | 3 0          | 19110.00                 | 20510.00                  | 1400.00                | 19920.00                  | 20140.00                  |                          | 725.4853879               | 526300.00                  |
|        |        |       | Invoice                 | Fi 0i 01                       | 3 0          | 17911.00<br>1.4000000    | 18926.00<br>2.0000000     | 1015.00                | 18429.33<br>1.6333333     | 18451.00<br>1.5000000     | -                        | 507.8487817<br>0.3214550  | 257908.33<br>0.1033333     |
|        |        |       | EngineSize<br>Cylinders | Engine Size (L)                | 3 0          | 3.0000000                | 4.0000000                 | 1.0000000              | 3.6688867                 | 4.0000000                 | 4.0000000                | 0.3214550                 | 0.1033333                  |
|        |        |       | Horsepower              |                                | 3 0          | 73.0000000               | 110.0000000               | 37.0000000             | 92.0000000                | 93.0000000                | 4.0000000                | 18.5202592                | 343.0000000                |
|        |        |       | MPG_City                | MPG (City)                     | 3 0          | 46.0000000               | 60.0000000                | 14.0000000             | 55.0000000                | 59.0000000                |                          | 7.8102497                 | 61.0000000                 |
|        |        |       | MPG_Highway             | MPG (Highway)                  | 3 0          | 51.0000000               | 66.0000000                | 15.0000000             | 56.0000000                | 51.0000000                | 51.0000000               | 8.6602540                 | 75.0000000                 |
|        |        |       | Weight<br>Wheelbase     | Weight (LBS)                   | 3 0          | 1850.00<br>95.0000000    | 2890.00<br>106.0000000    | 1040.00<br>11.0000000  | 2490.67<br>101.3333333    | 2732.00<br>103.0000000    |                          | 560.4295971<br>5.6862407  | 314081.33<br>32.3333333    |
|        |        |       | vvneelbase<br>Length    | Wheelbase (IN)<br>Length (IN)  | 3 0          | 155.0000000              | 175.0000000               | 20.0000000             | 168.3333333               | 175.0000000               | 175.0000000              | 11.5470054                | 133.3333333                |
|        | SUV    | 25    | MSRP                    | zengur (m)                     | 25 0         | 17163.00                 | 84800.00                  | 47637.00               | 29589.00                  | 27580.00                  |                          | 11842.55                  | 140245895                  |
|        | 500    | 20    | Invoice                 |                                | 25 0         | 16949.00                 | 58455.00                  | 39508.00               | 28916.48                  | 24843.00                  |                          | 9984.67                   | 99294670.76                |
|        |        |       | EngineSize              | Engine Size (L)                | 25 0         | 2.0000000                | 5.6000000                 | 3.6000000              | 3.4720000                 | 3.5000000                 | 2.4000000                | 0.9275955                 | 0.8604333                  |
|        |        |       | Cylinders               |                                | 25 0         | 4.0000000                | 8.0000000                 | 4.0000000              | 6.0000000                 | 6.0000000                 | 6.0000000                | 1.2909944                 | 1.6666667                  |
|        |        |       | Horsepower              | MPG (City)                     | 25 0<br>25 0 | 130.0000000              | 325.0000000<br>22.0000000 | 195.0000000            | 214.1600000<br>17.3200000 | 215.0000000<br>17.0000000 | 160.0000000              | 48.7020533<br>2.7646579   | 2371.89<br>7.6433333       |
|        |        |       | MPG_City<br>MPG_Highway | MPG (City)<br>MPG (Highway)    | 25 0         | 17.0000000               | 27.0000000                | 10.0000000             | 21.6800000                | 21.0000000                | 19.0000000               | 3.0099834                 | 9.0600000                  |
|        |        |       | Weight                  | Weight (LBS)                   | 25 0         | 3020.00                  | 5590.00                   | 2570.00                | 4108.04                   | 4035.00                   |                          | 752.1830163               | 565779.29                  |
|        |        |       | Wheelbase               | Wheelbase (IN)                 | 25 0         | 98.0000000               | 129.0000000               | 31.0000000             | 108.0400000               | 107.0000000               | 103.0000000              | 7.0680030                 | 49.9566667                 |
|        |        |       | Length                  | Length (IN)                    | 25 0         | 163.0000000              | 208.0000000               | 45.0000000             | 184.8400000               | 186.0000000               | 167.0000000              | 11.4479984                | 131.0566667                |
|        | Sedan  | 94    | MSRP                    |                                | 94 0         | 10280.00                 | 55750.00                  | 45470.00               | 22763.97                  | 20392.00                  | 15389.00                 | 9613.14                   | 02 1 120 10.01             |
|        |        |       | Invoice                 |                                | 94 0<br>94 0 | 9875.00                  | 48583.00                  | 38708.00               | 20788.31                  | 18556.00                  | 14207.00                 | 8363.51                   | 69948245.14                |
|        |        |       | EngineSize<br>Cylinders | Engine Size (L)                | 94 0         | 1.5000000<br>4.0000000   | 4.5000000<br>8.0000000    | 3.0000000<br>4.0000000 | 2.6478723<br>5.0425532    | 2.5000000<br>4.0000000    | 3.5000000<br>4.0000000   | 0.7789887                 | 0.6068234                  |
|        |        |       | Horsepower              |                                | 94 0         | 103.0000000              | 340.0000000               | 237.0000000            | 181.9787234               | 167.5000000               | 160.0000000              | 57.2928675                | 3282.47                    |
|        |        |       | MPG_City                | MPG (City)                     | 94 0         | 16.0000000               | 36.0000000                | 20.0000000             | 22.8404255                | 21.0000000                | 18.0000000               | 4.9389895                 | 24.3936170                 |
|        |        |       | MPG_Highway             | MPG (Highway)                  | 94 0         | 22.0000000               | 44.0000000                | 22.0000000             | 29.9680851                | 29.0000000                | 26.0000000               | 4.8845865                 | 23.8591855                 |
|        |        |       | Weight<br>Wheelbase     | Weight (LBS)<br>Wheelbase (IN) | 94 0<br>94 0 | 2035.00<br>93.0000000    | 4802.00<br>124.0000000    | 2767.00<br>31.0000000  | 3161.37<br>105.6489362    | 3242.50<br>105.0000000    | 2513.00<br>107.0000000   | 584.2948509<br>6.4088301  | 341400.47<br>41.0474720    |
|        |        |       | Length                  | Length (IN)                    | 94 0         | 154.0000000              | 204.0000000               | 50.0000000             | 184.0108383               | 186.0000000               | 178.0000000              | 10.4505952                | 109.2149394                |
|        | C      | 47    | MSRP                    | zengur (iii)                   | 17 0         | 18739.00                 | 89785.00                  | 71028.00               | 32510.65                  | 28910.00                  | 110.000000               | 17841.88                  | 311235327                  |
|        | Sports | 17    | Invoice                 |                                | 17 0         | 17101.00                 | 79978.00                  | 62877.00               | 32510.05<br>29620.94      | 25179.00                  | -                        | 15382.48                  | 238005794                  |
|        |        |       | EngineSize              | Engine Size (L)                | 17 0         | 1.3000000                | 4.3000000                 | 3.0000000              | 2.4529412                 | 2.2000000                 | 1.8000000                | 0.8537547                 | 0.7288971                  |
|        |        |       | Cylinders               |                                | 15 2         | 4.0000000                | 8.0000000                 | 4.0000000              | 5.0666667                 | 4.0000000                 | 4.0000000                | 1.2798809                 | 1.6380952                  |
|        |        |       | Horsepower              |                                | 17 0         | 138.0000000              | 300.0000000               | 162.0000000            | 225.3529412               | 227.0000000               | 142.0000000              | 57.8031045                | 3318.12                    |
|        |        |       | MPG_City<br>MPG_Highway | MPG (City)<br>MPG (Highway)    | 17 0<br>17 0 | 17.0000000<br>23.0000000 | 26.0000000<br>33.0000000  | 9.0000000              | 20.2352941 26.6470588     | 20.0000000                | 18.0000000<br>26.0000000 | 2.5132004                 | 6.3161765<br>7.3676471     |
|        |        |       | Weight                  | Weight (LBS)                   | 17 0         | 2195.00                  | 3840.00                   | 1845.00                | 3009.76                   | 3085.00                   | 2387.00                  | 427.0843291               | 182383.94                  |
|        |        |       | Wheelbase               | Wheelbase (IN)                 | 17 0         | 89.0000000               | 108.0000000               | 17.0000000             | 99.9411765                | 101.0000000               | 100.0000000              | 5.0307876                 | 25.3088235                 |
|        |        |       | Length                  | Length (IN)                    | 17 0         | 153.0000000              | 179.0000000               | 26.0000000             | 170.0000000               | 174.0000000               | 174.0000000              | 8.2158384                 | 67.5000000                 |
|        | Truck  | 8     | MSRP                    |                                | 8 0          | 12800.00                 | 26650.00                  | 13850.00               | 20383.63                  | 20914.50                  |                          | 5281.29                   | 27892049.41                |
|        |        |       | Invoice                 |                                | 8 0          | 11879.00                 | 24926.00                  | 13047.00               | 18801.50                  | 19367.50                  |                          | 4782.31                   | 22870490.29                |
|        |        |       | EngineSize              | Engine Size (L)                | 8 0          | 2.3000000<br>4.0000000   | 5.6000000<br>8.0000000    | 3.3000000<br>4.0000000 | 3.3825000<br>5.5000000    | 3.3500000<br>6.0000000    | 3.4000000<br>6.0000000   | 1.0835622                 | 1.1741071<br>2.0000000     |
|        |        |       | Cylinders<br>Horsepower |                                | 8 0          | 142.0000000              | 305 0000000               | 183.0000000            | 190.2500000               | 185.0000000               | 190.0000000              | 1.4142130                 | 2878.79                    |
|        |        |       | MPG City                | MPG (City)                     | 8 0          | 14.0000000               | 24.0000000                | 10.0000000             | 17.8750000                | 16.5000000                | 14.0000000               | 3.9074105                 | 15.2678571                 |
|        |        |       | MPG_Highway             | MPG (Highway)                  | 8 0          | 17.0000000               | 29.0000000                | 12.0000000             | 22.0000000                | 19.5000000                | 18.0000000               | 5.0709255                 | 25.7142857                 |
|        |        |       | Weight<br>Wheelbase     | Weight (LBS)                   | 8 0          | 2750.00<br>103.0000000   | 5287.00<br>140.0000000    | 2537.00<br>37.0000000  | 3793.13<br>119.6250000    | 3748.00<br>121.0000000    | 128.0000000              | 811.2451519<br>13.0267582 | 658118.70<br>169.6964286   |
|        |        |       | vvneeibase<br>Length    | Wheelbase (IN)<br>Length (IN)  | 8 0          | 188.0000000              | 224.0000000               | 36.0000000             | 203.2500000               | 198.0000000               | 191.0000000              | 14.8555894                | 214.7857143                |
|        | Marrie | 11    | MSRP                    | zangur (m)                     | 11 0         | 11905.00                 | 38395.00                  | 24490.00               | 23143.73                  | 21445.00                  | .51.000000               | 8716.34                   | 75974532.22                |
| 1      | Wagon  | 11    | MSRP<br>Invoice         |                                | 11 0         | 11905.00                 | 38395.00                  | 24490.00               | 23143.73                  | 21445.00<br>19848.00      | -                        | 8/16.34<br>7673.49        | 75974532.22<br>58882511.62 |
| 1      |        |       | EngineSize              | Engine Size (L)                | 11 0         | 1.5000000                | 4.5000000                 | 3.0000000              | 2.6454545                 | 2.5000000                 | 2.5000000                | 0.9147280                 | 0.8387273                  |
|        |        |       | Cylinders               |                                | 11 0         | 4.0000000                | 8.0000000                 | 4.0000000              | 4.9090909                 | 4.0000000                 | 4.0000000                | 1.3751033                 | 1.8909091                  |
|        |        |       | Horsepower              |                                | 11 0         | 104.0000000              | 315.0000000               | 211.0000000            | 185.6363636               | 165.0000000               | 165.0000000              | 69.4698103                | 4826.05                    |
|        |        |       | MPG_City<br>MPG_Highway | MPG (City)<br>MPG (Highway)    | 11 0<br>11 0 | 15.0000000<br>19.0000000 | 31.0000000<br>36.0000000  | 16.0000000             | 22.3636364                | 21.0000000<br>28.0000000  | 21.0000000<br>28.0000000 | 5.1433982<br>5.3817875    | 26.4545455<br>28.9636364   |
|        |        |       | Weight                  | Weight (LBS)                   | 11 0         | 2425.00                  | 4309.00                   | 1884.00                | 3238.27                   | 3090.00                   | 28.0000000               | 629.4238780               | 398174.42                  |
|        |        |       | Wheelbase               | Wheelbase (IN)                 | 11 0         | 95.0000000               | 112.0000000               | 17.0000000             | 103.4545455               | 102.0000000               | 98.0000000               | 6.0080575                 | 36.0727273                 |
|        |        |       | Length                  | Length (IN)                    | 11 0         | 155.0000000              | 189.0000000               | 34.0000000             | 176.9090909               | 177.0000000               | 167.0000000              | 11.1754801                | 124.8909091                |
| Europe | SUV    | 10    | MSRP                    |                                | 10 0         | 25995.00                 | 76870.00                  | 50875.00               | 48346.00                  | 43860.00                  |                          | 16325.11                  | 266509293                  |
|        |        |       | Invoice                 |                                | 10 0         | 23969.00                 | 71540.00                  | 47571.00               | 44291.30                  | 41059.50                  |                          | 14974.33                  | 224230534                  |
|        |        |       | EngineSize<br>Cylinders | Engine Size (L)                | 10 0         | 2.5000000<br>6.0000000   | 5.0000000<br>8.0000000    | 2.5000000<br>2.0000000 | 3.9500000<br>7.2000000    | 4.4000000<br>8.0000000    | 4.4000000<br>8.0000000   | 0.9431036<br>1.0327956    | 0.8894444                  |
| 1      |        |       | Horsepower              |                                | 10 0         | 174.0000000              | 340.0000000               | 188.0000000            | 263.1000000               | 275.0000000               | 0.0000000                | 52.6570666                | 2772.77                    |
| 1      |        |       | MPG_City                | MPG (City)                     | 10 0         | 12.0000000               | 18.0000000                | 6.0000000              | 14.5000000                | 14.5000000                | 12.0000000               | 1.9002924                 | 3.6111111                  |
|        |        |       | MPG_Highway             | MPG (Highway)                  | 10 0         | 14.0000000               | 23.0000000                | 9.0000000              | 18.7000000                | 19.0000000                | 16.0000000               | 2.9458068                 | 8.6777778                  |
| 1      |        |       | Weight<br>Wheelbase     | Weight (LBS)<br>Wheelbase (IN) | 10 0<br>10 0 | 3577.00<br>100.0000000   | 5423.00<br>113.0000000    | 1848.00<br>13.0000000  | 4735.00<br>109.5000000    | 4849.00<br>111.5000000    | 112 0000000              | 574.1995395<br>4.8382080  | 329705.11                  |
|        |        |       | vvneeibase<br>Length    | Length (IN)                    |              | 175 0000000              | 195 0000000               | 20 0000000             | 185 2000000               | 185 5000000               | 112.0000000              | 5.3707024                 | 28.8444444                 |
| 1      |        |       |                         | 8 ()                           |              |                          | . 50.000000               | 20.000000              | . 50.200000               | .50.000000                |                          | 0.0101024                 | 20.0111144                 |

## **Key Points about Code**

- 1. A new style template, Styles.Sasweb\_Black\_Burgundy, is created with PROC TEMPLATE that inherits the attributes of its parent template, Styles.SASWEB. The new template replaces two parameters ('fgB1' and 'bgA1') in the style color\_list section.
- 2. An **ODS HTML5 FILE=** statement tells SAS the path / folder where the output is to be written along with the assignment of its physical name.
- 3. A **TITLE** statement is specified to display the name of the dashboard.
- 4. An **ODS LAYOUT** statement is specified to tell SAS to define a 1 row x 1 column layout.

- 5. An **ODS REGION** statement is specified to indicate the beginning of output results.
- 6. A PROC FREQ, three PROC SGPLOTs, and a PROC MEANS is specified.
- 7. An **ODS LAYOUT CLOSE** statement is specified to terminate the layout of output results.
- An ODS HTML5 CLOSE statement tells SAS to render the output results representing the dashboard contents to the HTML5 file.

```
Base-SAS Code:
proc template ;
  define style Styles.Sasweb_Black_Burgundy ;
    parent = Styles.SASWEB ;
      replace color_list /
  'fgD1' = cx666666 /* Gray
        'fgC1' = cxCCCCCC /* Light Gray
        'fgB1' = CX000000 /* Black
        'bgA1' = CX800020 /* Burgundy
'fgA' = CX000000 /* Black
        'bgA' = CXFFFFFF /* White
  end ;
run ;
ods html5 style=styles.Sasweb_Black_Burgundy
          path="/home/kirklafler/Dashboards/Results"
          body="Dashboard - Color (Black-Burgundy) with STYLEATTRS.html"
          (url=none);
title1 font=impact bold j=c h=12 c=Black "Analytics Dashboard";
ODS LAYOUT GRIDDED ROWS=1 COLUMNS=1 ; /* Design HTML 1x1 Layout */
options center; /* Center the Results */
ods region ; /* Start of Output Results *,
title1 "SASHELP.CARS Frequency Distribution for Origin and Type";
proc freq data=SASHELP.CARS NLEVELS ;
  table Origin Type;
run ;
title1 "Origin BarChart"
proc sgplot data=SASHELP.CARS ;
  styleattrs DATACOLORS=(CX800020 Indigo Plum Magenta PaleVioletRed Crimson);
  vbar Origin / group=Origin datalabel ;
run ;
title1 "Type BarChart"
proc sqplot data=SASHELP.CARS ;
  styleattrs DATACOLORS=(CX800020 Indigo Plum Magenta PaleVioletRed Crimson);
  vbar Type / group=Type datalabel ;
title1 "Origin by Type Cluster BarChart";
proc sgplot data=SASHELP.CARS ;
  styleattrs DATACOLORS=(CX800020 Indigo Plum Magenta PaleVioletRed Crimson);
  vbar Origin / group=Type response=MSRP stat=mean groupdisplay=cluster datalabel ;
run ;
title1 "Descriptive Statistics for MSRP and Invoice by Origin";
footnote1 j=l "Layout: HTML-bqA1-CX800020-fqA-CX000000 (Black-Burgundy) with STYLEATTRS";
proc means data=SASHELP.CARS n nmiss min max range mean median mode std var ;
  class Origin Type;
run ;
title:
ods layout end ; /* Terminate the Layout of Output Results */
ods html5 close :
```

## **Conclusion**

Organizations around the globe develop business intelligence and analytics dashboards to display the status of "point-in-time" metrics and key performance indicators. An effectively designed dashboard extracts real-time data from multiple sources for the purpose of highlighting important information, numbers, tables, statistics, metrics, performance scorecards and other essential content. This paper explored essential rules for "good" dashboard design, the metrics frequently used in dashboards, and the use of best practice programming techniques in the design of aesthetically pleasing dashboards using SAS® software. Readers were shown programming techniques to create quick and easy dashboards using Base-SAS® software including PROC SQL, macro, Output Delivery System (ODS), ODS HTML, ODS Excel, ODS Layout, ODS Statistical Graphics, PROC SGPLOT, and PROC SGPIE.

## **References**

- Few, Stephen (2006), "Common Pitfalls in Dashboard Design," Copyright 2006, ProClarity Corporation, Boise, ID, USA.
- Harris, Kriss and Richann Watson (2020), SAS Graphics for Clinical Trials by Example, SAS Institute Inc., Cary, NC, USA.
- Lafler, Kirk Paul; Joshua M. Horstman and Roger D. Muller (2019), "Building a Better Dashboard Using SAS® Base Software," Proceedings of the 2019 SouthEast SAS Users Group (SESUG) Conference.
- Lafler, Kirk Paul; Joshua M. Horstman and Roger D. Muller (2017), "Building a Better Dashboard Using SAS® Base Software," Proceedings of the 2017 Pharmaceutical SAS Users Group (PharmaSUG) Conference, The Trinomium Group, USA.
- Lafler, Kirk Paul; Joshua M. Horstman and Roger D. Muller (2016), "Building a Better Dashboard Using SAS® Base Software," Proceedings of the 2016 SouthCentral SAS Users Group (SCSUG) Conference, The Trinomium Group, USA.
- Lafler, Kirk Paul; Joshua M. Horstman and Roger D. Muller (2016), "Building a Better Dashboard Using SAS® Base Software," Proceedings of the 2016 SouthEast SAS Users Group (SESUG) Conference, The Trinomium Group, USA.
- Lafler, Kirk Paul; Joshua M. Horstman and Roger D. Muller (2016), "Building a Better Dashboard Using SAS® Base Software," Proceedings of the 2016 Pharmaceutical SAS Users Group (PharmaSUG) Conference, The Trinomium Group, USA.
- Lafler, Kirk Paul (2016), "<u>Dynamic Dashboards Using Base SAS® Software</u>," Proceedings of the 2016 SAS Global Forum (SGF) Conference, Software Intelligence Corporation, Spring Valley, CA, USA.
- Lafler, Kirk Paul (2015), "<u>Dynamic Dashboards Using Base SAS® Software</u>," Proceedings of the 2015 South Central SAS Users Group (SCSUG) Conference, Software Intelligence Corporation, Spring Valley, CA, USA.
- Lafler, Kirk Paul (2015), "<u>Dynamic Dashboards Using SAS</u>", Proceedings of the 2015 SAS Global Forum (SGF) Conference, Software Intelligence Corporation, Spring Valley, CA, USA.
- Lafler, Kirk Paul (2019), PROC SQL: Beyond the Basics Using SAS, Third Edition, SAS Institute Inc., Cary, NC, USA.
- Malik, Shadan (2007), "Elements for an Enterprise Dashboard," idashboards.com. http://www.dashboardinsight.com/articles/digital-dashboards/fundamentals/elements-for-an-enterprise-dashboard.aspx
- Matange, Sanjay and Dan Heath (2011), Statistical Graphics Procedures by Example, SAS Institute Inc., Cary, NC, USA. <u>Click to view the book at the SAS Book store</u>.
- Nelson, Gregory S. (2009), "Building Your First Dashboard Using the SAS® 9 Business Intelligence Platform: A Tutorial," Proceedings of the 2009 SAS Global Forum (SGF) Conference, ThotWave Technologies, Cary, NC, USA.
- Overton, Stephen (2012), "Lost in Wonderland? Methodology for a Guided Drill-Through Analysis Out of the Rabbit Hole," Proceedings of the 2012 SAS Global Forum (SGF) Conference, Zencos Consulting, Cary, NC, USA.
- Parker, Chevell (2010), "A SAS® Output Delivery System Menu for All Appetites and Applications," Proceedings of the 2010 Western Users of SAS Software (WUSS) Conference, SAS Institute Inc., Cary, NC USA.
- Sams, Scott (2013), "SAS® BI Dashboard: Interactive, Data-Driven Dashboard Applications Made Easy," Proceedings of the 2013 SAS Global Forum (SGF) Conference, SAS Institute Inc, Cary, NC, USA.
- Slaughter, Susan J. and Lora D. Delwiche (2010), "<u>Using PROC SGPLOT for Quick High-Quality Graphs</u>," Proceedings of the 2010 SAS Global Forum (SGF) Conference, SAS Institute Inc, Cary, NC, USA.
- Zdeb, Mike (2004), "Pop-Ups, Drill-Downs, and Animation", Proceedings of the 2004 SAS Users Group International (SUGI) Conference, University at Albany School of Public Health, Rensselaer, NY, USA.

### **Trademarks Citations**

SAS and all other SAS Institute Inc. product or service names are registered trademarks or trademarks of SAS Institute Inc. in the USA and other countries. \* indicates USA registration. Other brand and product names are trademarks of their respective companies.

Reports, Spreadsheets, and Dashboards Made Easy by Example Using SAS® Software, continued

## **Author Information**

Kirk Paul Lafler is a consultant, developer, programmer, educator, and data scientist; and teaches SAS Programming and Data Management in the Statistics Department at San Diego State University. Kirk also provides project-based consulting and programming services to client organizations in a variety of industries including healthcare, life sciences, and business; and teaches "virtual" and "live" SAS, SQL, Python, Database Management Systems (DBMS) technologies (e.g., Oracle, SQL-Server, Teradata, MySQL, MongoDB, PostgreSQL, AWS), Excel, R, cloud-based technologies as well as other software and tools. Currently, Kirk serves as the Western Users of SAS Software (WUSS) Executive Committee (EC) Open-Source Advocate and Coordinator and is actively involved with several proprietary and open-source software, DBMS, machine learning, cloud-computing user groups and conference committees. Kirk is the author of several books including the popular PROC SQL: Beyond the Basics Using SAS, Third Edition (SAS Press. 2019), along with other technical books and publications. He is also an Invited speaker, educator, keynote, and leader; and is the recipient of 28 "Best" contributed paper, hands-on workshop (HOW), and poster awards.

Comments and suggestions are encouraged and can be sent to:

Kirk Paul Lafler, sasNerd

Consultant, Developer, Programmer, Data Scientist, Educator, and Author Specializing in SAS® / Python / SQL / Database Management Systems / Excel / R / AWS / Cloud-based Technologies

E-mail: KirkLafler@cs.com

LinkedIn: <a href="https://www.linkedin.com/in/KirkPaulLafler/">https://www.linkedin.com/in/KirkPaulLafler/</a>

Twitter: @sasNerd